# orespect

Revue des Etudiants en Soins Primaires & Chercheurs Toulousains

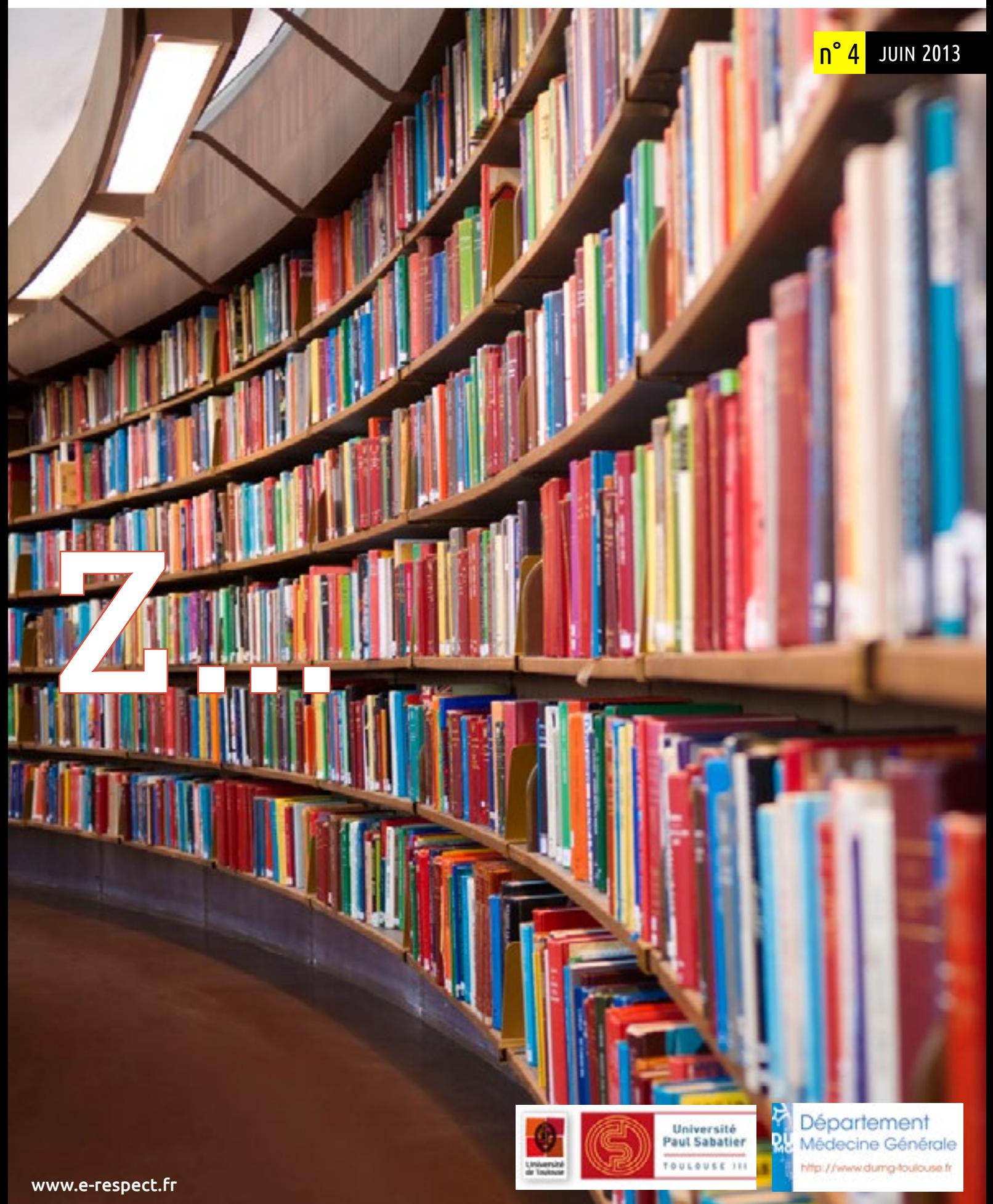

## SOMMAIRE 04 / juin 2013

■歴 園 中 郎

**JIHUL** 

当首目的

1178

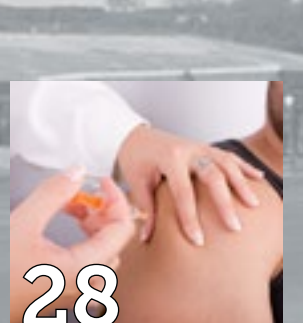

[17](#page-16-0)

[37](#page-36-0)

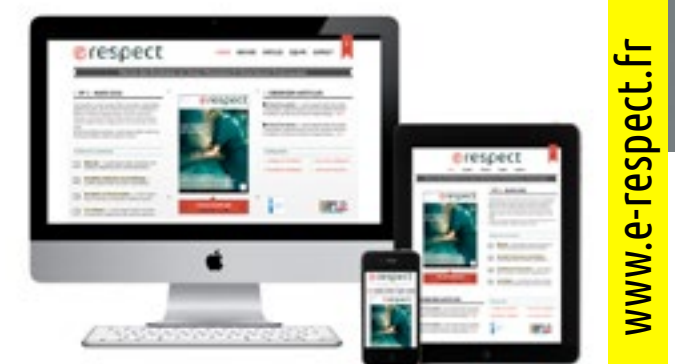

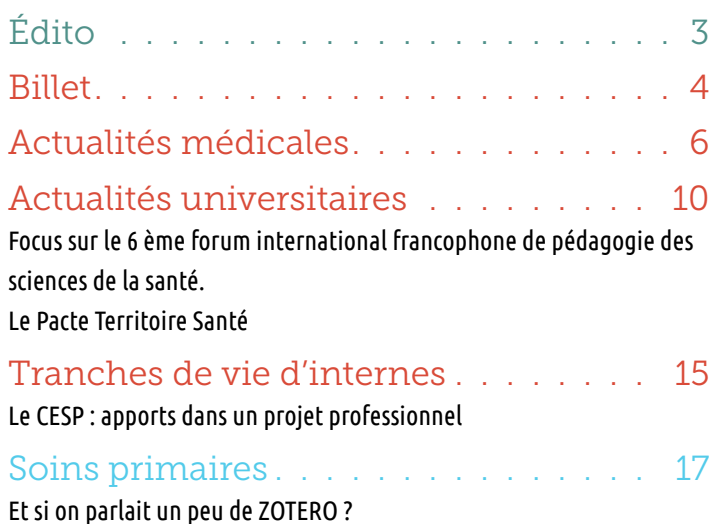

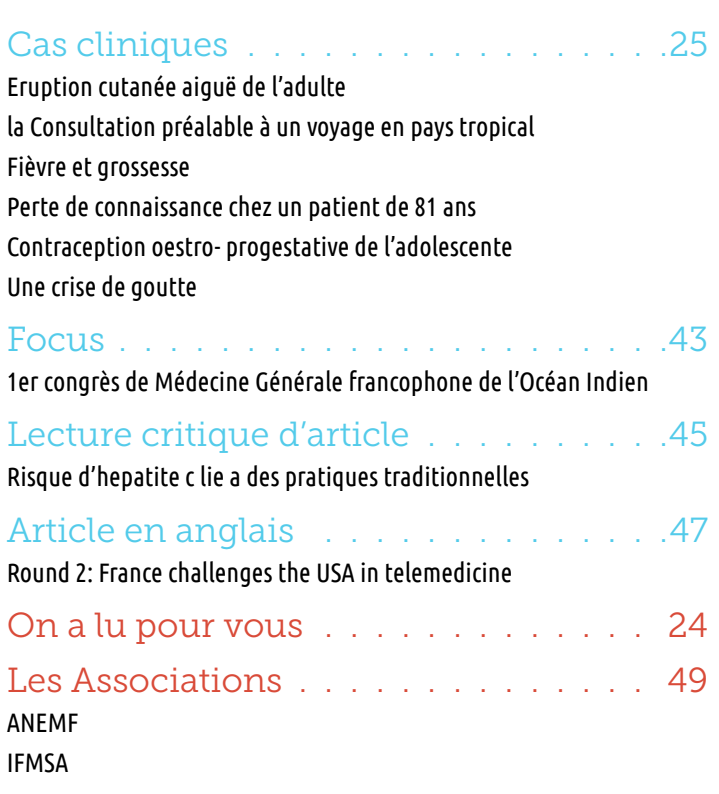

## <span id="page-2-0"></span>@respect

Directeurs de publications Ingrid BASTIDE Stéphane OUSTRIC

> Rédacteurs en Chef Philippe ARLET Marie-Eve ROUGÉ-BUGAT Thierry BRILLAC Jean-Baptiste BOSSARD Mathilde RADENNE

#### Communication Brigitte ESCOURROU

Directeur administratif et financier Serge BISMUTH

Administration numérique et internet coordination multimédia Pierre BOYER

#### Responsables de section

#### Actualités

Stéphane MUNCK Scientifiques et Médicales Jennifer PHILLIPS Bruno CHICOULAA Professionnelles Lucie BIDOUZE Michel BISMUTH Universitaires Pierre BISMUTH Emile ESCOURROU

#### Publications en soins primaires

Julie SUBRA Julie DUPOUY Damien DRIOT

#### Cas cliniques

Pierre BISMUTH Anne FREYENS Anne-Lise YVERNES

LCA Gérard LEROUX Pauline LANSALOT

Associations Jean-Baptiste BOSSARD Mathilde RADENNE

Section anglophone Jennifer PHILLIPS Vincent GUION Inès LAKBAR

Conseillers éditoriaux Hervé MAISONNEUVE Vincent RENARD

> Création graphique [g-design.net](http://www.g-design.net)

> > [contact@e-respect.fr](mailto:contact@e-respect.fr ?subject=) [www.e-respect.fr](http://www.e-respect.fr/)

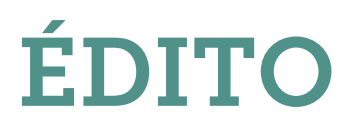

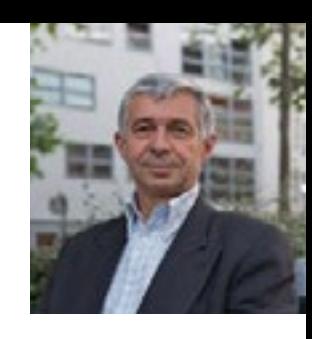

#### Déclarer des liens d'intérêts dans les articles un critère de substitution pour évaluer la loyauté des auteurs

La transparence semble être le remède de tous les maux. De la politique aux professions de santé, déclarer des liens d'intérêts (voire son patrimoine) permettrait de bien évaluer les dires de l'expert. La déclaration de liens d'intérêts, ou de l'absence de liens n'est qu'un critère de substitution : ce que l'on devrait évaluer, c'est la loyauté de l'expert. Dans les articles scientifiques, la plupart des revues demandent aux auteurs de déclarer ces liens : Est-ce utile ? Comment interpréter ces déclarations ?

Déclarer les liens d'intérêts est difficile pour un auteur. Nous n'avons pas de bonnes réponses à des nombreuses questions. Faut-il déclarer seulement les liens potentiellement en relation avec l'article ? Quoi déclarer ? Sur quelle période déclarer ? Où commencent et terminent les liens d'intérêts ? Faut-il déclarer les liens financiers (activités supportés par une industrie pharmaceutique par exemple, paiement des auteurs par la revue), et les liens non-financiers (appartenance à un courant de pensée, relations d'influence dans une équipe de recherche) ? Ces liens non-financiers sont peu demandés, mais ont parfois des conséquences majeures sur la recherche.

Des revues ont proposé un formulaire commun que chaque auteur tiendrait à jour dans un registre. Est-ce une usine à gaz qui va s'imposer, en provenance du monde anglo-saxon. Devant ces difficultés, même pour des auteurs honnêtes, les auteurs ont une tendance à sous-déclarer et oublier, volontairement ou non, des liens. Des travaux ont montré que ces sous-déclarations étaient fréquentes. Maintenant que les industries vont tout déclarer publiquement (à partir d'un expresso) il devient possible de croiser ces données avec les liens déclarés dans les articles.

Déclarer des liens d'intérêts diminue la crédibilité des articles. Des études l'ont montré dont une (NEJM 2012;367:1119-1127) à partir de l'évaluation de 27 abstracts en aveugle par 269 médecins internistes américains. Ils évaluaient très bien le niveau méthodologique des recherches ; la crédibilité des abstracts diminuait lors de la présence de liens d'intérêts déclarés d'origine industriels par rapport à des liens avec des organismes publics de recherche, ou l'absence de liens. C'est ennuyeux : la transparence aurait-elle des effets pervers comme en politique ?

Ce que l'on voudrait évaluer, c'est avant tout la loyauté. Nous n'avons pas de bon indicateur pour la loyauté, et nous utilisons un critère de substitution : attention aux biais ! Avoir des liens d'intérêts n'est pas obligatoirement une tare qu'il faudrait cacher… c'est aussi la reconnaissance d'une expertise, d'un succès professionnel.

*Hervé Maisonneuve, Paris*

## Alors voilà

#### Baptiste, interne, Toulouse

<span id="page-3-0"></span>Alors voilà, l'autre nuit, je marchais au bord de l'eau, m'abandonnant à cette seule vraie liberté qu'est le vagabondage, quand je me suis posé une question :

• Pourquoi existe-t-il un clivage entre les soignants et les soignés ?

Ou, beaucoup plus simplement :

• Pourquoi nous déteste-t-on ?

Je n'ai pas la prétention de détenir de vérité universelle. Juste trois idées très personnelles :

1- Il aura beau s'habiller en blanc et être aussi charmant que Georges Clooney, un porteur de mauvaises nouvelles reste et

restera toujours un porteur de mauvaises nouvelles. On a rarement envie d'aller payer un coup à l'homme qui vous annonce que Maman va mourir dans d'atroces souffrances (sauf si Maman est riche et s'appelle Folcoche...).

2- Il existe la même proportion d'imbéciles dans la population médicale/para-médicale que dans la population générale. Parfois, les patients tirent le mauvais numéro.

3- Prenons Spiderman (quelle entrée en matière !) : il s'agit d'un jeune homme piqué par

une araignée radioactive grâce à laquelle il développe différents supers-pouvoirs. La phrase qui revient dans chaque bande-dessinée de Spiderman est la suivante : "Un grand pouvoir implique de grandes responsabilités."

Dans cette phrase s'inscrit la pensée selon laquelle il existe un équilibre nécessaire dans toute chose.

Nous, médecins, mettons au monde, soignons, soulageons, guérissons, sauvons. C'est notre quotidien. Soigner, soulager, guérir, sauver. Mais si notre travail n'était QUE cela, même la personne la plus équilibrée du monde développerait un complexe de Dieu.

<http://alorsvoila.centerblog.net/>

Y a-t-il un grand pouvoir à exercer notre profession ? Je le pense. Il y a donc de grandes contreparties : les responsabilités de Spiderman.

Nous frayons avec la peur, la douleur, la mort. Nous sommes en première ligne. Nous traitons avec l'animalité humaine, les actions et les sentiments primaires.

Je voudrais évoquer les familles de nos malades.

Même l'homme le plus érudit, avec les meilleures manières du monde, se transforme en bête quand la personne qu'il aime a mal.

Peu lui importe que l'équipe soignante fasse son maximum, peu

lui importe que l'infirmière ne soit pas un punching-ball ou que le médecin soit, sous toutes les couches de savoir agglomérées pendant ses études, un petit garçon terrifié. Il frappe, se débat, se démène. Et parfois, malgré les efforts désespérés de tous, il perd sa bienveillance pour les soignants. Et, là, ça devient compliqué, parce qu'il y a clivage.

Alors que l'équipe soignante revêt son armure préférée, celle avec les coudières blanches et les grosses coques d'épaule, celle qui atténue la douleur, celle qui te fait revenir au

boulot le lendemain, parce qu'il y aura d'autres personnes à aider, à sauver, l'homme s'enfonce. Il ne se couvre pas lui. Au contraire. Il devient la douleur primale. Celle de son proche. Et il descend, descend. Bien sûr, il finira par remonter. Mais il ne le sait pas encore. Et du fond de son trou, il voit les guerriers en armure aller et venir. Et il se sent petit, et seul. C'est ce moment, intime, minuscule, le temps de l'observation, de l'incompréhension, cet instant-là, qui crée de la rancœur. Il ne sait pas que cette armure, celle que nous portons et qu'il déteste, va permettre au médecin/aide-soignant/ infirmier de sauver, plus tard, cette autre personne qu'il aime, que cette armure sera le point d'ancrage dont il aura besoin quand il se sentira devenir fou d'inquiétude pour son enfant, son ami, son amour.

La vérité est que nous ne pouvons pas pleurer avec nos malades... Mais l'homme, il se souviendra juste de ce moment au fond de son trou, à observer sans comprendre. Parce que c'est plus facile d'en vouloir a des humains que d'en vouloir à la fatalité.

Simplement parce que la fatalité est indifférente au mal qu'elle fait. Alors que le médecin, lui, sous son armure, il peut souffrir, il peut saigner. Faire du mal à ces surhommes, qui ne vacillent pas quand toute sa vie se casse la gueule, parait être le seul moyen de se sentir moins petit, et moins seul.

Le médecin fait le métier le plus beau et le plus laid du monde.

Il prend un ascenseur émotionnel une bonne centaine de fois par jour, il sauve. Mais il perd. Avec le temps, il est de plus en plus difficile d'enlever l'armure...

Alors, un jour, certains médecins ne l'enlèvent plus. Pas volontairement, simplement pour gagner en temps, en efficacité. Parce qu'il faut toujours «sauver plus de monde». Mais l'homme en face de lui ne comprend pas. Il ne voit que la froideur et la dureté de l'armure. Le paradoxe de notre métier ? Être l'un des plus humains qui soit tout en nous obligeant de nous protéger de notre propre humanité pour pouvoir l'exercer.

Trouver le juste milieu... Quête sacrée...

N'ayons pas honte de montrer que nous sommes nus sous nos blues. Pour que ce moment d'incompréhension où la fracture se fait cesse d'être un espace de déchirure mais un simple lieu de réconciliation.

Ce fossé entre nous est profond et ancien. Il croît. Le combler prendra du temps, ce sera un travail de tous les instants, de la part de la nouvelle génération de soignants et de soignés.

Mais j'ai confiance : d'abord j'ai «grandi» avec eux. Ensuite je les connais très bien : je raconte leurs histoires.

Un jour viendra où nous n'aurons plus besoin d'hôpitaux. On inventera une pilule panacée, un miracle qui guérit toutes les maladies et efface les douleurs. En attendant ce moment-là, dans très très longtemps, il y aura toujours des Hommes debout chargés de relever des Hommes couchés pour les garder au monde. Ce geste, ce bras tendu, c'est ce qui nous sépare de la barbarie et de l'anarchie, c'est ce qui fait l'humanité en l'homme et le rend plus beau que ses divinités. Tant qu'il y aura le SOIN nous serons des Hommes. VRAIMENT.

# **ILS SAVAIENT QU'ILS ALLAIENT MOURIR<br>ALORS ILS MOURAIENT.**

<http://adieu-et-a-demain.fr/>

## <span id="page-5-0"></span>Actualités médicales

Ingrid Bastide, externe - Lucie Bidouze, externe - Mathieu Chanut, interne Bruno Chicoulaa, Médecin généraliste, DUMG Toulouse

#### La Liste … de Prescrire ITEM 167

La revue Prescrire a publié en février 2013 une liste noire de médicaments jugés plus dangereux qu'utiles. Basée sur leurs analyses entre 2010 et 2012, et répondant à une méthodologie très stricte, cette liste recense 70 médicaments, balayant la quasi totalité des spécialités médicales. Si certains médicaments restent des médicaments d'exceptions à usage hospitalier exclusif, d'autres ont été ou sont encore très utilisés en médecine générale. On citera ainsi les fibrates, la mequitazine (Primalan°), les gliptines, la dompéridone (ou Motilium°), la venlafaxine (Effexor°), l'agomelatine (ou Valdoxan°), la duloxetine (Cymbalta°), l'etifoxine (Stresam°), bupropione (Zyban°) et la varenicline (Champix°), les décongestionnants nasaux, le ketoprofène en gel (Ketum°), le celecoxib (Celebrex°), la diacereine (Art 50°), le thiocolchicoside (Coltramyl°) ou encore l'association colchicine+opium+tiemonium (Colchimax°). Cette liste noire apparaît dans un contexte médiatique et polémique « d'affaires » de médicaments (Mediator° , pilule oestro progestative, statines). Elle vise à faire réagir encore un peu plus les agences nationales concernant le contrôle du médicament.

A noter que l'Agence nationale de sécurité du médicament (ANSM) vient de mettre en ligne sur son site une liste de 103 médicaments sous surveillance renforcée (nouvelles substances, études post-autorisation et AMM délivrée à titre exceptionnel).

#### Références

- 1. <http://bit.ly/19Ue9X1>
- 2. <http://bit.ly/1cNIW3W>

#### Le diabète de type 2 en 2013 ITEM 233

En janvier 2013, la HAS et l'ANSM ont édité de nouvelles recommandations de bonnes pratiques concernant la stratégie de prise en charge du diabète de type 2.

Environ 3 millions de diabétiques en France (soit 5 % de la population), sont traités par médicaments. Ces nouvelles recommandations étaient devenues nécessaires du fait de l'apparition de nouvelles molécules (inhibiteurs de la dipeptidylpeptidase-4 et analogues du GLP-1), du retrait du marché de la rosiglitazone, du déremboursement de la pioglitazone, et de la publication des essais cliniques d'intensification du contrôle glycémique (ACCORD, ADVANCE, VADT).

La prise en charge s'effectue sur 3 niveaux : les mesures hygiéno-diététiques, l'éducation thérapeutique et enfin les traitements médicamenteux. L'objectif principal reste basé sur le taux d'HbA1c (4 mesures par an) inférieur à 7%. Pour la personne âgée, on pourra tolérer une HbA1c entre 8 et 9% alors que chez la femme enceinte l'objectif sera inférieur à 6,5%. Le traitement médicamenteux sera toujours graduel et constamment réévalué (tous les 3 a 6 mois). On privilégiera la metformine comme traitement de base en monothérapie puis en bithérapie associée aux sulfamides hypoglycémiants. Si cela s'avère insuffisant, le traitement par insuline est préconisé. Il pourra l'être également si l'HbA1C est supérieure à 1 point de l'objectif ou s'il y a apparition de signes de complications. L'auto surveillance s'inscrit dans un objectif d'éducation. Elle n'est recommandée que s'il s'agit d'un traitement hypoglycémiant ou lorsque sera envisagé un traitement par insuline. Les inhibiteurs de DDP4 (gliptine) ou analogues GLP 1 restent des médicaments de seconde voire troisième intention devant l'absence de recul, du fait de leurs nombreux effets indésirables potentiellement graves (selon la revue Prescrire de 2007 à 2013). Donc une balance bénéfice/risque qui semble pour le moment être défavorable à cette classe, en attente des résultats d'une étude de morbi-mortalité en cours.

#### Références

1. <http://bit.ly/19UhCox> 2. <http://bit.ly/1cNLSNN> 3. <http://bit.ly/19UhYeN>

#### Evaluer et traiter le risque cardiovasculaire ITEM 129

A quelques mois de la polémique sur les statines, il semble intéressant de rappeler certaines notions issues des recommandations européennes récentes (2011) concernant l'évaluation du risque cardio-vasculaire et les objectifs de traitement.

#### ACTUALITÉS MÉDICALES

En effet, depuis 2005 en France et selon les recommandations de l'AFSSAPS, on utilise le système de sommation des risques (âge, sexe, antécédents familiaux, tabac, diabète, HTA, LDL-cholestérol, HDL-cholestérol) pour évaluer le risque cardio-vasculaire global et fixer ainsi un taux de LDL-cholestérol à atteindre. Mais cette analyse du risque n'a jamais été validée à l'échelle internationale. On préférera se fier aux recommandations de l'ESC et EAS 2011 avec l'évaluation par le SCORE (Systemic COronary Risk Estimation). Ce score inspiré de l'équation de Framingham permet une évaluation plus fine du risque (risque à 10 ans d'accident cardiovasculaire fatal) et présente un intérêt dans l'éducation thérapeutique des patients de part sa lisibilité. On distingue ainsi 4 groupes :

Très haut risque (prévention secondaire, diabète de type 2 avec âge de plus de 40 ans et un autre facteur de risque ou atteinte d'un organe cible, diabète de type 1 avec atteinte d'un organe cible, insuffisance rénale chronique modérée à sévère, SCORE > 10%) avec un objectif cible LDL-cholestérol < 0,7 g/l ou diminution du LDL de 50%.

Haut risque (autre diabète de type 2, SCORE > 5%) avec un objectif de LDL-cholestérol < 1g/l.

Risque modéré (SCORE > 1%) avec un objectif de LDL-cholestérol  $< 1.15$  g/l.

Risque faible avec un objectif de LDL-cholestérol < 1,9 g/l.

Pour la prise en charge du risque, on privilégiera les mesures hygièno-diététiques et notamment l'activité physique. Si besoin on aura recours au traitements médicamenteux par statines (pravastatine et simvastatine étant les plus éprouvées).

Il faut également noter qu'en janvier 2013, la SFHTA a édité de nouvelles recommandations concernant la prise en charge de l'HTA, ainsi on retiendra 2 messages clés : privilégier l'auto mesure et fixer des objectifs tensionnels inférieurs à 140 mmHg de pression artérielle systolique et inférieur à 90 mmHg de diastolique pour tous (diabétiques et insuffisant rénaux inclus) sauf les personnes âgées pour lesquelles le seuil de 150 mmHg sera toléré

#### Références

- 1. <http://bit.ly/19UiVDL>
- 2. <http://bit.ly/19Uji13>
- 3. <http://bit.ly/19UjvBx>
- 4. <http://bit.ly/19UjAoP>
- 5. <http://bit.ly/19UjQUO>
- 6. <http://bit.ly/1cNO1cy>

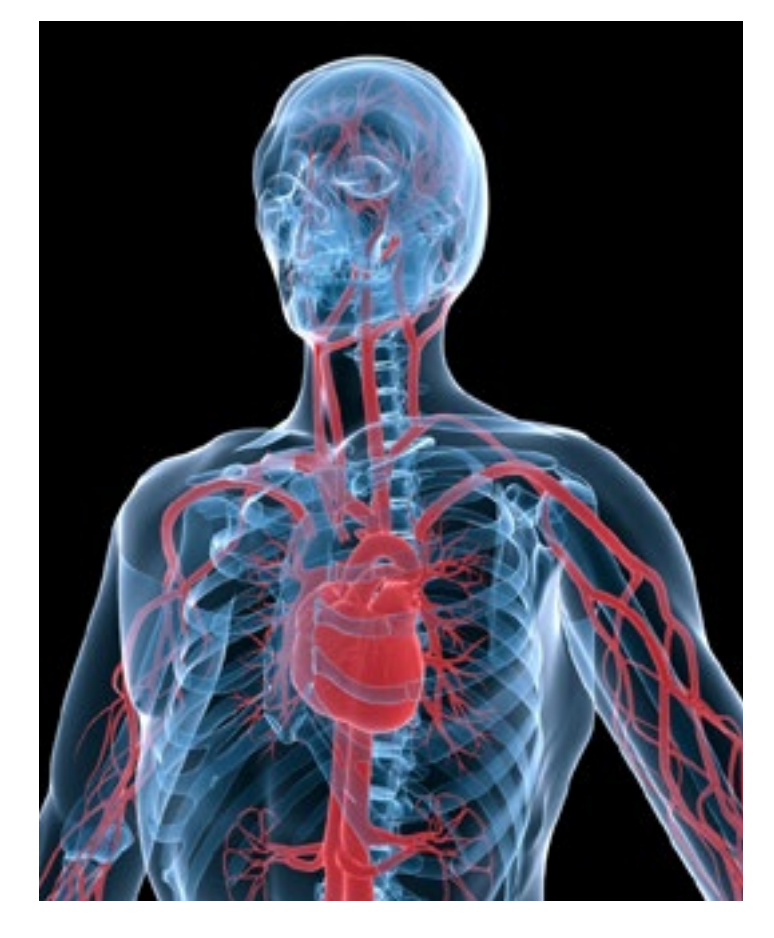

#### Les NOACs …réelle innovation ? ITEM 167

Les nouveaux anticoagulants oraux, ou NOACs pour leur acronyme anglosaxon, agissent au niveau de « nouvelles » cibles dans la cascade de la coagulation pour au final aboutir à l'inhibition de la transformation du fibrinogène en fibrine. On retrouve un anti facteur II, le dabigatran (Pradaxa°), et des anti facteur X représentés par le rivaroxaban (Xarelto°), l'apixaban (Xeliquis°) et prochainement l'edoxaban (Lixiana°)

A ce jour, ils ont 3 indications principales : prévention des thromboses dans la chirurgie de la hanche et du genou, traitement de la maladie thrombo-veineuse et prévention du risque d'AVC en cas de fibrillation auriculaire non valvulaire. En revanche, il n'y aucune indication dans le traitement des syndromes coronariens aigus ou de la prévention des complications de valvulopathies .

Des effets indésirables existent, liés à leurs nombreuses interactions (CYP3A4, PGP), une majoration du coût de la prise en charge des hémorragies graves sous NOACS (absence de test de surveillance facilement accessible et d'antidote véritablement efficace).

Leur seul intérêt est de représenter une alternative aux AVK sans avoir besoin de la surveillance par l'INR. Mais est-ce un réel avantage en regard des inconvénients évoqués ?

En conclusion, les AVK, et principalement la warfarine mieux éprouvée, reste le traitement de référence.

Deux indications semblent pertinentes pour la prescription de NOACs : le patient sous AVK dont l'INR est fluctuant pour une raison autre que le manque d'observance, et le patient jeune sans comorbidité.

#### Références

- 1. <http://bit.ly/19UlENF>
- 2. <http://bit.ly/19UlLJ9>
- 3. La revue Prescrire
- 4. La revue [MINERVA](http://bit.ly/19UlZjg)
- 5. Les matinales de pharmacologie 13 Avril 2013
- 6. Séminaire TUC (thrombose, urgences, coronaire) 2013

#### Le nouveau calendrier vaccinal ITEM 176

En mars 2013 on été éditées de nouvelles recommandations pour les vaccinations des nourrissons, adolescents et adultes.

Les principales modifications mises en place sont :

- La première année de vie : une simplification du schéma de vaccination pour le DTCaPHib, le pneumocoque et l'hépatite B avec une injection commune à 2, 4 et 11 mois.
- Un rappel du DTCaP, se fera à 6 ans, et entre 11 et 13 ans.
- La première dose de ROR (Rougeole-Oreillons-Rubéole) ne se réalisera qu'à l'âge de 12 mois pour tous les enfants, avec une co-administration conseillée au même moment du vaccin contre le méningocoque C.
- Le rappel du ROR est proposé entre 16 et 18 mois (possible jusqu'à 16 ans).
- Le rattrapage de l'hépatite B est conseillé jusqu'à 15 ans.
- Le vaccin anti HPV peut se faire dès 11 ans.
- Chez l'adulte, le DTP ne se fait plus qu'à 25, 45 puis 65 ans. Ce n'est qu'après 65 ans que l'on proposera une injection tous les 10 ans.

#### Références

1. <http://bit.ly/19UmGZW>

#### Loi Leonetti : des avancées demandées par le CNOM ITEM 142

Le 8 février 2013 l'ordre national des médecins publiait une position de synthèse intitulée « Fin de vie, Assistance à mourir ».

Les grandes lignes en sont qu'il faut non seulement promouvoir la loi Leonetti auprès de la population et des professionnels de santé par des mesures pédagogiques et des moyens techniques

permettant son application. Mais il est également nécessaire de la faire évoluer pour permettre de prendre en compte des situations exceptionnelles où une sédation terminale devrait pouvoir être délivrée aux patients demandeurs. Situation pour laquelle, pour l'instant il n'y a aucune solution légale ou déontologique.

Enfin, il est demandé la création d'un registre national pour les directives anticipées et le respect d'une clause de conscience pour le médecin.

#### Références

1. <http://bit.ly/1cNQBiG>

#### Études actuelles sur le développement de l'enfant et homoparentalité

Il y aurait en France entre 200.000 et 300.000 enfants à la charge de parents homosexuels.

La question de l'homoparentalité peut diviser, car elle fait appel à notre vision des besoins qu'aurait un enfant pour se construire, et donc à nos repères théoriques. Après un débat de société sur l'adoption de la loi sur le mariage pour tous, que révèle la littérature scientifique ? C'est ce à quoi Guillaume Fond (Inserm et CHU de Montpellier) et ses collègues de Montpellier et Paris ont cherché à répondre dans un article paru dans la revue l'Encéphale.

Malgré un effectif faible et des difficultés méthodologiques, il existe plusieurs dizaines d'études (pour majorité Nord-Américaines) avec des questionnaires standardisés et des entretiens semi-structurés. Il en ressort globalement une absence de différence entre les enfants de familles hétéro ou homosexuelles, aussi bien pour le développement, les capacités cognitives, l'identité ou l'orientation sexuelle.

Le ressenti des enfants sur leur statut familial dépend surtout du contexte culturel ou religieux de chaque pays.

#### Références

1. <http://bit.ly/1cNQRhC>

#### Article « Le dossier médical personnel : bilan négatif de la cour des comptes » ITEM 6

Le dossier médical personnel (DMP), est un dossier informatisé et personnalisé qui accompagne le patient tout au long de sa vie. Il n'est cependant pas obligatoire et relève du choix du patient qui peut le consulter directement. Il en a l'entier contrôle : lui seul autorise son accès aux professionnels de santé, lui seul a la possibilité

de le fermer, de supprimer (tout ou partiellement) les documents qu'il contient. Il est accessible sur internet depuis 2011. Celui-ci a été mis en place, après 6 années de recherche, d'expérimentations, et dans un but de coordination des soins.

Le 19 février 2013, la cour des comptes publie un rapport sur le coût de ce DMP. Elle fait état de l'ouverture de 158 000 DMP. Mais ce rapport souligne essentiellement le coût engendré par cette mise en place : 210 millions d'euros. Il souligne de plus, l'absence de suivi financier précis et l'impossibilité de consolider le montant des fonds publics considérables déjà engagés. Ces défaillances attestent d'une absence particulièrement anormale de stratégie et d'un grave défaut de continuité de méthode dans la mise en œuvre d'un outil annoncé comme essentiel à la réussite de profondes réformes structurelles.

Pour finir, la cour des Comptes assortit son rapport de recommandations telles que : identifier et maîtriser les coûts, clarifier la démarche stratégique et se doter d'outils de pilotage et d'évaluation.

#### Références

1. <http://bit.ly/1cNR1Wn> 2. <http://bit.ly/1cNRbwN>

L'académie regrette l'importance prise par les examens complémentaires

L' « evidence-based medecine » ou médecine fondée sur les preuves, terme inventé dans les années 80 par Gordon Guyatt se définit comme l'utilisation consciencieuse, explicite et judicieuse des meilleures données disponibles pour la prise de décisions concernant les soins à prodiguer aux patients.

Les bilans systématiques de santé ne modifient ni la morbidité, ni la mortalité.

Devons-nous utiliser tous les moyens à notre disposition sans une réelle stratégie médicale ? C'est la question soulevée par les Prs René Mornex, Jean Dubousset et Guy Nicolas, dans leur rapport du 8 avril 2013.

Le constat établi est le suivant : l'allongement de la durée de vie, les difficultés d'organisation des soins à l'échelle territoriale, le manque de temps des médecins et en conséquence la petite place laissée à l'examen clinique, le développement technologique important ; ces facteurs entraîneraient une augmentation des recours aux examens complémentaires et donc une augmentation des coûts que l'académie de médecine dénonce.

Le rapport évoque également la pression des patients, le principe de précaution, le risque de judiciarisation, ainsi que la responsabilité médicale auxquels est soumis tout médecin. Autant de facteurs

qui pourraient expliquer la « surconsommation » d'examens complémentaires qu'ils soient biologiques, d'imageries ou invasifs. Le rapport de l'Académie de médecine, propose des pistes d'amélioration : une réforme du deuxième cycle, le développement des recommandations de bonnes pratiques, une meilleure organisation des soins. Des pistes à suivre ?

#### Références

- 1. <http://bit.ly/19UoAd2>
- 2. <http://bit.ly/1cNRwPW>
- 3. <http://bit.ly/1cNRCHB>
- 4. Minerva : <http://bit.ly/1cNRQ19>

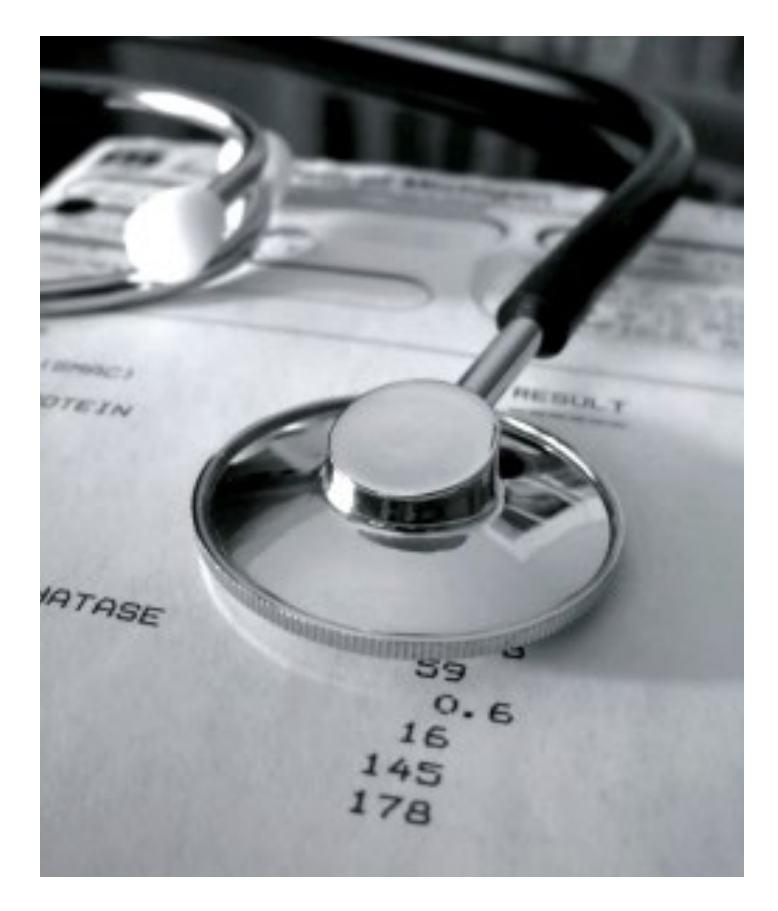

## <span id="page-9-0"></span>Actualités universitaires

## Focus sur le 6 ème forum international francophone de pédagogie des sciences de la santé.

Emile Escourrou, interne - Pierre Bismuth, Bruno Chicoulaa, Michel Bismuth (MCA), Pierre Mesthé (MCA), Marc Vidal (PA) , Médecins généralistes, DUMG Toulouse

Le 6e forum international francophone de pédagogie des sciences de la santé se déroulait du 22 au 24 mai 2013 à Montréal. 275 participants étaient présents, dont 35 internes, pour un total de 13 pays. 8 conférences, 36 ateliers, 72 présentations libres et 28 affiches étaient proposés. Les abstracts de ces travaux sont publiés dans Pédagogie Médicale (supplément n°1 d'avril 2013). Les présentations libres et ateliers étaient regroupés en 9 thèmes : enseignement, approche curriculaire, évaluation, pré-gradué, simulation et enseignement, développement personnel continu et développement professoral, recherche, autres.

Nous avons choisi de développer certaines des nombreuses idées fortes de ce congrès.

#### Comment faciliter la mémorisation des cours à long terme pour l'étudiant ?

A partir d'une méta analyse de psychopédagogie, le Dr Bordages a présenté trois concepts : *les contenus étalés, la pratique mixte et les examens formatifs*. (1)

*L'étalement temporel* de l'information sur une période de temps modérément longue permet une meilleure mémorisation des données à long terme.(1) L'équipe du Dr Raman a mené une étude s'intéressant à la mémorisation d'un cours de nutrition à 3 mois par des internes.<sup>(2)</sup> Le premier groupe bénéficie du cours en une session unique de 4 heures, le deuxième bénéficiait du même contenu 1 heure par semaine pendant 4 semaines. Il a été observé une meilleure mémorisation dans le deuxième groupe ayant eu un étalement du cours.(2)

*La pratique mixte* consiste à pratiquer plusieurs habiletés simultanément. Dans la majorité des cas l'enseignement se fait en « bloc ». Par exemple, la douleur thoracique est apprise dans le module de

cardiologie, puis dans le module de pneumologie, etc. Si l'étudiant est interrogé sur la douleur thoracique dans un module de cardiologie, sa réflexion sera centrée sur des étiologies uniquement cardiologiques, occultant les causes pulmonaires, musculo-squelettiques ou autres. La pratique mixte consisterait à apprendre simultanément le versant cardiologique, pneumologique, et autres. Cette pratique offre la possibilité à l'étudiant d'améliorer sa capacité à comparer et à contraster. Il sera plus à même de choisir la solution appropriée au problème et augmentera ainsi ce que le Dr Bordage appelle sa « discriminibilité ».(1)(3)

La pratique mixte peut être délibérée : les occasions de pratiquer seront programmées pendant ou après les cours. Elle permet à l'étudiant de vérifier ses connaissances, consulter ses notes. Il est démontré qu'une vérification des connaissances est plus efficace que de passer le même temps à réviser ses notes de cours.(1)

*Les examens formatifs* sous forme de QROC (questions à réponses ouvertes et courtes) sont intéressants car ils imposent l'élaboration et la rédaction d'une réponse. La rédaction d'une réponse consoliderait d'avantage les connaissances que des QCM (questionnaires à choix multiples). L'étudiant obtiendrait de meilleurs résultats même lorsque l'examen final ne contient que des QCM. Couplés à une rétroaction, ils permettent d'améliorer l'apprentissage de l'étudiant et augmentent la rétention d'information à long terme.(1)

#### Comment enseigner et évaluer le raisonnement clinique?

Un des thèmes prépondérants du forum était la modélisation du raisonnement clinique sous forme de script. Pour chaque entrevue avec un patient, le praticien collecte des indices initiaux, génère des hypothèses, collecte des données par l'interrogatoire ou l'examen clinique, évalue ses hypothèses. La mobilisation quasi instan-

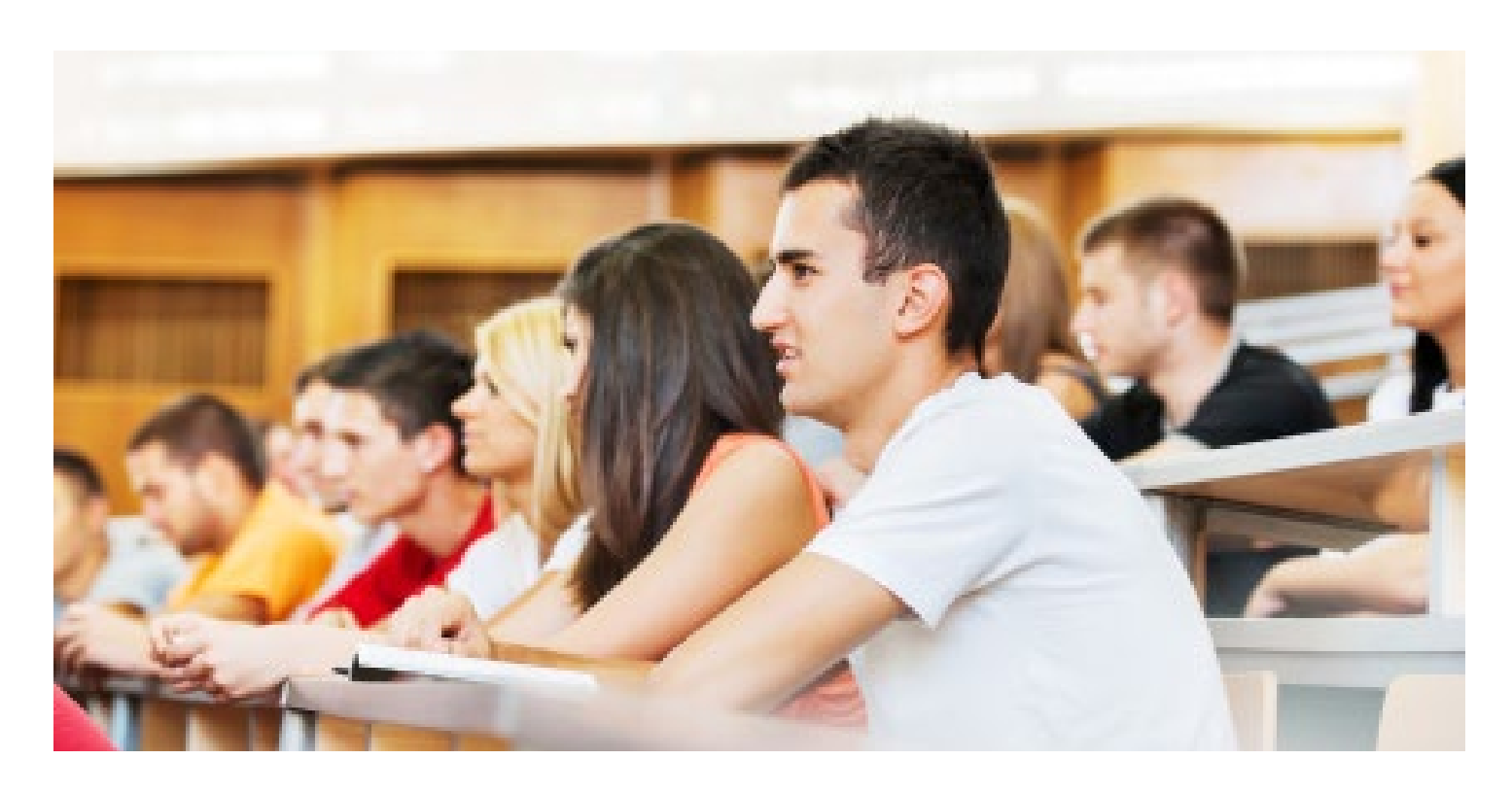

tanée des connaissances indispensables correspond à la mobilisation d'un script. (4)

Dans *Medical Education* de juin 2012, l'équipe du Dr Charlin a publié le résultat d'une étude visant à élaborer une représentation graphique des processus de raisonnement clinique, ceci grâce à la théorie des scripts.<sup>(5)</sup> Un groupe pluridisciplinaire de cliniciens expérimentés s'est réuni en présence d'un cogniticien deux heures toutes les deux semaines pendant deux ans. Ils ont chacun exposé leur mode de raisonnement clinique face à un patient. Le rôle du cogniticien était de décortiquer les processus intellectuels utilisés par chaque praticien. Au bout de deux ans, un consensus a été obtenu concernant le déroulement du raisonnement clinique, applicable quelle que soit la spécialité. Un des buts de ce travail est d'obtenir un outil de formation et d'évaluation du raisonnement clinique de l'étudiant. Cet outil pourrait être les TCS (test de concordance de script).(6) \*

#### La rétroaction ou *feedback*, pourquoi et quand s'en servir?

La rétroaction consiste à donner un retour à l'étudiant sur sa performance, en pratique clinique, en examen, en simulation, etc. Négatif ou positif, il permet à l'étudiant de connaître ses lacunes, ses points forts. Cela favorisera sa motivation dans son travail personnel et lui permettra de bâtir sa confiance sur des connaissances et compétences maîtrisées. Il sera réalisé plutôt dans le cadre d'une évaluation formative que d'une évaluation sanctionnante.

Il semble adapté à la formation de la nouvelle génération d'étudiants, dite *génération Y* (les 18-30 ans en 2010). La compréhension des caractéristiques de cette génération aux habitudes et besoins différents de la génération précédente constitue un enjeu majeur pour les enseignants. L'explicitation des attentes par l'enseignant et le feedback sont deux des outils majeurs de l'enseignement à cette génération.(7) \*

#### Comment intégrer la simulation dans la formation clinique ? Qu'est ce que la simulation haute fidélité ?

*La simulation* consiste à exposer l'étudiant à une situation clinique définie pour lui permettre d'atteindre des objectifs précis. Selon les objectifs, l'enseignant adapte le scénario, les personnes et l'environnement de la simulation. Elle possède une plage d'utilisation large et un coût pouvant rester limité. L'environnement peut être une chambre d'hôpital, une salle de bloc opératoire, ou une salle de cours. Il peut comporter des mannequins, par exemple pour la réalisation de gestes techniques. Les personnes peuvent être des professionnels de santé, des patients, des acteurs avec un rôle spécifique établi.

*Un haut degré de fidélité* sera atteint si l'environnement, les personnes et la tâche permettent une mise en situation proche de la réalité dans laquelle les objectifs fixés peuvent être réalisés.

La simulation peut être filmée ; cette supervision indirecte présente deux avantages. L'enseignant n'est pas présent physiquement, et le visionnage de la séquence a posteriori permet de réaliser un feedback plus complet avec l'étudiant.

L'exemple d'une simulation réalisée dans un centre hospitalier universitaire québécois a été présenté lors d'un atelier. L'objectif fixé pour des internes en gynécologie obstétrique est, lors d'une convulsion du post partum, de communiquer de façon adaptée avec l'équipe médicale et paramédicale, de réaliser un bilan neurologique, d'avoir une relation empathique et adaptée avec le conjoint. La scène filmée se déroule dans une chambre de maternité, une comédienne joue le rôle de la patiente, un comédien joue le rôle du conjoint avec un mannequin de nouveau né dans les bras. L'équipe est composée d'une infirmière et de l'interne évalué. Le présumé conjoint appelle à l'aide. Une fois l'interne et l'infirmière dans la chambre, la scène est filmée pour observer les réactions et actions de l'interne en fonction du scénario écrit et joué par les deux comédiens et l'infirmière.

La simulation permet une mise en situation proche de la pratique clinique, pouvant compléter la formation théorique de façon réaliste. Cependant la mise en difficulté de l'étudiant lors de la simulation peut être parfois source de traumatisme psychologique.

#### Conclusion

Dans l'idéal, ces idées fortes pourraient être utilisées pour repenser les programmes pédagogiques notamment du premier et deuxième cycles des études médicales. Passer d'une méthode d'apprentissage traditionnel « en bloc » à des pratiques mixtes, plus transversales, avec étalement des cours, favoriserait la mémorisation des contenus théoriques.

L'apprentissage du raisonnement clinique au lit du malade, pourrait être harmonieusement complété par la résolution de problème en simulation haute fidélité, puis éventuellement évalué par la pratique de TCS.

#### Références

1. Rohrer D, Pashler H. Recent research on human learning challenges conventional instructional strategies. Educ Res 2010;39(5):406-412.

2. Raman & al. Teaching in small portions dispersed over time enhances longterm knowledge retention. Med Teach 2010;32(3):250-255.

3. Hatala RM, Brooks LR, Norman GR. Practice makes perfect: the critical role of mixed practice in the acquisition of ECG interpretation skills. Adv Health Sci Educ Theory Pract 2003;8(1):17-26.

4. Charlin B, Boshuizen HP, Custers EJ, Feltovich PJ. Scripts and clinical reasoning. Med Educ 2007;41(12):1178-1184.

5. Charlin B, Lubarsky S, Millette B, Crevier F, Audétat MC, Charbonneau A, Caire Fon N, Hoff L, Bourdy C. Clinical reasoning processes: unravelling complexity through graphical representation. Med Educ 2012;46(5):454-463. Consulté le 27 mai <http://bit.ly/17IGZ8B>

6. Lubarsky S, Dory V, Gagnon R, Charlin B. Script concordance testing: from theory to practice: AMEE guide no. 75. Med Teach 2013;35(3):184-93. Consulté le 27 mai <http://bit.ly/1aCdmJx>

7. Roberts DH, Newman LR, Schwartzstein RM. Twelve tips for facilitating Millennials' learning. Med Teach 2012;34(4):274-8.

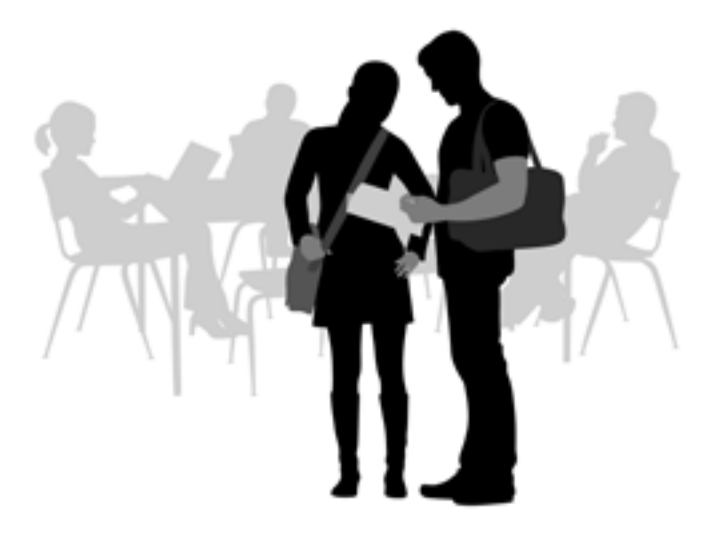

# Actualités professionnelles

### Le Pacte Territoire Santé

#### Vincent Guion, interne

En décembre 2012, Madame Marisol Touraine, Ministre des Affaires sociales et de la Santé, a présenté le Pacte Territoire Santé<sup>(1)</sup> pour lutter contre les déserts médicaux. Il s'inscrit dans un contexte largement décrit et commenté de modifications de la démographie médicale <sup>(2)</sup>. Chacune des Agences Régionales de Santé (ARS) est chargée d'étudier sa mise en application en fonction du contexte régional. Les engagements pris sont de nature à modifier les conditions d'exercice en santé, et en particulier en soins primaires.

Le Pacte se décline en trois objectifs, chacun étant détaillé en quatre engagements :

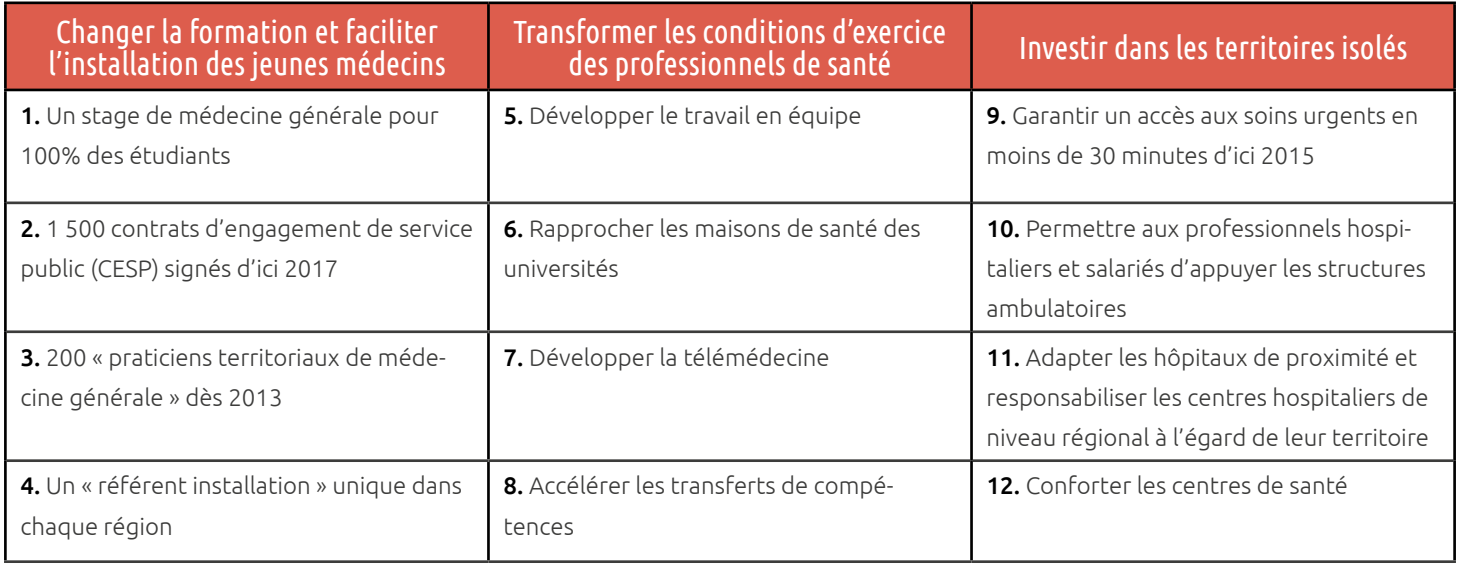

Fig. 1 Le Pacte Territoire Santé

Il s'agit principalement d'accélérer certaines dispositions telles que le contrat d'engagement de service public<sup>(3)</sup> (une rémunération mensuelle pendant ses études en échange de son engagement à exercer en zone sous-dotée), le transfert de compétences et le travail en équipe, la télémédecine, et l'application du stage obligatoire (4) en médecine générale au cours du deuxième cycle des études médicales. Certaines créations viennent renforcer le dispositif, comme le praticien territorial de médecine générale et le référent régional à l'installation. Le troisième objectif, « investir dans les territoires isolés » propose plutôt de s'appuyer sur l'organisation des soins existante et de piloter son évolution.

Des engagements qui impliquent de faire évoluer les pratiques professionnelles en soins primaires :

1- Le praticien territorial de médecine générale serait un médecin libéral exerçant dans une zone dite fragile ou démédicalisée, avec des revenus minimaux garantis pendant les deux premières années de son installation. A l'heure actuelle, cette mesure est incluse dans la Loi de Financement de la Sécurité Sociale 2013 (5) et reste en attente des décrets d'applications pour se développer concrètement.

#### Deux cents contrats seraient proposés dès 2013 dans toute la France.

#### Le Pacte Territoire Santé en Midi-Pyrénées

- 1 par territoire
- 4 zones prioritaires identifiées en Haute-Garonne
- 1 zone prioritaire dans le Lot

2- La télémédecine se développe depuis de nombreuses années en France, principalement entre établissements de santé, mais aussi avec les établissements médico-sociaux. Elle peine encore à percer dans les structures de soins primaires.

#### L'objectif ici est de permettre l'expérimentation d'une filière dermatologique en télémédecine.

#### Le Pacte Territoire Santé en Midi-Pyrénées Développer la télémédecine

- Télé-expertise en gériatrie
- Prise en charge des troubles envahissants du développement
- Télé-surveillance dans l'insuffisance cardiaque et le diabète
- Suivi des plaies et cicatrisation
- Télé-consultation en EHPAD
- Télé-radiologie
- Prise en charge des détenus

3- Travailler en réseaux pluri-professionnels peut apparaître comme une évidence pour les jeunes générations de médecins, de moins en moins tentés par un exercice isolé de leur profession <sup>(6)</sup>. Ainsi, les missions de service public exclues de la tarification à l'acte, comme l'éducation thérapeutique, la prévention ou le dépistage, sont partagées entre professionnels d'un territoire. Certaines compétences historiquement réservées aux médecins peuvent également être transférées à d'autres professionnels de santé sous des conditions sanitaires et économiques bien précises.

La discipline mise en avant ici est l'ophtalmologie, avec pour objectif de réduire le délai de consultation.

#### Le Pacte Territoire Santé en Midi-Pyrénées Accélérer les transferts de compétences

- Accompagnement des professionnels par l'ARS pour la création de nouveaux protocoles de coopération
- 2 protocoles en cours d'examen par la HAS
- Réflexion concernant la filière visuelle
- Protocole de coopération pour le dépistage, en Haute-Garonne, de la fragilité chez la personne âgée en Aveyron et dans le Tarn, en cours de validation par la HAS
- Expérimentation possible dans les Maisons de Santé pluri-professionnelles du Lot

#### Le Pacte Territoire Santé en Midi-Pyrénées Développer le travail en équipe

- 8 MSP\* en activité, 22 en fonctionnement d'ici 2015
- Une cellule départementale d'aide à la création de MSP\* ou pôles en Ariège
- Expérimentation sur le parcours de santé de la personne âgée dans le Tarn
- Plusieurs projets de MSP\* avec projets d'éducation thérapeutique dans le Tarn-et-Garonne

\* Maisons de Santé Pluri-professionnelles

4- Ces regroupements de professionnels au sein d'une structure unique, que ce soit un centre de santé ou une maison de santé pluri-professionnelle, sont amenés à se développer. Les maisons de santé en particulier sont désignées pour accueillir les équipes d'enseignement et de recherche.

#### Les forces vives de la jeune filière universitaire de médecine générale seraient ainsi déployées sur l'ensemble des territoires.

#### Le Pacte Territoire Santé en Midi-Pyrénées Rapprocher les maisons de santé des universités

- Accueil des internes inclus dans les projets de MSP\*
- Maîtrise de stage pour les porteurs de projets de MSP\*
- 3 chefs de clinique en Médecine Générale, en Ariège, Aveyron et Haute-Garonne

\* Maisons de Santé Pluri-professionnelles

#### Discussion

Le Pacte Territoire Santé exprime donc une volonté d'améliorer l'accès aux soins. Il propose des mesures novatrices ou réformant des mesures déjà existantes, ainsi que le renforcement ou l'accélération de dispositifs existants. La plupart des engagements pris concernent les soins primaires et devront s'intégrer dans le contexte local en concertation avec l'ensemble des acteurs de santé.

#### Références

1. <http://bit.ly/165Fuhe>

2. Atlas de la démographie médicale en France – Situation au 1er janvier

2013, Conseil National de l'Ordre des Médecins, Juin 2013

3. <http://bit.ly/19XW1eK>

4. Arrêté du 4 mars 1997 relatif à la deuxième partie du deuxième cycle des études médicales

5. LOI n° 2012-1404 du 17 décembre 2012 de financement de la sécurité sociale pour 2013

6. Enquête nationale sur les souhaits d'exercice des internes de médecine générale. ISNAR-IMG, Janvier 2011. <http://bit.ly/165FEFl>

## <span id="page-14-0"></span>Le CESP : apports dans un projet professionnel

#### Marie Hélène Grassaud, interne

Interne de Médecine Générale en sixième semestre, je suis signataire du CESP. A travers cet article, je souhaite parler de ce que le CESP m'a apporté.

Tout d'abord, revenons sur ce qu'est le CESP.

#### I. Le CESP : définition et modalités.

Le CESP ou Contrat d'Engagement de Service Public a été créé par l'Article 46 de la Loi du 21 juillet 2009 ou Loi Hôpital, Patient, Santé, Territoire (HPST). Il s'agit d'un contrat réalisable entre un étudiant en médecine et le Centre National de Gestion (CNG) de la deuxième année jusqu'à la dernière année d'internat. Il permet à l'étudiant de recevoir une allocation mensuelle de 1200 euros brut jusqu'à la fin de ses études avec en contrepartie un engagement à exercer dans un lieu où l'offre de soins est insuffisante et dont la liste est établie par le CNG sur proposition des Agences Régionales de Santé (ARS).

La durée de l'engagement est égale à celle pendant laquelle l'allocation a été versée avec un minimum de deux ans. L'exercice peut être libéral, salarié ou mixte. Si les besoins de la région le nécessitent, un lieu d'exercice peut être constitué en tout ou en partie par des remplacements qui auront toujours lieu dans des zones prioritaires définies par les ARS et à temps plein.

Celui-ci peut-être situé dans une autre région que celle dans laquelle les études ont été faites. Il est également possible de changer de lieu d'exercice au sein d'une même région ou dans une autre région au cours de l'engagement.

Tout au long des études, les étudiants sont accompagnés par l'ARS dans le cadre du suivi de leur projet professionnel.

Un report d'installation peut être accordé lorsque la demande est justifiée par le projet professionnel (DESC) ou universitaire.

Le contrat peut être suspendu en cas de congés maternité, adoption, paternité, maladie, mise en disponibilité avec suspension des versements.

Il peut également être résilié rendant le signataire redevable d'une indemnité sauf en cas d'état pathologique définitif ou d'infirmité rendant dangereux ou impossible l'exercice professionnel ou la poursuite des études. Cette indemnité correspond à la somme des allocations perçues par le bénéficiaire et de la fraction des frais d'études engagés. Pour les médecins ayant commencé à exercer, la somme est dégressive en fonction de la durée d'engagement et du temps d'exercice réalisé.

#### II. Pourquoi l'avoir signé ?

J'ai signé le CESP en 2010, au début de mon internat. Ce contrat m'a intéressé car il m'offrait la possibilité de m'installer en milieu rural dans des endroits déjà définis. N'étant pas originaire de la région Midi-Pyrénées, je n'avais pas, au départ, l'intention d'y rester ni d'ailleurs de retourner dans ma région d'origine…

Au moment de ma signature, les zones déficitaires n'étaient pas encore définies. Elles ont été publiées sur le site du CNG en 2011 et initialement, il y en avait peu en Midi-Pyrénées (environ une par département).

#### III. Quelle a été l'évolution initiale de mon projet ?

Au fur et à mesure de mon internat, j'ai découvert la région Midi-Pyrénées et je m'y suis attachée, particulièrement à deux départements : le Gers et le Tarn-et-Garonne. J'ai donc décidé de m'y installer. Initialement, les lieux déficitaires définis dans ces départements étant Vic-Fezensac dans le Gers et Caussade dans le Tarnet-Garonne, je me tournais plutôt vers Vic-Fezensac car ce lieu semblait correspondre davantage à mes attentes.

#### IV. Quel a été l'élément déclencheur ?

En février 2012, a eu lieu la première réunion de suivi avec l'ARS au cours de laquelle la présentation de nouvelles zones déficitaires a été faite et où nous avons émis nos choix de lieu d'installation. Au cours de cette même réunion, j'ai parlé avec le Professeur Oustric de mon souhait de faire mon stage de gynécologie-pédiatrie en ambulatoire, ce pour quoi il m'a proposé de le réaliser à Vic-Fezensac chez le Docteur Wuithier. J'ai donc fait une demande de dérogation qui a été acceptée.

#### V. Réalisation du stage.

Au cours de ces six mois, j'ai décidé de rester à Vic-Fezensac pour plusieurs raisons : professionnels de santé accueillants, projet d'une Maison de Santé Pluriprofessionnelle, proximité de l'hôpital de Auch, qualité de vie. J'ai également participé à plusieurs réunions concernant la Maison de Santé.

C'est donc avec évidence que j'ai fait une deuxième demande de dérogation pour un stage en SASPAS à Vic-Fezensac, que je réalise actuellement au sein de la Maison de Santé avant de m'y installer.

#### VI. Conclusion.

Par le biais du CESP, j'ai pu avoir un accès plus facile aux dérogations et être aidée dans la réalisation de mon projet professionnel avec la réalisation des stages facilitant mon installation future dans le lieu souhaité.

Lien du site du CNG concernant les zones déficitaires : <http://www.cng.sante.fr/LLE.html>.

#### Références

- 1. Loi n°2009-879 du 21 Juillet 2009 HPST Article 46.
- 2. Article L.632-6 du Code de l'Education.
- 3. Décret du 29 Juin 2010 n°2010-735 relatif au Contrat d'Engagement de
- Service Public modifié par le Décret n°2011-1542 du 15 Novembre 2011.
- 4. Arrêté du 27 Juillet 2010 relatif aux modalités de sélection des bénéficiaires du Contrat d'Engagement de Service Public, d'attribution et de suspension de l'allocation prévue à l'Article L.632-6 du Code de l'Education modifié par l'Arrêté du 12 Octobre 2011.
- 5. Arrêté du 27 Juillet 2010 relatif au montant et aux modalités de versement de l'allocation prévue en application du Décret n°2010-735 du 29 Juin 2010.
- 6. Arrêté du 24 Juin 2011 relatif aux modalités de calcul de l'indemnité modifié par l'Arrêté du 6 Mars 2012.
- 7. Cartographie des zones déficitaires de l'ARS Midi-Pyrénées.

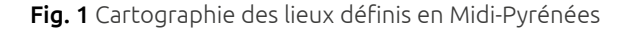

Fig. 1 Cartographie des lieux définis en Midi-Pyrénées Fig. 2 Maison de Santé Pluriprofessionnelle de Vic-Fezensac

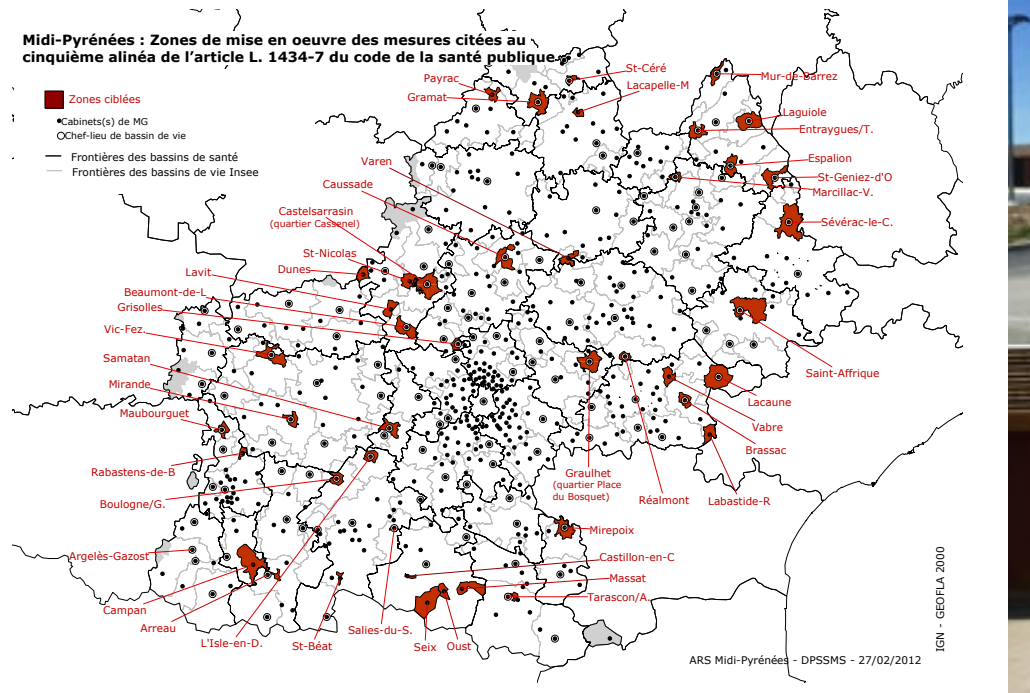

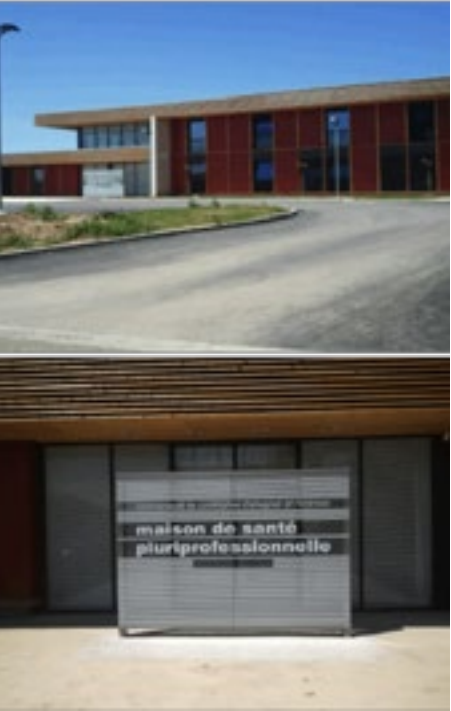

### SOINS PRIMAIRES

<span id="page-16-0"></span>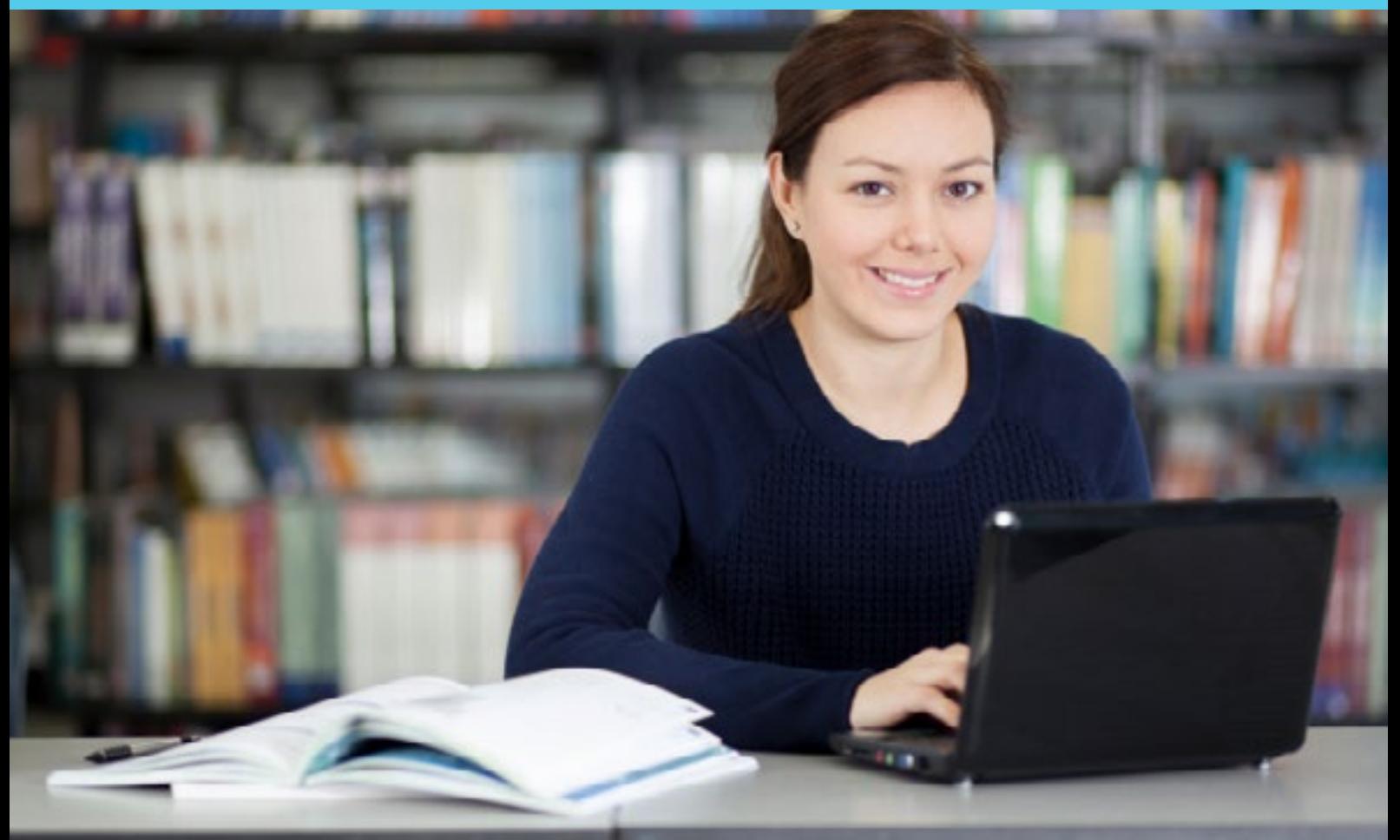

## Et si on parlait un peu de ZOTERO ?....

Damien Driot, Interne en Médecine Générale (TCEM2) Julie Dupouy, Médecin Généraliste Pierre Boyer, Médecin Généraliste, MCA, Toulouse

#### 1. Introduction

La thèse est l'occasion pour les internes de se familiariser avec l'écriture scientifique et la publication médicale. La bibliographie constitue la base de toute publication et l'inscrira dans un contexte actualisé et validé de la recherche médicale.

A l'occasion de leurs premières publications, les internes découvrent la complexité à bâtir et à organiser une bibliographie … Vous avez fini l'écriture de votre article ? Accolé à chaque phrase clé le petit numéro référant à un article de votre bibliographie ? Mais la veille de rendre le fruit de vos travaux, vous faites un dernier petit tour enthousiaste sur MedLine et vous découvrez que de nouveaux articles viennent d'être fraîchement publiés … impossible de faire l'impasse ! Mais ça y est votre bibliographie est déjà construite … et il faut tout réinsérer à la main … décaler chaque chiffre dans la longue liste des articles retenus … et partir à la chasse des petits numéros des références à modifier … Galère fastidieuse et angoisse irrépressible en perspective … Mais non ! ZOTERO est là et va vous permettre de gagner un précieux temps et éviter quelques crises de nerfs !

ZOTERO est un logiciel de gestion de références gratuit, libre et open-source. Cet article a pour objectif de faire le point sur les fonctionnalités les plus courantes, les modalités d'installation et d'utilisation basique de ce logiciel permettant de gérer efficacement la bibliographie … en restant zen !

#### 2. Pourquoi installer ZOTERO ?

En bref, ZOTERO est un « petit » logiciel gratuit, qui une fois installé va vous permettre de :

- Collecter des articles scientifiques, des articles de presse et des références d'ouvrages retrouvées lors de vos revues recherches bibliographiques, sur MedLine ou n'importe quel autre moteur de recherche.
- Citer toutes ces références dans un document Microsoft Office, Open Office (logiciel gratuit aussi, permettant d'enregistrer des fichiers textes au format Word), que l'on soit sous Mac OS, Windows ou Linux.
- Organiser et structurer ces références dans des collections et sous collections thématiques, y accoler des notes, des marqueurs …
- Synchroniser vos documents (Word, etc...) avec des références bibliographiques collectées sur le web grâce à ZOTE-RO, synchroniser plusieurs postes de travail.
- Partager vos références, mettre en commun le fruit de vos recherches et travailler en groupe sur une bibliographie.

#### 3. Comment installer ZOTERO ?

#### <http://www.zotero.org/support/fr/installation>

Trois étapes avant de démarrer : ZOTERO est un module complémentaire qui s'installe sur un logiciel de navigation internet (en l'occurrence, Modzilla Firefox, pour les autres, ça devient plus complexe... ) et sur un logiciel de traitement de texte. ZOTERO synchronisera ensuite automatiquement ses données avec le logiciel de traitement de texte.

Placez-vous devant votre écran, prenez un café (ou un thé) et suivez le guide ! ...

#### • Installation de Firefox

Dans un premier temps, il faut installer le navigateur web FIREFOX … si vous l'avez déjà, passez à l'étape suivante, sinon, depuis votre navigateur web par défaut (Internet Explorer, Chrome …) rendez vous sur cette page : http://www.mozilla.org/fr/firefox/new/. Il suffit de cliquer sur le bouton « téléchargement gratuit» et de se laisser guider ensuite.

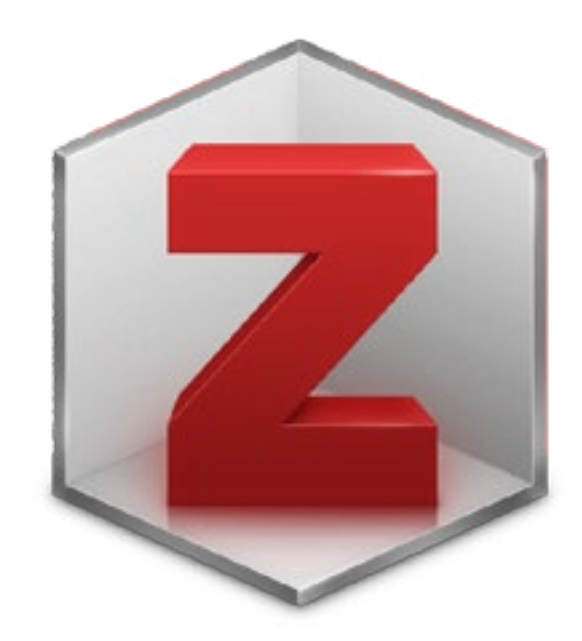

• Installation de ZOTERO

Après avoir installé Firefox, il faut installer le module complémentaire ZOTERO. Les modules complémentaires sont des petits logiciels qui permettent d'apporter des fonctionnalités supplémentaires à votre navigateur web : ZOTERO est l'un de ces très nombreux modules. Rendez vous sur la page http://www.zotero. org/download/. Cliquez sur l'onglet « zotero for firefox », Firefox va alors vous demander l'autorisation de télécharger et d'installer le module complémentaire … il suffit de dire oui ! Puis le navigateur devra redémarrer afin de parachever l'installation de ZOTERO. Le navigateur se rouvrira automatiquement : vous verrez alors en bas à droite de la fenêtre Firefox un onglet « ZOTERO » apparaître témoignant de sa bonne installation. Si l'onglet est absent, c'est probablement que la barre des modules de Firefox n'est pas activée, auquel cas, allez dans la barre des tâche et cliquez sur l'onglet « affichage », puis « barre d'outils » et cochez dans la liste « barre des modules ».

#### • Installation du « patch » (plug-in) adapté au logiciel de traitement de texte.

Plus qu'une dernière étape… il faut maintenant installer l'extension ZOTERO au logiciel de traitement de texte pour pouvoir utiliser les outils de la « barre de citation » afin de créer à la fin de votre texte une bibliographie synchronisée sur vos références collectées.

- Commencez par fermer vos logiciels de traitement de texte.
- Sur la page web de téléchargement de ZOTERO ([http://](http://www.zotero.org/download/) [www.zotero.org/download/](http://www.zotero.org/download/)), vous pouvez accéder aux liens de téléchargement des patchs en cliquant sur le lien hypertexte « Add a plugin for Word or LibreOffice » juste

en dessous de l'icône « Zotero for firefox » … vous arrivez alors sur cette page [http://www.zotero.org/support/](http://www.zotero.org/support/word_processor_plugin_installation) [word\\_processor\\_plugin\\_installation](http://www.zotero.org/support/word_processor_plugin_installation) d'où vous pourrez, selon votre logiciel de traitement de texte, télécharger le bon patch ZOTERO.

- Vous utilisez Microsoft Word …
	- Sous windows (compatible avec Word 2003-2013) : cliquez sur le lien « Install Word for Windows Plugin (Firefox extension) » ; une fenêtre de téléchargement de modules complémentaires de firefox s'ouvrira ; autorisez le téléchargement ; une fois installé, firefox redémarrera ; ouvrez Word et une nouvelle barre d'outils (barre de citation) apparaîtra. Selon la version que vous utiliserez, les icônes peuvent se trouver dans l'onglet « compléments » de Word, ou dans une nouvelle barre d'outil.
	- Sous Mac (compatible avec les version 2004-2011 sauf 2008 dont la barre d'outil s'affichera dans le menu principal (AppleScript menu)) on procède de même en installant le patch via un module complémentaire en cliquant sur le lien « Install Word for Mac Plugin (Firefox extension) ».
- Vous utilisez OpenOffice, LibreOffice… ça se passe de la même manière ! Sous Mac comme Windows.

Si vous rencontrez des problèmes lors de l'installation des modules complémentaire, essayez de mettre à jour Java, un logiciel très répandu permettant l'exécution de programmes informatiques. Pour toutes informations et téléchargements suivez ce lien : <http://www.java.com/fr/download/>

#### 4. Comment utiliser ZOTERO ?

Passons aux choses sérieuses ! Maintenant que ZOTERO est installé, il faut apprendre à l'utiliser.

• Se familiariser avec l'environnement ZOTERO

Jetons déjà un premier coup d'œil à l'interface Firefox de ZOTE-RO : cliquez en bas à droite de l'écran du navigateur sur l'onglet ZOTERO. Une fenêtre apparaît en bas avec plusieurs éléments : trois colonnes verticales, une barre d'outils horizontale en haut de la fenêtre avec plusieurs icônes permettant d'accéder aux fonctionnalités.

• La colonne de gauche : contient l'arborescence des « collections » et « sous-collections », pour organiser les références sélectionnées

Les icônes de la barre d'outil permettent respectivement, de gauche à droite, de créer de nouvelles collections, de créer des groupes (groupe de travail pour partager des documents), et enfin à droite, d'accéder aux options et configuration de ZOTERO (bouton « action »).

- La colonne centrale : en cliquant sur une collection, les articles répertoriés apparaîtront dans cette colonne. Lors du premier lancement de ZOTERO, on y retrouve un guide rapide pour débuter. En double cliquant sur une référence, on ouvre cette dernière dans le navigateur. Les icônes de la barre d'outils permettent de gérer, d'ajouter des références et d'effectuer une recherche parmi les références enregistrées.
- La colonne de droite : en ayant sélectionné par un clic simple une référence de la colonne centrale, on accède dans cette colonne à tout un tas d'informations relatives à l'article (onglet « info »). L'onglet « note » permet de créer des annotations personnelles, l'onglet « marqueur » permet d'attribuer à l'article des mots-clés pour simplifier la recherche. L'onglet « connexe » permet de créer des liens entre différentes références. Dans la barre d'outils, l'icône à gauche permet d'ouvrir l'article sélectionné, l'icône suivante permet de synchroniser ZOTERO avec votre compte (cf. paragraphe relatif à la synchronisation), les deux dernières icônes à droite permettent de basculer en mode onglet (pour avoir ZOTERO en plein écran) et de fermer ZOTERO.

#### 5. Ajouter des références à vos collections

Plusieurs façons d'ajouter des articles :

- 1. la méthode manuelle : permet d'ajouter manuellement une référence via la première icône à gauche de la barre d'outils de la colonne centrale. Il faut remplir tous les champs d'informations relatifs à la référence : vous l'aurez compris, c'est fastidieux et autant oublier cette méthode immédiatement car on peut ajouter les articles de notre revue bibliographique automatiquement ! A moins que votre référence soit un document en ligne ou un rapport qui n'a pas été trouvé via un moteur de recherche.
- 2. L'ajout automatique via une page web sur un site dit « compatible » : MedLine, Cochrane… tous ces sites de publications médicales sont, heureusement, compatibles, ce qui veut dire qu'un simple clic sur une icône de votre navigateur permet d'ajouter une référence à votre bibliogra-

phie : dans la barre d'adresse des pages web, en haut du navigateur, vous verrez apparaître une icône spécifique au type de document (article, livre, page web …) retrouvé par ZOTERO dans la page que vous visitez. Cliquez sur cette icône et le travail est fait ! Une petite fenêtre apparaîtra indiquant que l'article a été enregistré. Vérifiez bien cela dans la fenêtre ZOTERO.

ZOTERO permet aussi d'ajouter des fichiers de votre ordinateur, en créant soit un lien, soit en enregistrant une copie dans ZOTERO. Ces derniers seront liés à des références que vous avez ajoutées. Plusieurs façons de procéder :

- soit en cliquant sur l'icône en forme de trombone de la barre d'outil (d'ici, on peut joindre selon différentes modalités un fichier à la référence, que l'on veuille créer un lien ou enregistrer une copie).
- soit en faisant « glisser » un fichier de notre ordinateur (Explorateur Windows par exemple) dans la fenêtre ZOTERO.

Pour information, ZOTERO permet aussi d'ajouter des références de livre grâce à leur numéro ISBN (International Standard Book Number) via l'icône en forme de baguette magique dans la barre d'outils. On peut aussi enregistrer des pages web etc.

#### 6. Organiser votre bibliothèque

#### Collections et sous-collections

Maintenant que nous avons ajouté de nombreuses références, voyons comment les organiser.

Nous l'avons vu la colonne de gauche permet de gérer/créer des collections et sous-collections. L'utilisation est très intuitive et fonctionne comme sur un Explorateur Windows par exemple : on peut créer des fichiers et des sous-fichiers pour organiser et trier nos documents et nos programmes Windows. ZOTERO est très intuitif et fonctionne de la même manière : un clic droit sur une collection permet de la supprimer, de créer des sous-collections, renommer la collection etc. La première icône à gauche dans la barre d'outil permet de créer de nouvelles collections, tout comme un clic droit sur l'onglet « ma bibliothèque ».

#### Notes, Marqueurs …

Afin de se repérer, on peut annoter les références grâce à l'onglet « note » (colonne de droite). Juste à côté de ce dernier, l'onglet « marqueur » permet de créer des marqueurs (certains articles ont déjà des marqueurs répertoriés) qui jouent ni plus ni moins que le rôle de «mot-clé» (ou «tag» dans un langage plus anglophone) afin d'effectuer des recherches parmi les références sauvegardées dans ZOTERO.

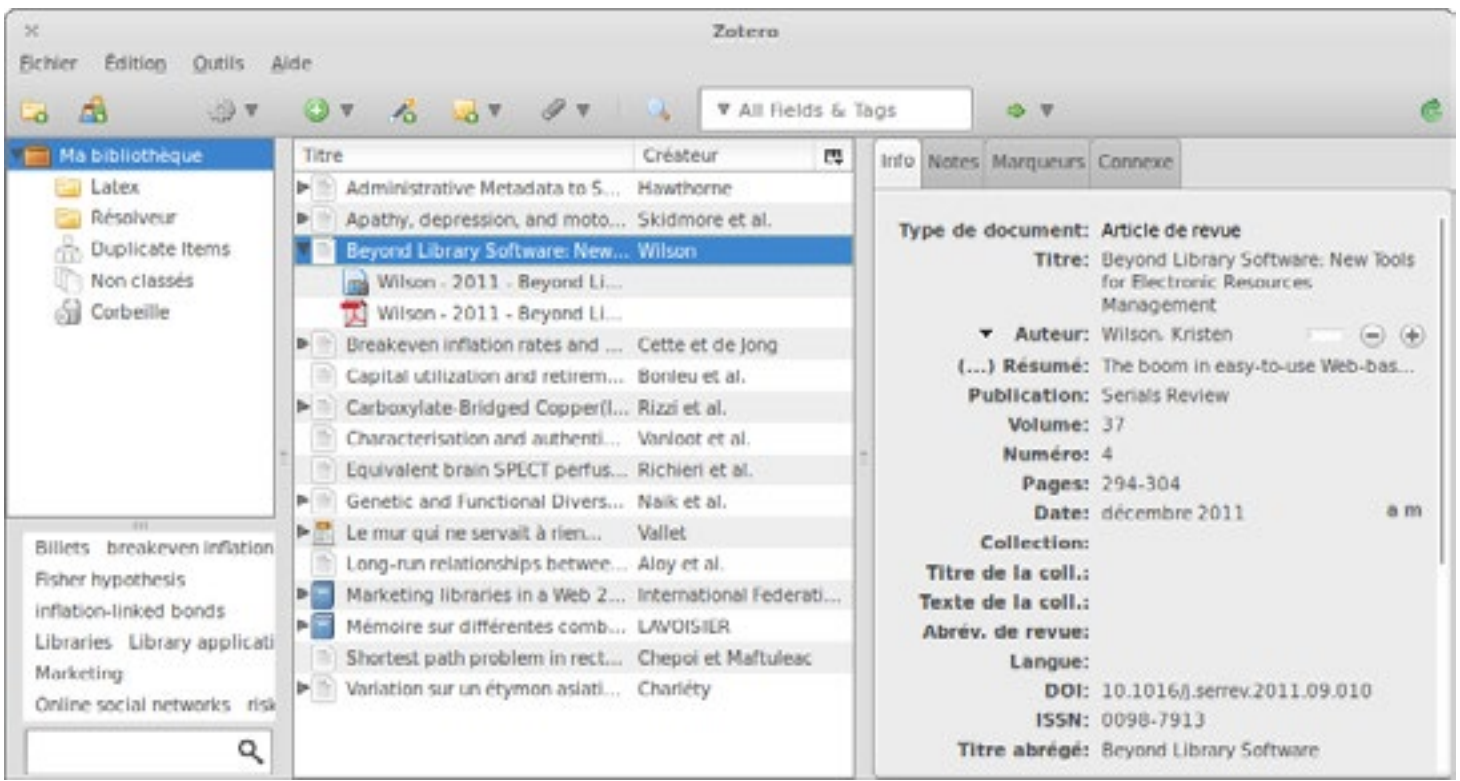

#### Recherche

Très simplement, on peut effectuer une recherche parmi les références grâce au champ de recherche dans la barre d'outils (colonne centrale). Une petite flèche à gauche du champ de saisie du mot-clé permet de préciser la recherche (par titre, par marqueur, etc.) … Si l'on veut une recherche plus précise, l'icône en forme de loupe dans la barre d'outils permet d'effectuer une recherche avancée.

Une recherche uniquement par marqueur peut être effectuée directement en bas de la colonne de gauche : cette zone contient une barre de recherche avec une icône à sa droite qui permet de rechercher, sélectionner ou désélectionner tous les marqueurs. Au dessus de cette barre de recherche se trouve un champ où apparaissent les marqueurs : ceux qui nous intéressent peuvent être sélectionnés dans cette fenêtre. Les articles rattachés aux marqueurs sélectionnés apparaîtront alors dans la colonne centrale.

#### Détection et gestion des doublons :

Bien souvent, on effectue notre recherche bibliographique sur plusieurs jours … on retombe sur les mêmes articles, on ne s'en souvient plus, et on l'ajoute une seconde fois à nos bibliothèques … ou bien parfois on clique par mégarde plusieurs fois sur l'icône d'ajout d'une même référence. ZOTERO a pensé à tout, la fonctionnalité « doublons » existe !

Dans la colonne de gauche, sous l'arborescence des collections, se trouve un fichier « doublons ». ZOTERO les détecte automatiquement. En cliquant sur « doublon », tous les fichiers détectés comme identiques par le logiciel sont regroupés. En cliquant sur un groupe, on peut fusionner les références grâce au bouton « fusionner les documents » situé dans colonne de droite.

#### 7. Créer des Bibliographies

#### Fonctionnalités basiques de manipulation des références

Une manière très basique (et qui n'apporte pas grand chose) est de faire « glisser » des références sélectionnées dans la colonne centrale vers un logiciel de traitement de texte.

On peut créer une bibliographie à partir d'une collection ou d'un ensemble de références sélectionnées dans la colonne centrale grâce à un clic droit puis un clic sur « créer une bibliographie à partir des éléments sélectionnés ». Une fenêtre s'affichera alors permettant de sélectionner le style de citation (format que prendront les références dans la bibliographie, « Vancouver » par défaut), et la façon dont sera créé le document (format du fichier créé, impression directe, ou bien collé dans le presse papier, ce qui revient à faire un « copier » permettant ensuite de « coller » la sélection dans un document).

Mais nous avons installé un module de création de bibliographies dans notre logiciel de traitement de texte ! C'est donc là qu'il intervient, afin de créer des bibliographies évolutives, modifiables simplement et synchronisées.

#### Utilisation du module complémentaire dans un logiciel de traitement de texte

C'est le moment où vous lancez Word, ou encore Writer d'Open Office … Vous vous souvenez de cette fameuse barre de citation dont nous avions parlé lors de l'installation du module complémentaire de ZOTERO dans votre logiciel de traitement de texte ? Nous allons en explorer maintenant les fonctionnalités.

Elle est composée de 7 onglets (de gauche à droite) :

- Premier à gauche : « Insert Citation » : permet d'insérer une référence.
	- Cliquez à l'endroit du texte où vous souhaitez insérer une première référence
	- Puis cliquez sur cette première icône : lorsque vous citez une première référence, une fenêtre s'ouvre pour préciser les paramètres de la bibliographie, notamment le style de citation (Vancouver par défaut). ..
	- Une fois les options validées, une nouvelle fenêtre ZOTERO s'ouvrira (cadre rouge). C'est ici que vous sélectionnerez les références (uniques ou multiples) que vous souhaiterez citer à cet endroit de votre texte. Cette fenêtre est comme une barre de recherche : il suffit de taper un élément de l'article (titre, auteur …) et vous verrez apparaître la ou les références recherchées. Cliquez sur celle que vous voulez insérer. Cette dernière apparaîtra alors dans la fenêtre ZOTERO (nom de l'auteur). Vous pouvez rentrer d'autres références pour des citations multiples. Une fois terminé, tapez « entrer » pour terminer : des petits chiffres de références bibliographique apparaissent alors !

• « Edit Citation » : permet de modifier des citations. En positionnant le curseur sur les chiffres de la citation dans votre texte, cliquez sur cette icône. La fenêtre rouge ZOTERO réapparaîtra. Vous pourrez alors modifier les référence citées : supprimer, rajouter, etc.

• « Insert bibliography » : insertion d'une bibliographie.

Cliquez à l'endroit du document (à la fin en général !) où vous souhaitez insérer la bibliographie. Cliquez sur cette icône : voici la liste de tous les articles que vous avez cités dans votre texte !

• «Edit bibliography » : modifier une bibliographie.

Après avoir cliqué sur la biographie que vous aurez insérée, cliquez sur ce bouton afin de modifier la bibliographie. Vous pourrez ainsi ajouter des références qui n'ont pas été citées dans le texte. Une fenêtre s'ouvrira alors, composée de plusieurs zones : à gauche, vous retrouverez l'arborescence des collections que vous avez créé dans ZOTERO, au milieu la liste des articles contenus dans la collection sélectionnée, et à droite la liste des articles inclus dans la bibliographie de votre texte. En bas, une zone de traitement texte permet de modifier les références bibliographiques sélectionnées. Entre la zone centrale et la zone de droite, des flèches vertes de sens opposé permettent d'ajouter ou de retirer des articles de votre bibliographie.

• « Refresh » : mettre à jour

Ce bouton permets de « rafraîchir » (mettre à jour) votre bibliographie en fonction des modifications que vous aurez pu effectuer dans ZOTERO.

• « Set document preference » : éditer le style des références de votre bibliographie.

La fenêtre qui s'était ouverte lors de la toute première citation réapparaît permettant ainsi de rééditer le style de citation

• « rem field codes » : retirer des champs de code.

En cliquant sur ce bouton, vous passerez en mode manuel, sans gestion automatique … oubliez-le, il est peu utile dans notre cas, et peut semer la pagaille !

Nous avons fait le tour des fonctions principales, vous savez maintenant comment utiliser les fonctions de base de ZOTERO ! Le reste permet d'aller plus loin avec des fonctionnalités avancées … nous allons en voir certaines qui peuvent être utiles dans nos travaux.

#### 8. Travail d'équipe, travail sur plusieurs postes : Synchronisation et création de groupe.

Vous travaillez en groupe pour votre thèse ? Vous voulez travailler sur différents lieux, différents postes ? ZOTERO se prête parfaitement à ce type d'organisation. La synchronisation permet, via un compte personnel créé sur ZOTERO, d'accéder à ces fonctionnalités de partage de données.

- Rendez vous sur le site web de ZOTERO afin de créer un compte ZOTERO : c'est gratuit, et ça vous donne accès à 100 Mo de stockage. Sur la plage principale, cliquez en haut à droite sur le lien « register » ([https://www.zotero.](https://www.zotero.org/user/register) [org/user/register](https://www.zotero.org/user/register)) vous accédez ainsi à la page pour créer votre compte.
- Une fois fait, dans le module du navigateur ZOTERO, cliquez sur le bouton « action » qui permet de configurer ZOTERO. Cliquez sur préférence, une fenêtre s'ouvre, dans l'onglet « synchronisation », rentrez les données de votre compte. La synchronisation se fait automatiquement à intervalle de temps donné, ou manuellement grâce au bouton « synchroniser » à droite de la barre d'outils.

Les références que vous avez enregistrées, les fichiers que vous avez ajoutés à ZOTERO seront ainsi conservés sur votre compte et en rentrant vos données sur un autre ordinateur, vous pourrez utiliser toutes vos références et travailler sur cet autre poste !

#### Création de groupe de travail

Votre équipe de travail rassemblée, vous pouvez maintenant créer un groupe de travail sur ZOTERO :

- Dans l'interface ZOTERO de Firefox, cliquez sur le bouton « nouveau groupe », second bouton à gauche de la barre d'outils.
- Une page web ZOTERO s'ouvre alors vous demandant de vous identifier avec votre compte fraîchement créé.
- Vous accéderez alors à la page de création des groupes. Il faut lui donner un nom, et surtout déterminer son degré de confidentialité : on peut créer un groupe public (« public, open membership », ou « public, closed membership ») dont le contenu peut être vu par n'importe qui sur le site de ZOTERO, dont l'accès est libre ou bien restreint. Enfin, ce qui nous intéressera le plus dans notre cas, on peut créer un groupe privé où seuls les membres, qui ne peuvent être invités que par le créateur du groupe, ont la possibilité de voir le contenu du groupe et de le modifier.
- Une fois ces choix validés, vous accéderez à une nouvelle page propre au groupe avec plusieurs onglets de configuration :
	- « Group Settings » où se trouve toutes les options de personnalisation du groupe (groupe, description, site web, etc.)

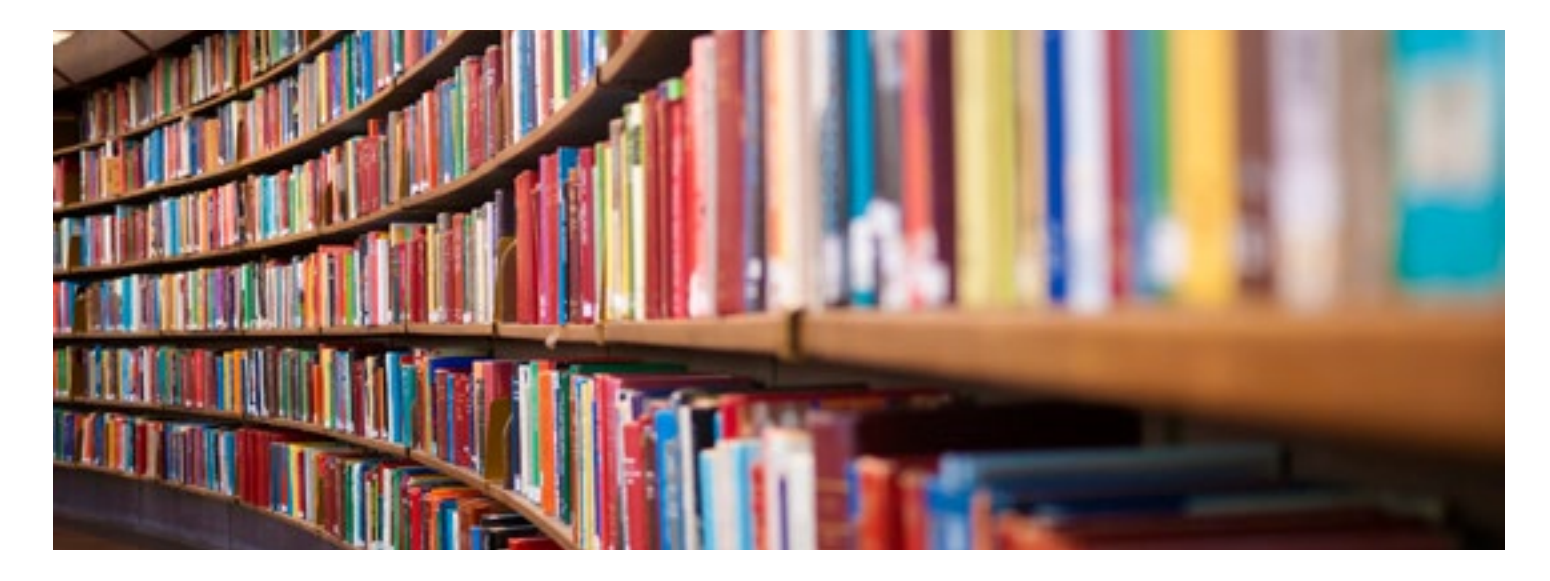

- « Members settings » : vous permet d'envoyer un message par e-mail aux personnes que vous voulez inviter à rejoindre le groupe.
- « Library Settings » : permet de configurer les options de la bibliothèque du groupe (qui peut en modifier le contenu et y accéder, par exemple)
- une fois le groupe configuré, vous pourrez gérer sa bibliothèque comme nous l'avons vu jusqu'à présent, la bibliothèque du groupe apparaîtra dans votre module ZOTERO sur Firefox, dans la colonne de gauche, juste sous vos collections personnelles. Pensez éventuellement à synchroniser pour mettre à jour ZOTERO si vous ne voyez pas apparaître votre bibliothèque de groupe.

#### Pour aller plus loin :

- Importer/exporter des bibliothèques : en sélectionnant une bibliothèque, une collection ou une sous-collection, vous pourrez exporter ou importer, c'est à dire sauvegarder ces dernières sur votre ordinateur. Pour se faire, sélectionnez la collection à exporter, cliquez sur le bouton « action » de la barre d'outil puis sur « exporter la bibliothèque... ». Une petite fenêtre s'ouvre alors pour vous demander si vous voulez sauvegarder aussi les notes et/ou les fichiers de votre collection. Vous pourrez sélectionner le format d'exportation, mais conservez plutôt le format par défaut « ZOTERO RDF ». cliquez sur « OK ». Une autre fenêtre d'enregistrement s'ouvre alors, sélectionnez le dossier de votre ordinateur où vous désirez stocker la bibliothèque, puis enregistrez. Pour importer une bibliothèque précédemment enregistrée, cliquez sur le bouton « action », puis « importer », cliquez alors sur le fichier bibliothèque à ouvrir.
- Indexation de documents PDF : fonctionnalité très intéressante pour s'y retrouver dans la masse d'information contenue dans tous les articles répertoriés sur ZOTERO : l'indexation. ZOTERO vous permet de rechercher des mots contenus dans les fichiers PDF, format de la majorité des articles scientifique. Cette fonctionnalité n'est pas activée par défaut et requiert l'installation d'une petite application que ZOTERO effectue automatiquement si on lui demande : cliquez sur le bouton « action » de la barre d'outil. Dans préférence, cliquez sur l'onglet « recherche ». Dans le cadre « indexation des PDF » cliquez sur le bouton « contrôle de l'installateur » puis « installer ». ZOTERO téléchargera et installera l'application. Il faut ensuite mettre à jour l'indexation : dans le cadre « cache en texte intégral », cliquez sur « reconstruire l'index » puis sur « indexer les documents non indexés ». La recherche par mot portera aussi sur le contenu des fichiers PDF référencés !

#### 9. CONCLUSION

ZOTERO est un logiciel au premier abord complexe, débordant de fonctionnalités. En effet, son usage ne se limite pas qu'au référencement scientifique mais à tous les domaines. Toutefois, ses fonctionnalités de base sont très simples et intuitives. Il existe d'autres logiciels tout aussi puissants mais... PAYANTS !

On ne peut que vous recommander de vous familiariser avec ce type de logiciel AVANT de démarrer votre travail de thèse et de commencer à rédiger directement sur un document affilié à ZO-TERO.

<span id="page-23-0"></span>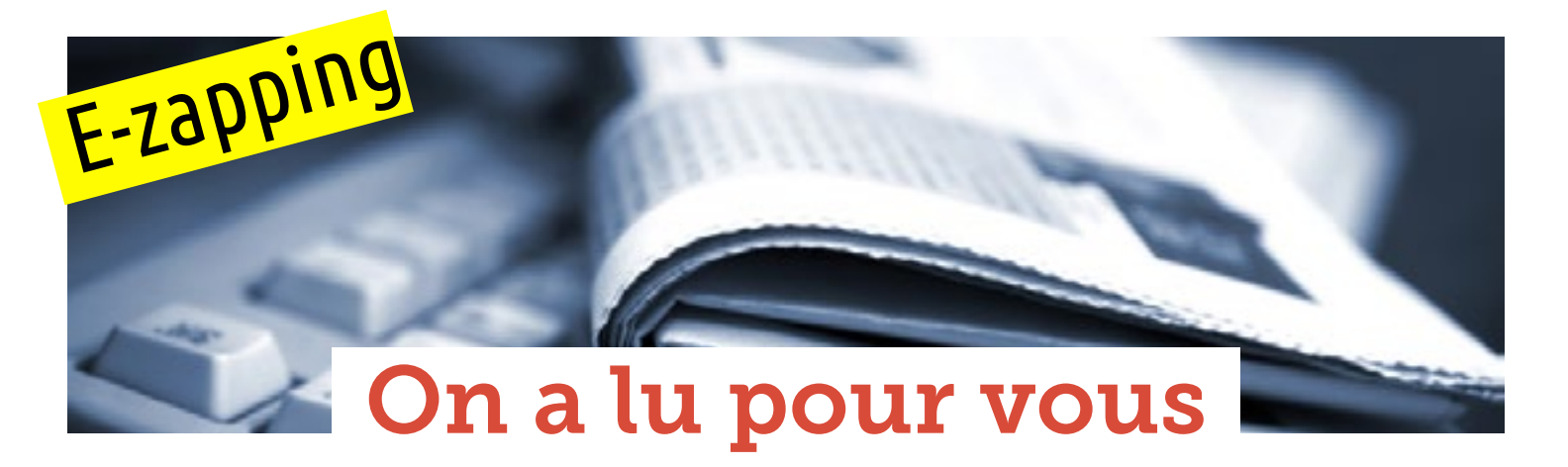

julie Dupouy, médecin généraliste & Pierre Boyer, médecin généraliste, MCA, Toulouse

L'e-zapping propose des liens vers des articles scientifiques (en anglais et en français), d'autres journaux étudiants, des sites internet et des blogs. Nous avons sélectionné, de façon tout à fait subjective, des lectures concernant les soins primaires. N'hésitez pas à nous envoyer vos propositions de liens utiles pour les étudiants et chercheurs en soins primaires.

#### 1. E-pêle-mêle des articles scientifiques en soins primaires

- Childhood cancer and factors related to prolonged diagnostic intervals: a Danish population-based study. <http://bit.ly/17RRtlY>
- The organization of the health care provider's practice influenced patient participation in research: a multilevel analysis. <http://bit.ly/11n4vse>
- Psychosocial factors and well-being among Finnish GPs and specialists: a 10-year follow-up. <http://bit.ly/17RRJBy>
- Dépression en médecine générale <http://bit.ly/17RRMgI>
- Effectiveness of oncogenetics training on general practitioners' consultation skills: a randomized controlled trial. <http://1.usa.gov/17RRSoH>
- What do patients think about HIV mass screening in France? A qualitative study. <http://1.usa.gov/17RRXsq>
- Drivers of overall satisfaction with primary care: evidence from the English General Practice Patient Survey. <http://1.usa.gov/17RS5bs>
- Telemonitoring based service redesign for the management of uncontrolled hypertension: multicentre randomised controlled trial. <http://bit.ly/17RSevg>
- Repenser la place des soins de santé primaires en France Le rôle de la médecine générale <http://bit.ly/17RShaB>

#### 2. Medical students' e-newspapers

- University of Alberta Health Science Journal <http://bit.ly/17RSHOd>
- Mc Gill Journal of Medicine <http://bit.ly/17RSJpo>

#### 3. E-ressources

- Pediadoc <http://bit.ly/17RSPgH>
- BMLWEB <http://bit.ly/17RSUkh>
- Le CRAT <http://bit.ly/17RSY3x>

#### 4. E-stoires de blogs

- Le blog de Borée <http://bit.ly/11n5Ijh>
- Atoute du Dr Dominique Dupagne <http://bit.ly/17RT37o>
- Le blog santé de JD Flaysakier <http://bit.ly/17RT7E8>
- Journalisme et Santé Publique, le blog de Jean-Yves Nau <http://bit.ly/17RT9fl>
- Le club des médecins blogueurs <http://bit.ly/17RTgrd>

## <span id="page-24-0"></span>Eruption cutanée aiguë de l'adulte

### « Docteur, j'ai regardé sur internet, j'ai un zona ! »

Emile Escourrou, interne, Toulouse

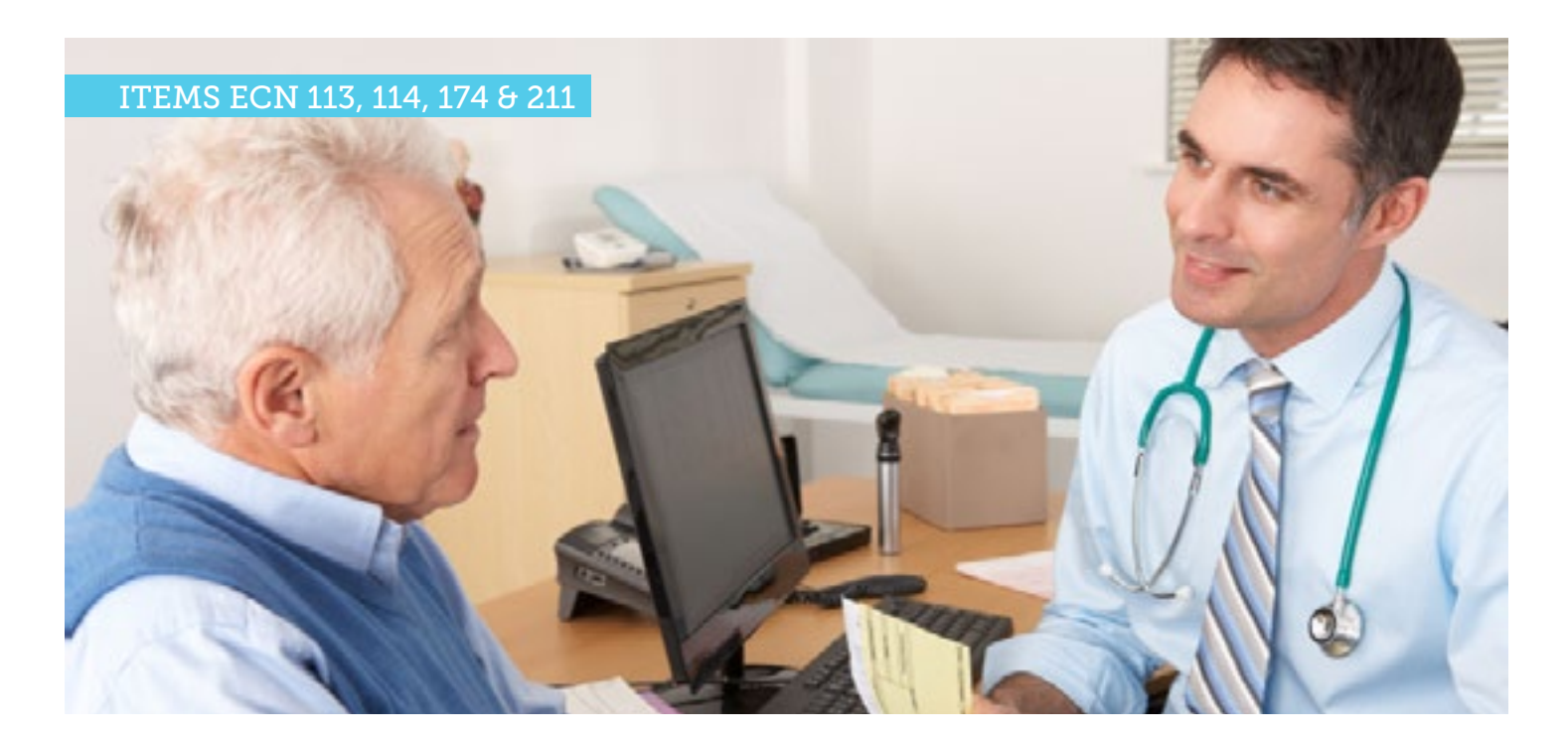

Un homme de 70 ans se présente à la consultation dans la soirée pour une éruption cutanée survenue le matin même. Il précise qu'il a déjà eu un zona il y a plusieurs années et pense bien, après avoir effectué une recherche sur internet, que c'est une récidive. Le patient a commencé par ressentir des picotements sur la face antérieure du bras droit. Quelques heures plus tard, une éruption cutanée est apparue. A l'examen, le patient est apyrétique, on note des papules érythémateuses, à bordures nettes, de tailles variables, en nappes, avec intervalles de peau saine, sans vésicule ni lésion bulleuse. Elles sont prurigineuses et siègent au niveau des deux membres supérieurs, du bassin et des deux membres inférieurs. Le reste de l'examen clinique est sans particularité. Il n'a pas d'antécédent particulier hormis un surpoids.

#### Questions

- Quel diagnostic évoquer ?
- Quels sont les éléments à rechercher à l'interrogatoire pour préciser l'étiologie?
- Quels sont les signes de gravité à rechercher?
- Quelle est la prise en charge ?

#### Quel diagnostic évoquer ?

Il s'agit d'une urticaire aiguë de l'adulte sans critère de gravité.

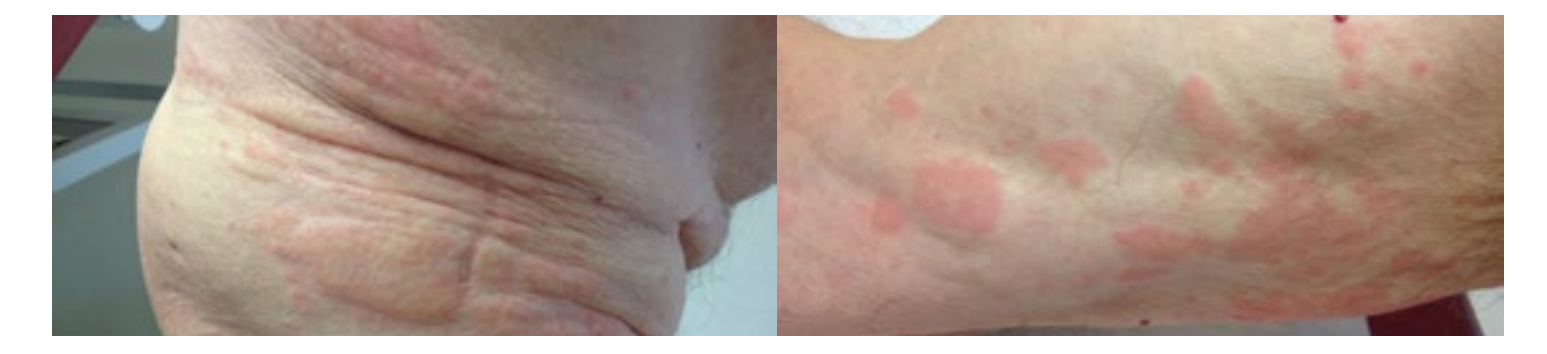

#### Quels sont les éléments à rechercher à l'interrogatoire pour préciser l'étiologie?

L'interrogatoire précis et orienté recherche le facteur déclenchant afin de proposer un traitement étiologique et de prévenir les récidives  $(1)(2)$ :

- Prise de nouveaux médicaments notamment antibiotiques, anti-inflammatoires non stéroïdiens, inhibiteurs de l'enzyme de conversion, vaccination récente, injection de produits de contraste iodés, antalgiques, anesthésiques. Le délai de survenue de l'éruption est suggestif s'il est inférieur à 2 heures, compatible si compris entre 2 et 8 heures, et non concluant après 8 heures ;
- Infection virale : Hépatite B, Hépatite A, VIH, CMV, EBV, coxsackie, virose banale ;
- Infection parasitaire : tænia, distomatose, trichinose, toxocarose, anguillulose, ankylostomiase, bilharziose... ;
- Piqûre d'insecte : hyménoptères (guêpes, abeilles) ;
- Alimentation : poissons et crustacés, fruits oléagineux (noix, noisettes), épices, céleri... ;
- Urticaire de contact : dans les 30 minutes suivant le contact allergène animal (méduses, chenilles processionnaires), végétal (orties), cosmétique, textile, latex...

En pratique, le facteur déclenchant n'est pas toujours identifié.

#### Quels sont les signes de gravité à rechercher?

On recherche des signes cliniques en faveur d'un angioedème ou oedème de Quincke qui correspond à une extension de la réaction allergique au niveau du derme, de l'hypoderme et/ou des muqueuses. Il se traduit par un œdème blanc rosé, non prurigineux, s'accompagnant d'une sensation de tension ou de douleurs, préférentiellement au niveau du visage (lèvres, paupières). Sa gravité est liée à l'atteinte pharyngo-laryngée. (1) (2)

On recherche également des signes généraux évocateurs d'une réaction anaphylactique sévère pouvant évoluer vers un choc anaphylactique (3).

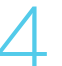

#### Quelle est la prise en charge ?

La prise en charge médicamenteuse comprend :

• une prescription d'antihistaminiques de type H1 de 2e génération en une seule prise par jour : efficace quelque soit la cause, peu d'effets secondaires.

*Exemple* : desloratadine 5mg, 1 comprimé par jour pendant 5 à 7  $i$   $\Omega$   $\left(1\right)$   $(2)$ 

• une prescription de corticostéroïdes en association à un antihistaminique peut être envisagé sur une courte durée (3 à 5 jours) dans ce cas, car il s'agit d'une forme profuse. Leur prescription accélérera la disparition des symptômes. Ils ne sont pas systématiquement recommandés car il existe un risque de rechute voire de rebond à l'arrêt. (2)

*Exemple* : Prednisone 1mg/kg en une prise le matin, pendant 3 jours ainsi qu'un régime pauvre en sel pour éviter une rétention hydro-sodée chez ce patient âgé.

Lorsqu'il est identifié, l'éviction du facteur déclenchant est indispensable. Les symptômes disparaissent alors en 24 à 72 heures. Dans les suites, une exploration allergologique devra être programmée à distance de l'épisode (au moins 6 semaines).

Le facteur déclenchant n'étant pas toujours identifié, sa persistance peut entretenir l'urticaire sur plusieurs semaines. A noter que passé un délai de 6 semaines, on parlera d'urticaire chronique ce qui imposera d'envisager d'autres étiologies.(2)

Des informations seront délivrées au patient concernant le diagnostic, la prise en charge et les signes de gravité devant l'amener à reconsulter en urgence.

#### Tableau 1 : Grades de sévérité de l'anaphylaxie

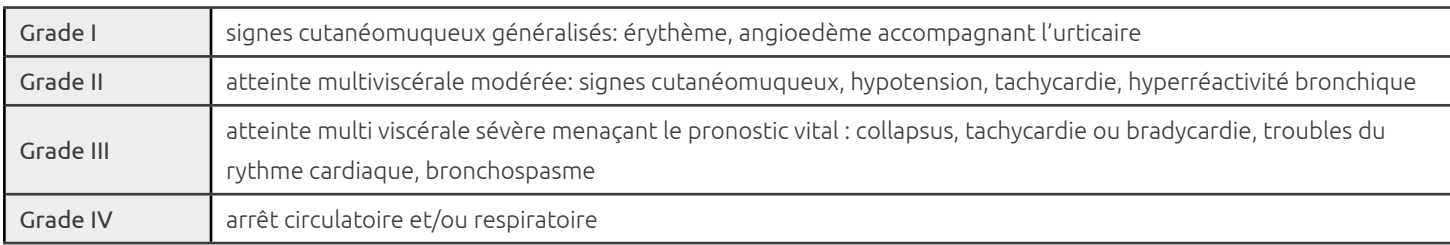

#### Références

1. Doutre MS. Urticaire aiguë. La Revue du Praticien. 2009 Sept;826 : 518-9.

2. Collège des Enseignants en Dermatologie de France. Item 114, Allergies cutanéo-

muqueuses chez l'enfant et l'adulte : urticaire. Dermatologie, Elsevier Masson. 2008.

3. Société Française d'Anesthésie Réanimation. Prise en charge du choc anaphylactique. 2001.

#### Item ecn

113. Allergies et hypersensibilités chez l'enfant et l'adulte

114. Allergies cutanéo-muqueuses chez l'enfant et l'adulte. Urticaire,

dermatites atopiques et de contact

174. Prescription et surveillance des anti-inflammatoires stéroïdiens et non

stéroïdiens

211. Oedème de Quincke et anaphylaxie

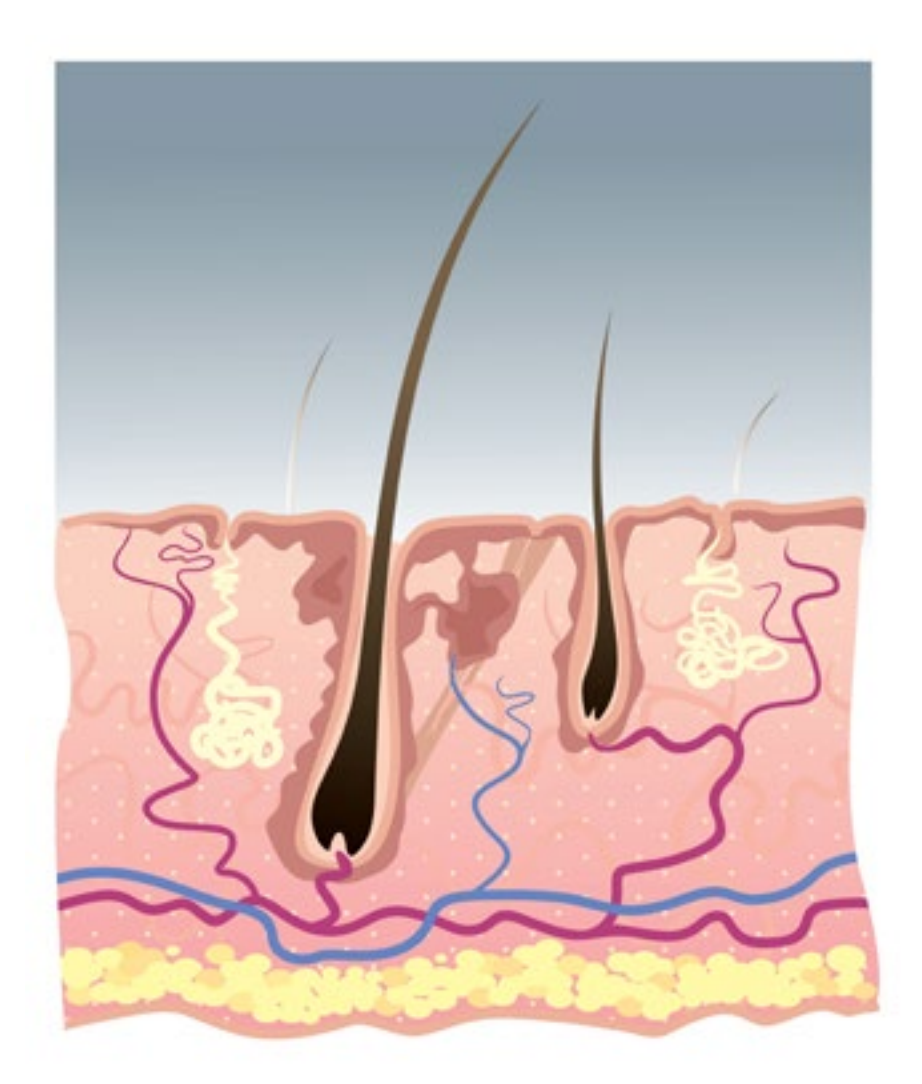

## <span id="page-27-0"></span>la Consultation préalable à un voyage en pays tropical

« J'ai quelques questions à vous poser avant mon départ »

Bastien Jeudy-Brosset, interne, Toulouse

*L'auteur n'a aucun conflit d'intérêt à déclarer.*

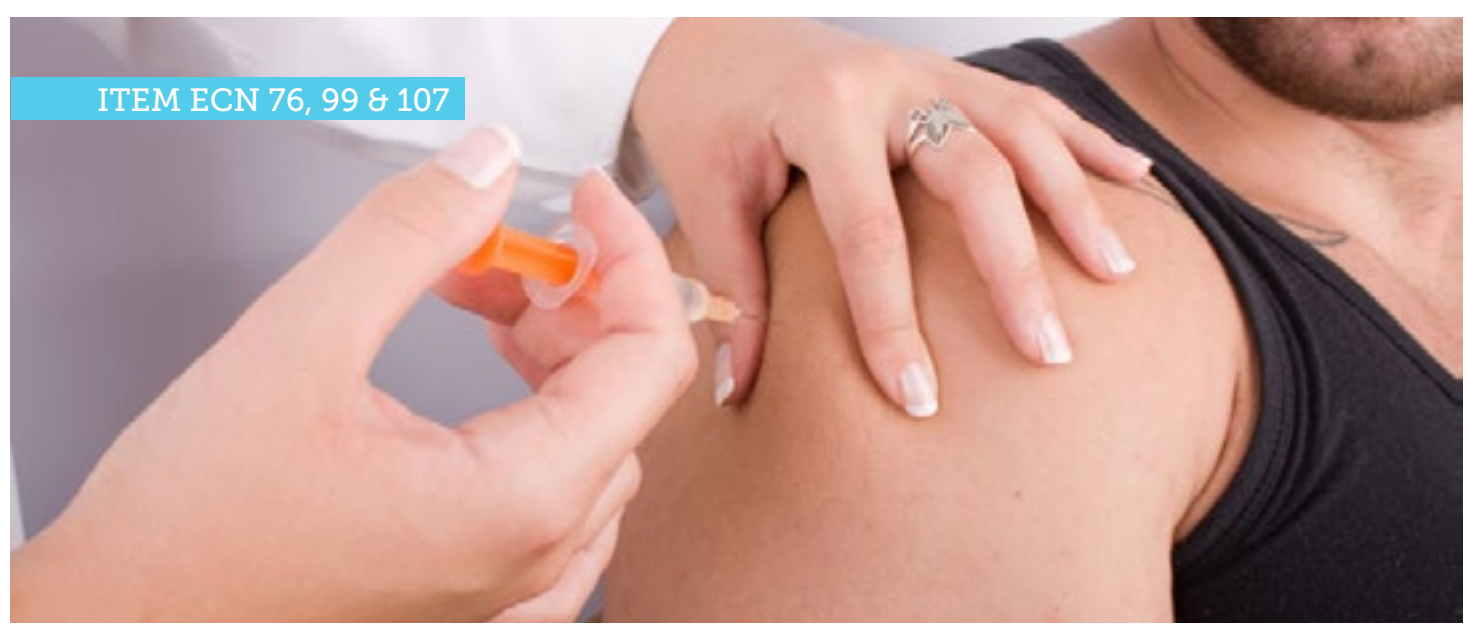

Un homme de 30 ans sans antécédent vient vous voir en consultation car il part en voyage dans 1 mois au Nicaragua (Amérique centrale) avec une organisation humanitaire. Il va séjourner dans la jungle dans des conditions précaires pendant 1 mois.

Il sait que la chimioprophylaxie contre le paludisme est indiquée pour son voyage mais ne veut pas la prendre car il trouve les contraintes pénibles. Il vous demande alors de lui prescrire un traitement curatif pour emporter avec lui et qu'il prendra en cas d'accès palustre.

#### Questions

- Quelle(s) est (sont) le(s) vaccination(s) recommandée(s) pour ce patient avant son départ ?
- Que lui conseillez-vous pour son séjour concernant sa santé ?
- Quelle chimioprophylaxie du paludisme est indiquée chez ce patient ?
- Que répondez-vous à sa demande de prescription d'un traitement curatif du paludisme ?

#### 1 Quelle(s) est (sont) le(s) vaccination(s) recommandée(s) pour ce patient avant son départ?

Quelle que soit la destination, une mise à jour des vaccinations recommandées dans le calendrier vaccinal français est nécessaire, notamment pour la vaccination contre la diphtérie, le tétanos, la poliomyélite et la coqueluche. (1)

Pour la rougeole, le patient étant né après 1980, il doit avoir reçu 2 injections au total. Si ce n'est pas le cas, il devra recevoir une deuxième injection avec le vaccin trivalent rougeole-oreillons-rubéole (ROR) quels que soient ses antécédents.

Certaines vaccinations sont indiquées en fonction de la situation épidémiologique de la zone visitée. (2)

La vaccination contre l'hépatite A est recommandée pour tous les voyages vers un pays à hygiène précaire, quelles que soient les conditions du séjour.

Le schéma comporte une injection au moins 15 jours avant le départ puis un rappel 6 à 12 mois plus tard. Cette seconde dose peut être administrée jusqu'à 3 ans ou 5 ans après la première injection selon la spécialité.

Certaines vaccinations sont indiquées en fonction des conditions du séjour.

La vaccination contre la fièvre typhoïde est recommandée pour un séjour prolongé ou dans de mauvaises conditions, dans des pays où l'hygiène est précaire. Le schéma vaccinal comporte une injection unique 15 jours avant le départ.

Il est donc nécessaire de proposer au patient une vaccination contre l'hépatite A et la fièvre typhoïde. Ces vaccins existent sous forme combinée. L'injection sera à réaliser 15 jours avant le départ.

#### Que lui conseillez-vous pour son séjour concernant sa santé ?

Les conseils prodigués au patient visent à prévenir les différents risques auxquels il se trouvera exposé. (3)

Pour l'hygiène alimentaire, il est nécessaire de se laver souvent les mains avec du savon car l'eau seule est insuffisante.

L'eau doit être consommée uniquement en bouteille capsulée ou rendue potable avec un filtre portatif, un produit désinfectant, ou ébullition 5 minutes, et les fruits doivent être pelés et le lait bouilli. Certains aliments ou boissons sont à risque: crudités ou aliments cuits consommés froids, même conservés au réfrigérateur, eau locale non embouteillée, coquillages, plats réchauffés, glaçons et glaces.

La protection contre les piqûres de moustiques est essentielle pour prévenir le paludisme et d'autres infections.

Les anophèles, vecteur du paludisme, piquent entre le coucher et le lever du soleil, il faut alors porter des vêtements couvrants et des chaussures fermées.

Les moustiquaires doivent être installées au dessus des lits et aux ouvertures des pièces.

Les insecticides sont utilisés pour pulvériser dans les habitations et imprégner les vêtements et les moustiquaires.

Les répulsifs ayant le meilleur rapport bénéfice-risque sont l'icaridine et le DEET, ils sont à appliquer sur la peau et protègent pendant 3 à 7 heures. (4)

Les listes des produits commerciaux répulsifs et insecticides efficaces peuvent se trouver dans le bulletin épidémiologique hebdomadaire (BEH) avec les recommandations sanitaires pour les voyageurs.

Pour se prévenir des maladies transmises par d'autres animaux par piqûres, morsures ou envenimation, il faut:

- secouer ses vêtements, chaussures et draps avant usage,
- éviter de laisser sécher le linge à l'extérieur ou sur le sol,
- ne pas marcher pieds nus sur les plages,
- ne pas marcher ou se baigner dans les eaux douces,
- ne pas caresser les animaux.

La seule prévention efficace des infections sexuellement transmissibles (IST) est l'usage de préservatifs pour tout rapport sexuel.

Pour la trousse à pharmacie, les médicaments doivent être emportés dans leur emballage et non pas en vrac pour éviter tout risque d'erreur. On peut conseiller un antalgique et antipyrétique (le paracétamol se conserve mieux que l'aspirine à la chaleur), un anti-diarrhéique, un médicament contre le mal des transports.

### 3 Quelle chimioprophylaxie du paludisme est indiquée chez ce patient ?

Le risque de paludisme au Nicaragua est faible, dû principalement à Plasmodium vivax, mais présent toute l'année (5). Le site internet de l'institut Pasteur recense ce risque pour chaque pays étranger (6). Le Nicaragua est classé dans les pays du groupe 1: zones de transmission sporadique, sans chloroquino-résistance.

La chimioprophylaxie est indiquée, elle repose sur la Chloroquine 100 mg à raison d'un comprimé par jour. La prise est à débuter le jour de l'arrivée et à poursuivre 4 semaines après avoir quitté la zone impaludée.

#### Que répondez-vous à sa demande de prescription d'un traitement curatif du paludisme ?

Un traitement présomptif du paludisme ou «de réserve» peut être prescrit au patient dans certaines conditions bien particulières, mais doit rester l'exception. Le patient doit avoir été informé des bénéfices et risques du traitement, afin de l'éclairer sur la prise de décision. On s'assure qu'il maîtrise ces notions, les mesures de prévention contre le paludisme et les principaux signes d'alerte pour une primo-invasion palustre.

Il est possible de prendre un traitement sans avis médical lors d'un séjour de plus d'une semaine avec déplacements en zone très isolée mais uniquement en l'absence de possibilité de prise en charge médicale dans les 12 heures suivant l'apparition de la fièvre.

Si le patient est amené à prendre de lui-même un tel traitement, il doit consulter de toute façon un médecin dès que possible. Dans le cas où une consultation médicale et une recherche parasitologique sont possibles dans l'immédiat, mieux vaut y recourir.

Les molécules et schémas possibles sont:

- Atovaquone-proguanil: 4 comprimés en 1 prise par jour, pendant 3 jours (à prendre avec une colation ou un repas)
- Artéméther-luméfantrine: 4 comprimés en 1 prise, 2 fois par jour, pendant 3 jours (à prendre avec une collation ou un repas)
- Dihydroartémisinine-pipéraquine, cp à 320/40mg (prise à jeun, à distance des repas)
	- poids 36-75kgs: 3 comprimés en 1 prise par jour pendant 3 jours
	- poids 75-100kgs: 4 comprimés en 1 prise par jour pendant 3 jours

Il faut informer le patient des risques liés à l'achat de spécialités hors de France (grand nombre de contrefaçons) et des risques liés à l'achat de médicaments sur Internet (origine et composition non garantis). Il doit également éviter d'utiliser d'autres antipaludiques, non disponibles en France mais aisément accessibles dans certains pays d'endémie, notamment les produits qui contiennent des dérivés de l'artémisinine et qui ne doivent pas être pris en monothérapie.

Ce traitement «de réserve» ne doit jamais être pris au retour en France.

#### Références

1. Institut national de veille sanitaire. «Le Calendrier des vaccinations et les recommandations vaccinales 2013 selon l'avis du Haut Conseil de la santé publique». BEH n°14-15, 2013 Avr.

2. Institut national de veille sanitaire. «Recommandations sanitaires pour les voyageurs, 2013». BEH n°22-23, 2013 Juin.

3. Institut Pasteur. Vaccinations internationales et médecine des voyages.

[Site internet](http://bit.ly/18Jg7rS). <consulté le 23/05/2013>

4. Prescrire Rédaction. Prévention des piqûres de moustiques. La Revue Prescrire, Infos-Patients, mise à jour, 2012 Avr.

5. Organisation Mondiale de la Santé. Voyages internationaux et santé. Genève: Editions de l'OMS, 2012.

6. Institut Pasteur. Recommandations sanitaires par pays.

[Site internet](http://bit.ly/14Eq5GO). <consulté le 23/05/2013>

#### Item ecn

76. Vaccinations: bases immunologiques, indications, efficacité, complications.

99. Paludisme.

107. Voyage en pays tropical: Conseils avant le départ, pathologie du retour: fièvre, diarrhée.

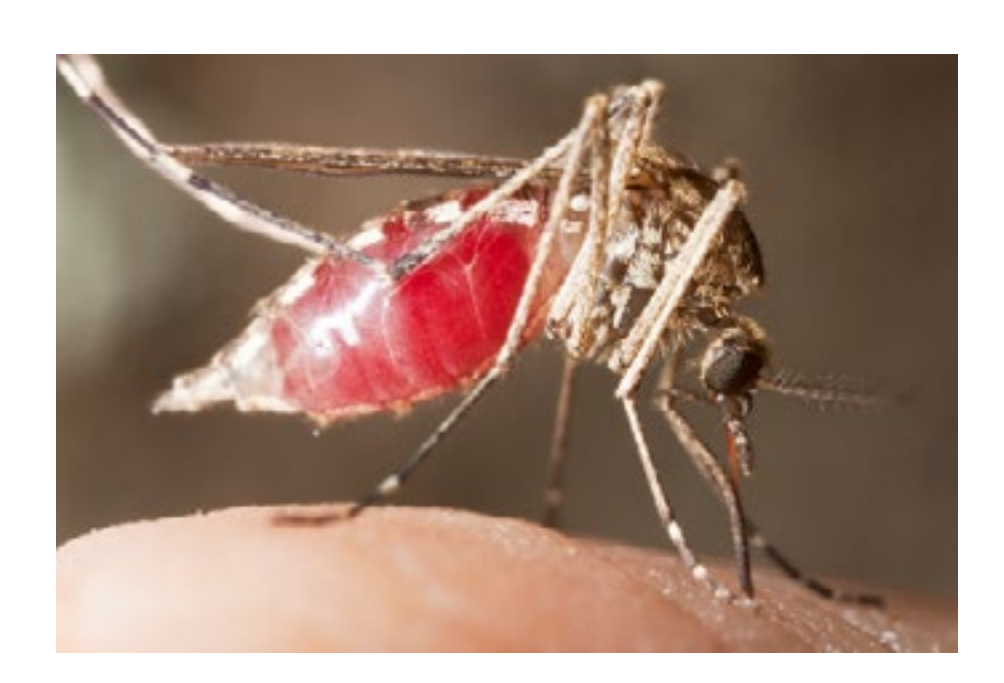

## Fièvre et grossesse

### « Ca chauffe pendant la grossesse! »

Isabelle Cisamolo, interne, Toulouse

*L'auteur n'a aucun conflit d'intérêt à déclarer.*

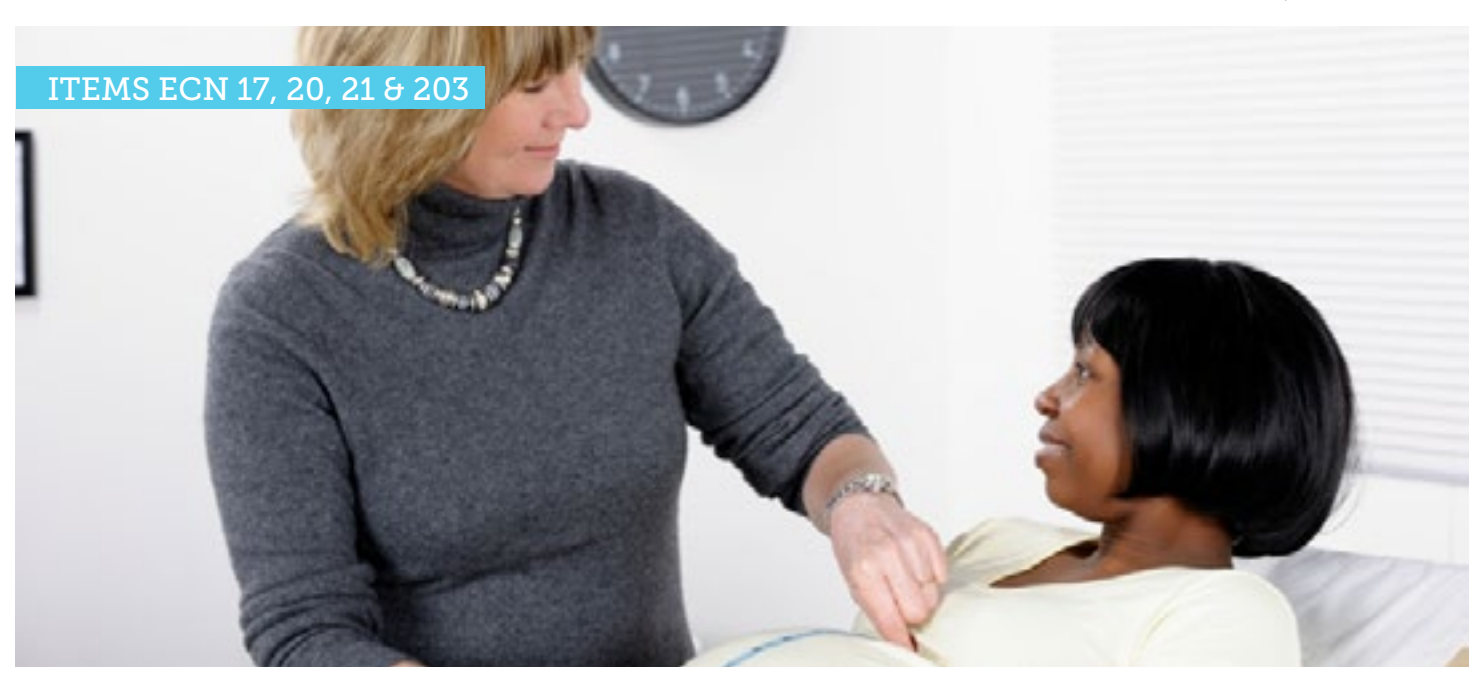

Une femme, de 31 ans, consulte au cabinet courant décembre pour « une fièvre à 38,5 °c depuis 48h ». Enceinte de 5 mois, il s'agit d'une grossesse non compliquée. Un examen cyto-bactériologique des urines (ECBU) réalisé la veille, prescrit dans le cadre du suivi de sa grossesse, est négatif. Les sérologies de la toxoplasmose sont positives depuis le début de la grossesse.

#### Questions

- Quelles étiologies doit-on évoquer devant l'apparition d'une fièvre chez une femme enceinte ?
- \* Quels sont les risques de la fièvre pendant la grossesse ?
- \* Que doit-on rechercher à l'examen clinique ?
- \* L'examen clinique est normal, et ne retrouve aucun point d'appel. Quels examens complémentaires prescrivez-vous ?
- $*$  Elle revient vous voir le lendemain avec des maux de gorge, une rhinorrhée, une toux grasse et des céphalées. Les examens que vous avez prescrits sont normaux. Vous suspectez une rhinopharyngite . L'examen obstétrical ne retrouve pas d'anomalie. Quelle prise en charge proposez-vous ?

### 1 Quelles étiologies doit-on évoquer devant l'apparition d'une fièvre chez une femme enceinte ?

Les infections bactériennes sont particulièrement graves chez la femme enceinte de part leurs conséquences materno-fœtales. La pyélonéphrite est la plus fréquente. La listériose est rare mais justifie une attitude en urgence systématique du fait de sa gravité et de son caractère aspécifique (fièvre, syndrome pseudo-grippal, forme asymptomatique). La chorioamniotite impose un arrêt de la grossesse et une extraction fœtale en urgence.

Les infections virales, principales causes de fièvre pendant la grossesse sont le plus souvent cliniquement aspécifiques: viroses bénignes, grippe, hépatites virales, rubéole, infection à parvovirus B 19, varicelle, infection à cytomégalovirus.

La toxoplasmose doit être recherchée du fait du risque foetal.

Enfin, il faut se méfier des urgences chirurgicales abdominales et d'un accident thrombo-embolique.

Dans 40 % des cas, aucune étiologie n'est retrouvée malgré un interrogatoire et un examen clinique bien conduit.

#### Quels sont les risques de la fièvre pendant la grossesse ?

En dehors d'infections sévères (septicémie) ou d'affections chirurgicales négligées, les risques maternels sont faibles.

D'un point de vue obstétrical, la fièvre pendant la grossesse peut être responsable d'accouchement prématuré mais aussi de fausse couche spontanée précoce ou tardive.

Les risques fœtaux sont les suivants : tachycardie fœtale, baisse des mouvements actifs fœtaux, altération du rythme cardiaque fœtal, mort in utero, prématurité et ses conséquences, embryopathies et fœtopathies.

#### Que doit-on rechercher à l'examen clinique ?

A l'interrogatoire, on recueille les antécédents médicaux, chirurgicaux et obstétricaux dont les vaccinations, les infections urinaires à répétitions, un diabète, une appendicectomie et les évènements lors des grossesses précédentes.

On précise le déroulement de la grossesse actuelle, les résultats des sérologies habituelles (toxoplasmose, rubéole) et de la dernière échographie.

On recherche un contexte particulier comme une notion de contage, un voyage récent ou un alitement prolongé. On décrit les caractéristiques de la fièvre, la date d'apparition, l' évolution, la thérapeutique utilisée.

Les symptômes associés recherchés sont les signes fonctionnels urinaires, les douleurs abdomino-pelviennes, les signes ORL ou pulmonaires, les douleurs des membres inférieurs, les céphalées... Les signes obstétricaux, contractions utérines, perte de liquide amniotique, leucorrhées ou métrorragies, diminution des mouvements actifs fœtaux, seront également recherchés systématiquement.

A l'examen clinique on précise les constantes. Un examen général complet doit être réalisé à la recherche d'un point d'appel. Il comportera un examen ORL, une auscultation cardio-pulmonaire, une palpation abdominale et des fosses lombaires, un examen des téguments à la recherche d'une éruption cutanée et une palpation des aires ganglionnaires.

L'examen obstétrical comprend une recherche de contractions utérines, une auscultation des bruits du cœur fœtal réalisable à partir de 3 mois (utilisation possible d'un doppler fœtal de poche

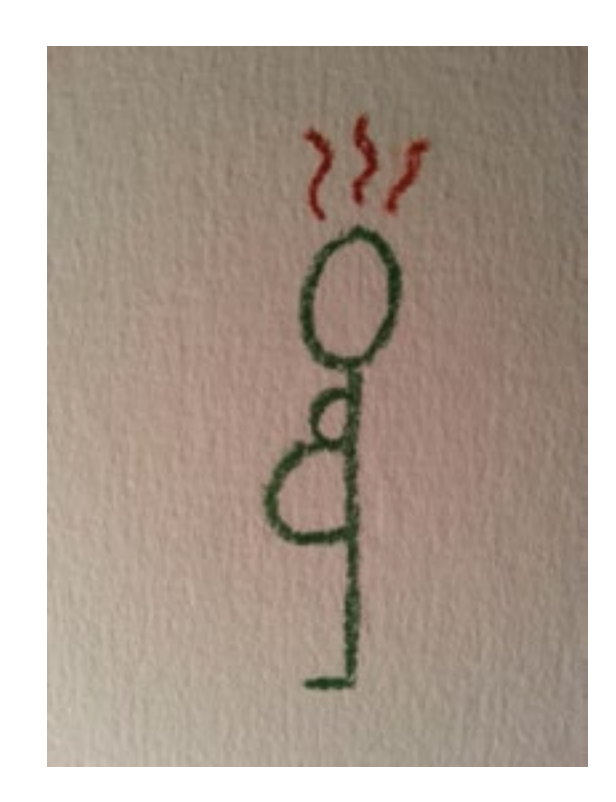

en cabinet), un examen au spéculum recherchant un écoulement de liquide amniotique, une protrusion de la poche des eaux, des leucorrhées et des lésions cutanéo-muqueuses. Le toucher vaginal recherche des modifications du col utérin.

### 4 L'examen clinique est normal, et ne retrouve aucun point d'appel. Quels examens complémentaires prescrivezvous ?

Il n'existe pas de consensus mais il est possible de proposer d'emblée :

- un ECBU,
- une numération formule sanguine (NFS (1)) et un dosage de la protéine C réactive ainsi que des sérologies de la rubéole, de la toxoplasmose, du cytomégalovirus, des hépatites et du VIH en fonction du contexte,
- des hémocultures avec recherche de *Listeria monocytogenes spécifiquement demandé*. (2)

Selon l'examen clinique :

- des prélèvements vaginaux et endo-cervicaux,
- une échographie abdominale, une échographie rénale et des voies urinaires, une échographie-doppler des membres inférieurs,
- une échographie obstétricale et un enregistrement du rythme cardiaque fœtal.

5 Elle revient vous voir le lendemain : des maux de gorge, rhinorrhée, toux grasse et céphalées sont apparus. Les examens que vous avez prescrits sont normaux. Vous suspectez une rhinopharyngite. L'examen clinique obstétrical est normal. Quelle prise en charge proposez-vous ?

Il s'agit d'une étiologie bénigne bien identifiée. La prise en charge en ambulatoire comprendra un traitement symptomatique du syndrome fébrile par un antipyrétique de type paracétamol, une réhydratation ainsi que des conseils de surveillance avec réévaluation clinique si besoin. On rappelle que l'automédication n'est pas recommandée.

#### Remarques :

- Il existe une hyperleucocytose physiologique jusqu'à 15000/ mm3 durant la grossesse.
- « Toute fièvre chez une femme enceinte est une Listériose jusqu'à preuve du contraire ». Afin de couvrir ce risque, et bien qu'il n'existe pas de recommandations officielles, la mise en route d'une antibiothérapie probabiliste devant une fièvre inexpliquée pendant la grossesse peut être indiquée : amoxicilline per os à la dose de 4 grammes par jour, à débuter avant le résultat des hémocultures.

#### Références

1. Girard B, Dreyfus M. Principales complications de la grossesse. La Revue du Praticien. 2007 Mar;57:665-9.

2. Mandelbrot L, Tassin M, Jacobs R, Moreaux G. Principales complications de la grossesse. La Revue du Praticien. 2010 Nov;60:1287-1301.

3. Marret H, Wagner-Ballon J, Guyot H, Lehr Drylewicz AM. 120 questions en gynécologie-obstétrique. Abrégés Masson. 2009.

4. Collège national des gynécologues et obstétriciens de France (CNGOF). Université médicale virtuelle francophone. Item 17, Principales complications de la grossesse, fièvre pendant la grossesse, 2011.

<http://bit.ly/1bjqCBE> (consulté le 23/04/2013)

#### Item ecn

17. Principales complications de la grossesse

20. Prévention des risques fœtaux : infection, médicaments, toxiques, irradiation

21. Prématurité et retard de croissance intra-utérin : facteurs de risque et prévention

203. Fièvre aigüe de l'enfant et de l'adulte. Critères de gravité d'un syndrome infectieux

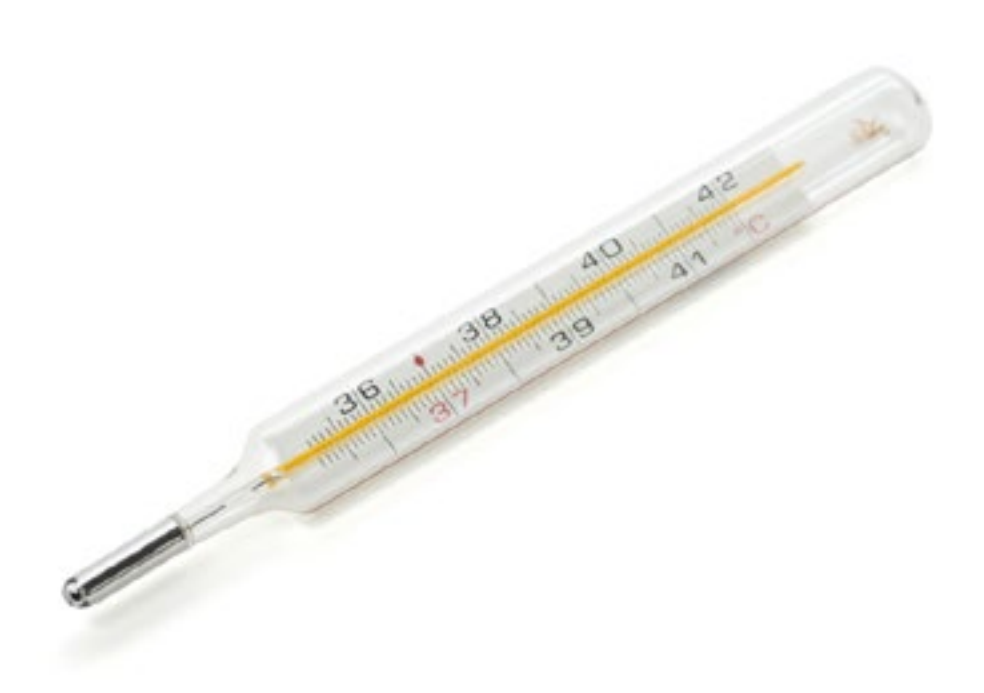

## Perte de connaissance chez un patient de 81 ans

« Il est tombé dans les pommes! »

Inès Lakbar, externe, Purpan

*L'auteur n'a aucun conflit d'intérêt à déclarer.*

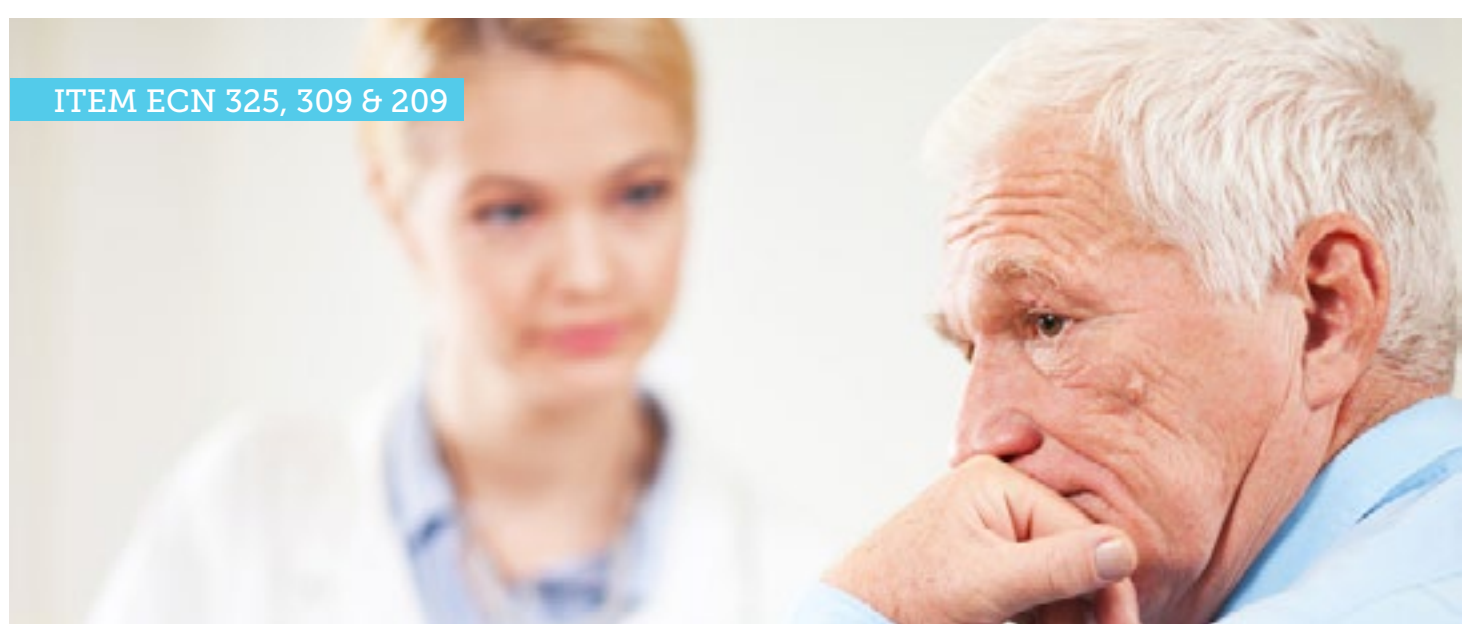

Vous voyez à la consultation Monsieur P., 81 ans, qui vous est amené par sa femme. Elle l'a retrouvé hier soir, étalé de tout son long dans le salon. Elle vous raconte qu'il s'est levé de son fauteuil et que tout allait bien quand, soudainement, il est tombé par terre, inconscient. Elle finit son histoire en précisant qu'il s'est relevé quelques secondes après comme si de rien n'était. A l'inspection, vous retrouvez un large hématome frontal.

#### Questions

- Quel diagnostic suspectez-vous devant l'histoire de ce patient?
- \* Qu'allez vous rechercher à l'interrogatoire et à l'examen physique?
- \* Quel(s) examen(s) paraclinique(s) prescrivez vous en première intention?
- Comment interpréter l'ECG de ce patient?
- Quelle prise en charge immédiate envisagez-vous? Quel traitement sera proposé au patient?

Ses principaux antécédents sont les suivants:

- Tuberculose pulmonaire à l'âge de 20 ans
- Prostatectomie en 2004

- Anévrisme de l'aorte ascendante inférieur à 55mm sur rétrécissement aortique (RAo) lâche, il est suivi par un cardiologue à Foix

- Hypertension artérielle (HTA)
- Dyslipidémie

Son traitement habituel est le suivant: Lisinopril 5mg, Bisoprolol 5mg x 2/j, Furosémide 40mg/j, Acide Salicylique 75mg/j, Simvastatine 20mg/j.

.

Fig. 1 Vous avez pu obtenir les résultats suivants en cabinet:

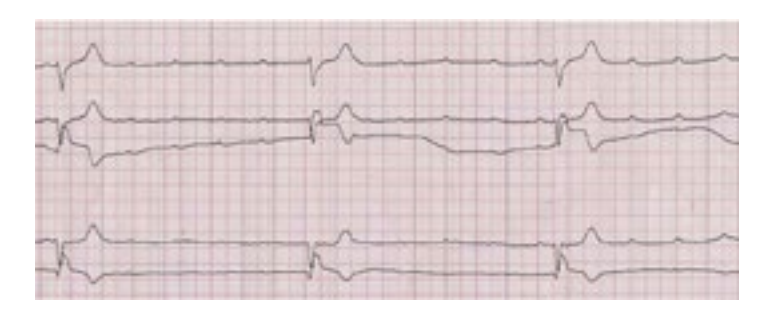

#### Quel diagnostic suspectez-vous devant l'histoire de ce patient?

On suspecte une syncope d'origine cardiaque <sup>(1) (3)</sup> devant l'anamnèse et la description faite par sa femme.

Les éléments retenus en faveur de ce diagnostic sont:

- le mode de survenue brutal, au moment d'un effort (passage en décharge)
- la durée brève
- l'âge et les antécédents cardiologiques: hypertension artérielle, anévrisme, rétrécissement aortique, qui nous font suspecter une cardiomyopathie sous jacent

Certains éléments absents de l'anamnèse permettent d'éliminer cliniquement les diagnostics différentiels suivants:

- une crise comitiale: absence de mouvements tonico-cloniques, absence de confusion prolongée, absence de perte d'urines et absence de céphalées
- un accident vasculaire cérébral : absence de déficit neurologique
- une hypoglycémie: pas de nécessité de sucrer le patient pour qu'il revienne à la conscience

### 2 Qu'allez vous rechercher à l'interrogatoire et à l'examen physique?

L'interrogatoire permet de préciser et/ou compléter les antécédents personnels et familiaux, notamment neurologiques et cardio-vasculaires (syncopes, malaise, mort subite, hypotension, coronaropathie…), diabète et prise de médicaments.

Il faut faire préciser au patient les circonstances de survenue, notamment l'existence d'événements déclencheurs : chaleur, fièvre, stress, douleur, urgence mictionnelle, phénomène vagal…

Le mode de survenue est brutal, mais il faut quand même rechercher des prodromes: flou visuel, sensation de froid, nausées, douleurs, palpitations, pâleur, sueurs, asthénie brutale... ainsi que des symptômes d'accompagnement au moment de la syncope, notamment une douleur thoracique et/ou des palpitations.

Le mode de réception de la chute: à genoux ou mains en avant, la durée de la perte de connaissance, la notion de morsure de langue, et le retour à la conscience sont des éléments importants de l'interrogatoire.

L'examen physique permet de rechercher une étiologie et d'évaluer son retentissement. On recherche une bradycardie ou un rythme irrégulier, et un souffle à l'auscultation cardiaque. Mais aussi des signes cliniques d'insuffisance cardiaque gauche: dyspnée, œdème aigu du poumon, et droite: turgescence des veines jugulaires hépatalgie, reflux hépato-jugulaire, œdèmes des membres inférieurs prenant le godet. L'examen physique comprend aussi la mesure de la tension artérielle couché et debout avec recherche hypotension orthostatique (chute de 20 mmHg de la pression systolique après mise en charge) et enfin la recherche d'une anomalie à l'examen neurologique. En cas de doute, la mesure de la glycémie capillaire permet d'éliminer une hypoglycémie (< 0,5 gr/l).

### 3 Quel (s) examen (s) paraclinique (s) prescrivez-vous en première intention?

En première intention (1) (2), au cabinet, on réalise un électrocardiogramme (ECG).

Une biologie peut être intéressante si l'électrocardiogramme est normal afin de rechercher une anomalie électrolytique responsable d'un trouble du rythme cardiaque (natrémie, kaliémie, calcémie). La biologie permet aussi de rechercher une autre anomalie orientant vers un diagnostic différentiel : anémie (NFS), dysthyroidie (TSH), hypoglycémie, PSA…

#### Comment interpréter l'ECG de ce patient?

A l'interprétation de l'ECG, on retrouve un rythme irrégulier, non sinusal (chaque onde P n'est pas suivie d'un QRS).

Les ondes P sont régulières (à plus de 150/min) et sont toutes bloquées. Elles ne conduisent pas le complexe QRS qui résulte à chaque fois d'un échappement ventriculaire lent (inférieur à 40/ min), irrégulier.

L' ECG met donc en évidence un trouble de la conduction à type de bloc auriculo-ventriculaire (BAV) type III dit complet [3]: ondes P bloquées et échappement ventriculaire. Il y a une dissociation complète de l'activité auriculaire et de l'activité ventriculaire. Ce bloc complet est probablement à l'origine de l'épisode syncopal décrit par le patient.

#### 5 Quelle prise en charge immédiate envisagez vous? Quel traitement sera proposé au patient?

En pratique, on organise en urgence une consultation avec le cardiologue de garde avec transport médicalisé si bradycardie ou retentissement clinique pour confirmation diagnostique et prise en charge thérapeutique (1) (2) en Unité de soins intensifs:

- surveillance des constantes : tension artérielle, fréquence cardiaque, fréquence respiratoire, saturation en air ambiant et surveillance scopique continue, recherche de signes cliniques de gravité, notamment décompensation cardio-respiratoire, récidive des malaises, arrêt cardiorespiratoire,
- s'il y a des signes de mauvaise tolérance : hypotension, collapsus, insuffisance cardiaque, ou si bradycardie<40, une injection d'atropine 0,5-1mg IVD toutes les 3 à 5 minutes. En cas d' échec, injection d'isoprénaline 0,1µg/kg/min IVSE, et en cas d'échec, entrainement électro-systolique externe temporaire en attendant la pose d'un permanent (pace-maker),
- bilan biologique et préopératoire: NFS, groupe Rhésus, hémostase, Na, K, Cl, créatinine, clairance, TGO, TGP, GGT, D-dimères dosage des enzymes cardiaques, BNP, et imagerie en urgence: échographie transthoracique à la recherche d'une éventuelle cardiopathie ischémique, ou d'une endocardite aortique avec abcès septal,
- thérapeutique dans un centre spécialisé [4]: patient à jeun, sous anesthésie locale, au bloc opératoire, voie d'abord sous-clavière ; devant ce BAV de haut grade, avec bradycardie <45/min, ainsi qu'un RAo, une implantation du boitier en position pré-pectorale pour pose d'un pace-maker OD/VD en mode DDD sera nécessaire : deux sondes, une dans l'oreillette droite, une dans le ventricule droit, qui détectent et modifient autant le rythme de l'oreillette que celui du ventricule. Elles permettent autant de stimuler que d'inhiber,
- hospitalisation pour surveillance en service, sortie à prévoir en l'absence de complications après trois à cinq jours.

#### Remarque: l'ECG en soins primaires ?

Tous les médecins généralistes ne sont pas équipés d'un appareil à ECG, possiblement du fait d'un coût élevé mais surtout du fait d'une exigence de qualité d'analyse nécessitant une pratique régulière. Toutefois, un ECG peut s'avérer intéressant en cas de diagnostic positif de trouble du rythme, syndrome coronarien avec sus décalage ST à l'ECG, ou bien pour posséder un ECG dit « de référence » dans le dossier des patients à haut risque cardiovasculaire.

Avant d'interpréter un ECG, il faut s'assurer de la date, de l'authentification du patient, de l'étalonnage de l'appareil avec déroulement à 25 mm/sec, du bon positionnement des électrodes, et de la qualité du tracé (absence de parasites).

Puis, on analyse le rythme, la fréquence, l'axe, puis la conduction : onde p, segment PR, complexe QRS, segment ST, onde T, dans l'ordre des dérivations de D1 à V6.

#### Références

1. Haute Autorité de Santé. Syncopes. Recommandations de bonnes pratiques cliniques, 2008.

<http://bit.ly/12U9n1N> <consulté le 09/05/2013>

2. Attias D, Besse B, Lellouche N. Cardiologie vasculaire. Vg Collection, medecine Kb, Isbn9782818300985, 2010 Aou.

3. John R Hampton, François Jan. L'ECG facile. Edition Elsevier Masson, ISBN-13: 978-2810100941, 2009 Juil.

4. Chauvin M, Cazeau S, Frank R. Recommandations de la société française de cardiologie concernant les conditions de compétence, d'activité et d'environnement requises pour l'implantation et la surveillance des stimulateurs cardiaques. Archives des maladies du cœur et des vaisseaux, tome 99,4, 2006 Avr.

#### Item ecn

325. Palpitations 309. ECG 209. Malaise, perte de connaissance, crise comitiale chez l'adulte

#### Glossaire

BAV: bloc atrio-ventriculaire BNP: brain natriuretic peptide ECG: électrocardiogramme Ca: calcium K: potassium GGT: gamma Na: sodium NFS: numération formule sanguine RAo: rétrécissement aortique SCA ST+: syndrome coronarien aigu avec sus-décalage du segment ST TGO: transaminase glutamique-oxaloacétique TGP: transaminase glutamique-pyruvique TSH: thyréostimuline PSA: antigène prostatique spécifique

## <span id="page-36-0"></span>Contraception oestroprogestative de l'adolescente

### « Docteur, il me faut la pilule ! »

Julien Goutay, externe, Toulouse

*L'auteur n'a aucun conflit d'intérêt à déclarer.*

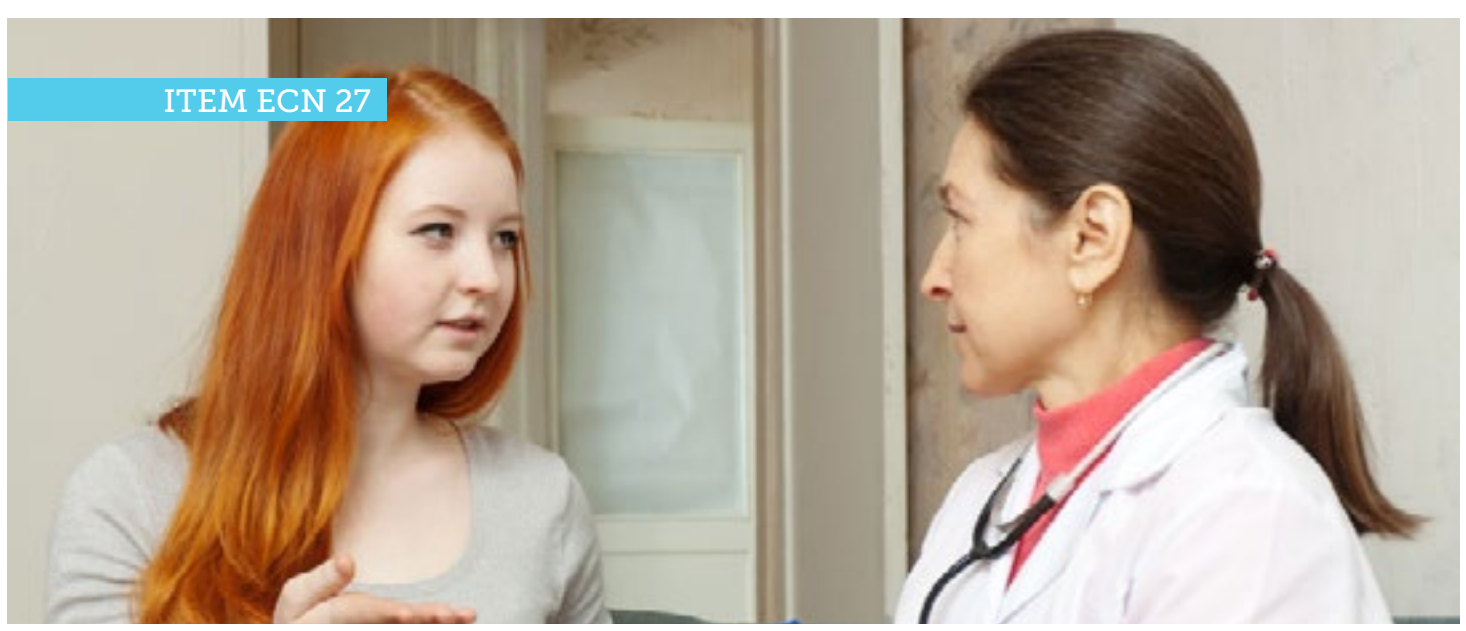

Clara, 16 ans, accompagnée de sa maman vient vous consulter pour la mise en route d'une contraception par pilule oestro-progestative. Elle a eu ses premiers rapports sexuels il y a quelques semaines et s'est déjà renseignée sur internet des différentes modalités de contraception.

#### Questions

- Que recherchez-vous à l'interrogatoire et à l'examen clinique ?
- Quelles sont les modalités de prescription ?
- Quel suivi clinico-biologique mettez-vous en œuvre ?

### 1 Que recherchez-vous à l'interrogatoire et à l'examen clinique ?

L'interrogatoire se déroule au cours d'un entretien individuel, confidentiel. Clara sera reçue si possible sans sa maman.

On précisera les antécédents gynécologiques dont l'âge des premières règles, la régularité des cycles, l'abondance et les douleurs éventuelles des menstruations et les antécédents généraux, personnels et familiaux.

On recherchera l'existence d'un diabète, d'une hypertension artérielle ou d'une thrombophilie (déficit en protéine C, protéine S et antithrombine III, mutation du facteur V et du facteur II…)

Les contre-indications absolues à la pilule oestro-progestative :

- Antécédent de maladie thrombo-embolique veineuse ou artérielle
- Diabète compliqué de micro ou macro-angiopathie
- HTA non équilibrée
- Tabagisme après 35 ans
- Dyslipidémie sévère (TG >2,5 g/L, LDL >1,5 g/L ou HDL < 0,35  $q/L$ )
- ATCD de cancer hormono-dépendant (adénocarcinome mammaire et cancer de l'endomètre)
- Insuffisance hépatocellulaire, hépatopathie chronique
- Connectivites type lupus érythémateux disséminé.

Il est nécessaire de rechercher une possible interaction médicamenteuse avec d'autres traitements inducteurs enzymatiques.

Cette consultation est l'occasion de vérifier le statut vaccinal anti-HPV. Les dernières recommandations de l'INVS (Avril 2013) préconisent pour toutes les jeunes filles de 11 à 14 ans et en rattrapage pour les jeunes filles de 15 à 19 ans révolus non encore vaccinées :

- soit un vaccin quadrivalent : trois injections administrées selon un schéma 0, 2 et 6 mois.
- soit un vaccin bivalent : trois injections administrées selon un schéma 0, 1 et 6 mois.

Il est important de rappeler les modalités d'utilisation des préservatifs et leur intérêt. Certaines informations peuvent être remises sous forme de dépliants

En cas de relation stable, on conseillera l'usage du préservatif jusqu'au résultat négatif de dépistage des infections sexuellement transmissibles, chez les deux partenaires.

L'examen clinique n'est pas obligatoire à la première visite. Il est cependant conseillé, et devra avoir été fait à 6 mois d'instauration du traitement.

Il comprendra une prise de la tension artérielle, un calcul de l'indice de masse corporel, un examen des seins, un examen des organes génitaux externes à la recherche d'ulcérations génitales ou d'écoulements anormaux s'il s'agit d'un contexte de rapports sexuels dont on ne sait pas s'ils ont fait l'objet d'une protection efficace.

L'examen du col utérin avec réalisation d'un frottis cervico-utérin (FCU) est recommandé dès l'âge de 25 ans, une fois par an pendant deux ans puis tous les 3 ans si ceux-ci se sont révélés normaux.

#### Quelles sont les modalités de prescription ?

On préfèrera, en première intention, une pilule monophasique avec progestatif de 2eme génération, dosée à 20 ou 30 gamma d'œstradiol. Elles sont en effet associées à un moindre risque cardiovasculaire et sont bien tolérées. Elles sont aussi remboursées par la caisse d'assurance maladie.

L'ordonnance précisera les consignes suivantes :

• 1 comprimé le premier jour des règles, puis 1 comprimé par jour à la même heure pendant 21 jours.

• Arrêt pendant 7jours, recommencer une nouvelle plaquette, le même jour de la semaine que celui où la première plaquette avait été débutée.

On proposera également des consignes en cas d'oubli ainsi qu'une ordonnance de contraception d'urgence (cf question 4)

#### Quel suivi clinico-biologique mettez-vous en œuvre ?

#### Suivi clinique :

L'examen reprendra les items développés à la question 1. Un premier examen sera effectué dans un délai de 3 à 6 mois, puis un suivi annuel pour évaluer la bonne tolérance et l'observance du traitement.

#### Suivi biologique :

Il est recommandé de réaliser, dans un délai de 3 à 6 mois, un bilan sanguin comprenant le dosage du cholestérol total, des triglycérides et de la glycémie à jeun.

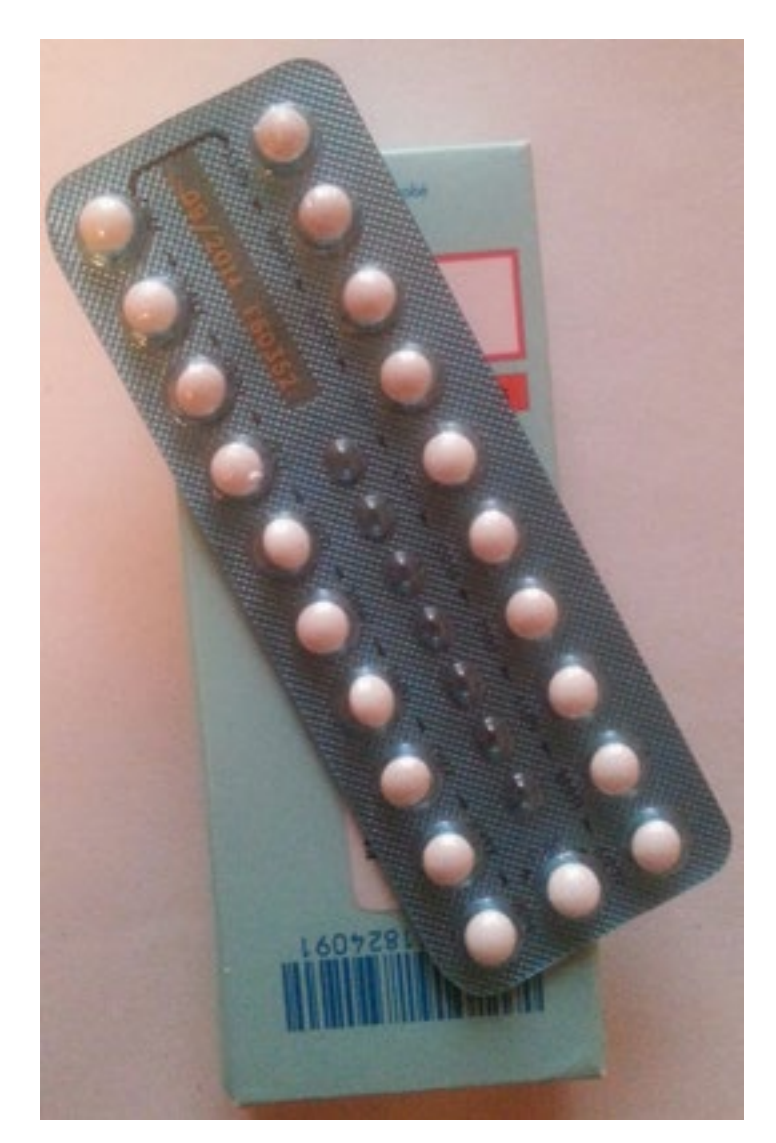

En dehors d'anomalies ou de signes d'appel, ce bilan sera renouvelé tous les 5 ans.

En cas d'anomalies ou de signes d'appel, ce bilan sera étendu à une exploration des anomalies lipidiques (EAL) comprenant un dosage du cholestérol total, du HDL cholestérol et des triglycérides le calcul du LDL cholestérol selon la formule de Friedewald.

Un bilan de thrombophilie sera proposé en cas d'antécédent thrombo-embolique personnel ou familial apparenté du premier degré, apparu avant l'âge de 50ans.

#### 4 Quelles informations devez-vous donner à Clara concernant la conduite à tenir en cas d'oubli ?

En cas d'oubli de moins de 12h, on lui conseillera de prendre le comprimé oublié et de reprendre ensuite la plaquette dès le lendemain, à l'heure habituelle.

En cas d'oubli de plus de 12h, il conviendra de prendre le comprimé oublié, de poursuivre la plaquette jusqu'à son terme, dès le lendemain à l'heure habituelle. En cas de relations sexuelles non protégées dans les 5 jours précédant l'oubli, on lui conseillera l'utilisation d'une contraception d'urgence par 1 prise de progestatif de 3ème génération (ulipristal acétate1cp ou levonorgestrel 1cp).

On précisera que l'efficacité de cette méthode d'urgence est décroissante au fil du temps. Pour le levonorgestrel,l'efficacité est de 95% si la prise se fait dans les 24heures après l'oubli, elle descend à 85% entre 24 et 48heures et tombe à 58% à 72h. Elle doit donc être prise le plus tôt possible dans les 72heures après l'oubli pour le levonorgestrel, et dans les 5 jours pour l'ulipristal acétate.

#### Références

1. Collège national des gynécologues obstétriciens français. Risque de thrombose et pilules de 3ème génération. Communiqué. 2013 Jan.

2. Institut national de veille sanitaire. Bulletin Épidémiologique Hebdomadaire. 2013 Avr.

3. Haute autorité de santé. Contraception : prescription et conseil aux femmes. 2013 Mars.

4. Haute autorité de santé. Contraception oestroprogestative, préférez les pilules de 1ère ou 2ème génération. 2012 Nov.

5. Collège des Enseignants d'Endocrinologie, Diabète et Maladies Métaboliques, 2ème édition. 2011.

6. Institut national de prévention et d'éducation à la santé. Les différents moyens de contraception.

[www.choisirsacontraception.fr](http://bit.ly/10KiyWk) <consulté le 17 mai 2013>

7. Institut national de prévention et d'éducation à la santé. Catalogue des documents d'éducation pour la santé.

<http://bit.ly/12UdZ8i> <consulté le 17 mai 2013>

Item ecn

27. Contraception

Etant donné que Clara est mineure, il faudra l'informer qu'elle pourra obtenir le comprimé de levonorgestrel sans ordonnance et gratuitement en pharmacie ou dans n'importe quel centre de planification familiale.

Dans tous les cas d'oublis, une contraception locale (préservatif) jusqu'à la fin de la plaquette s'impose.

On réalisera un test de grossesse en cas de non apparition des règles ou en cas de règles anormalement peu abondantes.

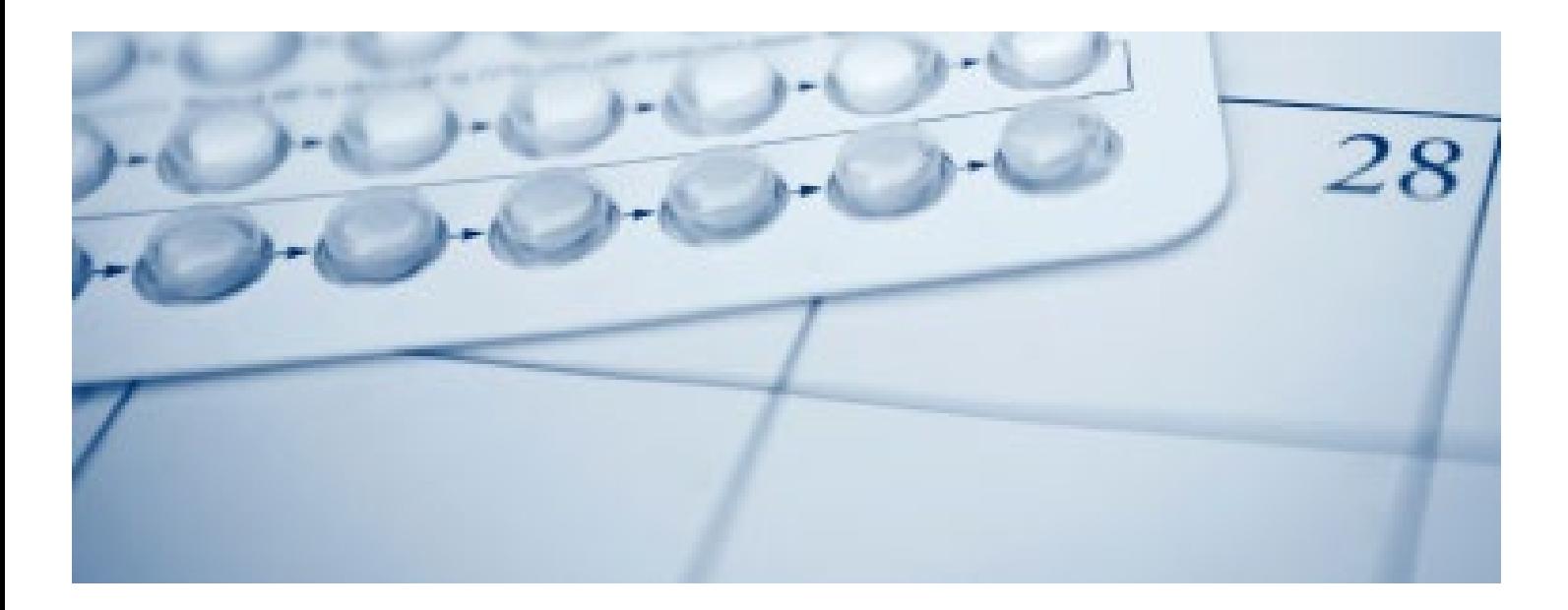

## Une crise de goutte

### « Docteur, j'ai mal au pied! »

#### Marie Aude Mazieres, interne, Toulouse

*L'auteur n'a aucun conflit d'intérêt à déclarer.*

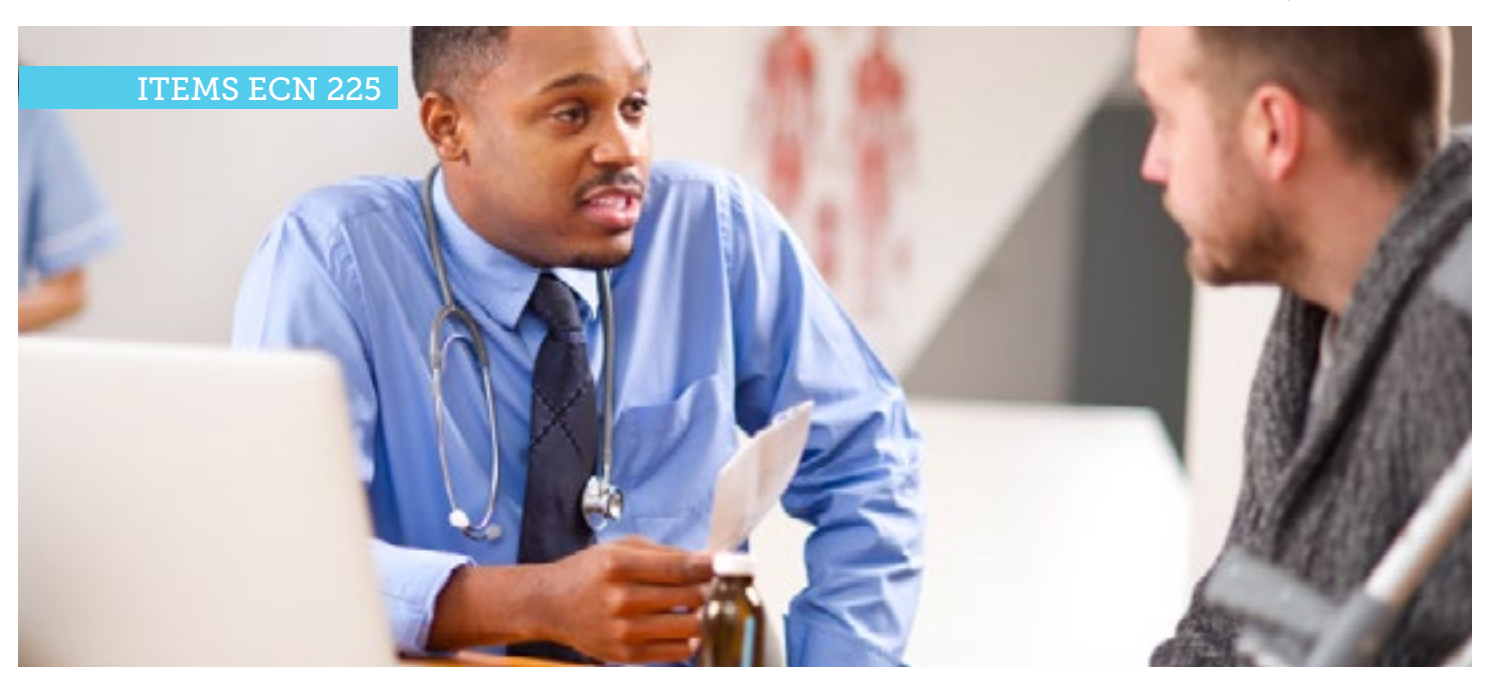

Un homme de 62 ans arrive au cabinet en marchant à l'aide de cannes anglaises car il ne peut plus poser le pied droit au sol. Il raconte avoir été pris d'une vive douleur dans la nuit et s'être réveillé ce matin avec le pied rouge gonflé et chaud. Parmi ses antécédents on note une cardiopathie ischémique revascularisée chirurgicalement avec pose d'un défibrillateur implantable en 2005, plusieurs épisodes d'accidents vasculaires cérébraux en 2010 et juillet 2012. Son traitement habituel comprend : atorvastatine, bisoprolol, ramipril, hydrochlorothiazide, acétylsalicylate de lysine, spironolactone, metformine, warfarine.

#### Questions

- Que recherchez-vous à l'interrogatoire et à l'examen clinique afin de confirmer votre diagnostic ?
- \* Comment faire le diagnostic de certitude ?
- $\star$  Que proposez-vous comme traitement de 1ere intention ?
- Il revient 6 mois plus tard. Il s'agit du 3e épisode. Que proposezvous ?

### 1 Que recherchez-vous à l'interrogatoire et à l'examen clinique afin de confirmer votre diagnostic ?

A l'interrogatoire, on recherche les facteurs de risque de goutte comme le genre masculin, l'âge supérieur à 35 ans, les traitements diurétiques thiazidiques et/ou de l'anse, l'alimentation riches en protéines animales, l'excès d'alcool (bière).

On précise les caractéristiques de l'accès de goutte typique qui sont un début brutal avec acmé rapide des symptômes, une forte intensité de la douleur et de l'inflammation locale, une hyperesthésie locale et une impotence fonctionnelle majeure.

La localisation la plus fréquente est l'articulation métatarso-phalangienne de l'hallux, mais le tarse, la cheville, ou le genou peuvent être atteints.

La fièvre, une porte d'entrée septique ou une notion de traumatisme pourront faire suspecter des diagnostics différentiels à éliminer devant une inflammation du pied comme une arthrite septique ou un œdème post-traumatique.

Une fois le diagnostic posé, on vérifie l'absence de facteurs évoquant une goutte secondaire comme une insuffisance rénale chronique, une prise de diurétiques ou une hémopathie maligne.

Notre patient présente un érythème, un œdème du dessus du pied et une douleur à la palpation de l'articulation médio-tarsienne. Il n'y a pas d'œdème ni de douleur au niveau des orteils et il n'y a pas de plaie. Les pouls périphériques sont bien perçus au niveau des deux membres inférieurs et il n'y a pas de douleur ni d'oedème au niveau des mollets. Il n'y a pas de notion de traumatisme récent, pas d'autre point d'appel douloureux, pas de fièvre.

#### 2 Comment faire le diagnostic de certitude ?

Le diagnostic de certitude repose sur la ponction articulaire et la mise en évidence de cristaux d'urate de sodium. Elle permet d'éliminer le diagnostic différentiel d'arthrite septique. En pratique cette ponction est rarement faite quand la clinique est évocatrice de goutte. La confirmation du diagnostic étant la réponse au traitement.

Une réaction inflammatoire est fréquente avec CRP, VS augmentés et hyperleucocytose. L'uricémie est le plus souvent supérieure à 420 μmol/l (70mg/l) mais peut être normale lors des accès (il faut répéter le dosage à distance) ou, à l'inverse, peut être élevée alors que le patient ne souffre pas de goutte. L'hyperuricémie asymptomatique est fréquente. Le dosage de l'uricémie n'est prescrit que chez les patients ayant des signes cliniques de goutte et dans le suivi du traitement de fond de la goutte.

La radiographie ne montre que tardivement l'aspect d'arthropathie uratique.

## 3 Quelle est la prise en charge thérapeutique de la goutte ?

La prise en charge comporte une mise au repos de l'articulation, un glaçage, un traitement symptomatique par AINS ou par colchicine. La colchicine est d'autant plus efficace qu'elle est prescrite précocement à la dose de 4mg par jour au départ (comprimé de 1mg) puis diminution progressive sur 2 à 3 jours pour atteindre 1mg/jour à maintenir pendant 3 semaines. La réponse rapide avec diminution de la douleur est un critère diagnostique. La dose de 4mg/ jour ne doit pas être dépassée en raison d'un risque d'intolérance digestive avec diarrhée, nausées, vomissements qui sont les premiers signes d'un surdosage.

Le traitement de première intention comporte des règles hygiéno-diététiques, un amaigrissement, un arrêt de la consommation d'alcool, une diminution de la consommation de viandes, l'arrêt si possible ou l'adaptation d'un traitement diurétique et un dépistage des facteurs de risque cardiovasculaires.

L'évolution sans traitement se fait vers une arthropathie chronique, des tophus (dépôts uratiques au niveau des articulations, du pavillon de l'oreille, des coudes, du tendon d'Achille), des coliques néphrétiques et une néphropathie uratique.

#### 4 Il revient 6 mois plus tard. Il s'agit du 3e épisode. Que proposez-vous ?

Le premier accès goutteux ne justifie pas la mise en route d'un traitement hypo-uricémiant. Le traitement hypo-uricémiant s'adresse aux patients atteints d'accès goutteux récidivants (à partir du 2ème accès), de goutte chronique, d'atteinte rénale et lors de chimiothérapies pour hémopathies. Une hyperuricémie isolée n'est pas une indication à un traitement hypo-uricémiant mais à des mesures diététiques.

Les médicaments hypo-uricémiants ne sont pas indiqués de manière systématique car ils comportent un petit risque d'intolérance médicamenteuse (allergie). La balance bénéfice/risque ne penche en faveur du traitement que dans les gouttes récidivantes ou les gouttes chroniques. Le patient doit être averti de la nécessité de poursuivre le traitement au long cours et de la possibilité de survenue de crises de goutte lors des premiers mois du traitement quel que soit l'hypo-uricémiant choisi. D'où la nécessité d'un chevauchement de traitement avec la poursuite d'un anti-inflammatoire non stéroïdien en première intention (ibuprofène, naproxène) ou de la colchicine à 1mg par jour pendant les premiers mois de traitement hypo-uricémiant soit 1 mois après la normalisation de l'uricémie (en pratique pendant 2 à 3 mois).

Les inhibiteurs de la xanthine-oxydase (Allopurinol) sont indiqués en première intention. Ils sont débutés à la posologie de 100mg/j puis augmentés toutes les 3 semaines de 100mg jusqu'à 300mg/j pour obtenir une uricémie < 360 µmol/l (60mg/l).

L'uricostatique (probénécide) est indiqué en deuxième intention. Il est débuté à la posologie de 1cp par jour puis augmenté si besoin jusqu'à 3cp par jour.

Une nouvelle classe d'hypo-uricémiant, les inhibiteurs non puriniques de la xanthine oxydase (febuxostat) sont indiqués dans l'hyper-uricémie chronique en deuxième intention. Ils sont débutés à la posologie de 80mg/j, peuvent être augmenté à 120mg/j pour obtenir une uricémie < 360 µmol/l (60mg/l).

L'allopurinol reste indiqué en première intention du fait d'une diminution plus importante des crises de goutte malgré une réduction plus faible de l'uricémie et d'une meilleure connaissance de ces effets secondaires par rapport au febuxostat.

#### Références

1. Zhang W, Doherty M, Pascual E, et al. Evidence based recommendations for gout. Report of a task force of the EULAR standing committee for international clinical studies including therapeutics. Part I, Part II. 2006;65:1301- 24.

2. COFER. Arthropathies microcristallines, Item 225. Support de cours. 2010- 2011.

3. Centre Belge d'information pharmaco thérapeutique. Prise en charge de la goutte. Fiche de Transparence. 2010 Juin.

4. Royer M, Hoppé E, Legrand E. Arthropathies microcristallines. La Revue du Praticien. 2009 Dec;59:1451-58.

5. La Revue Prescrire. Fébuxostat : hyperuricémies : gare aux crises de goutte. 2008 Oct;300:726-29.

#### Item ecn

225. Arthropathie microcristalline.

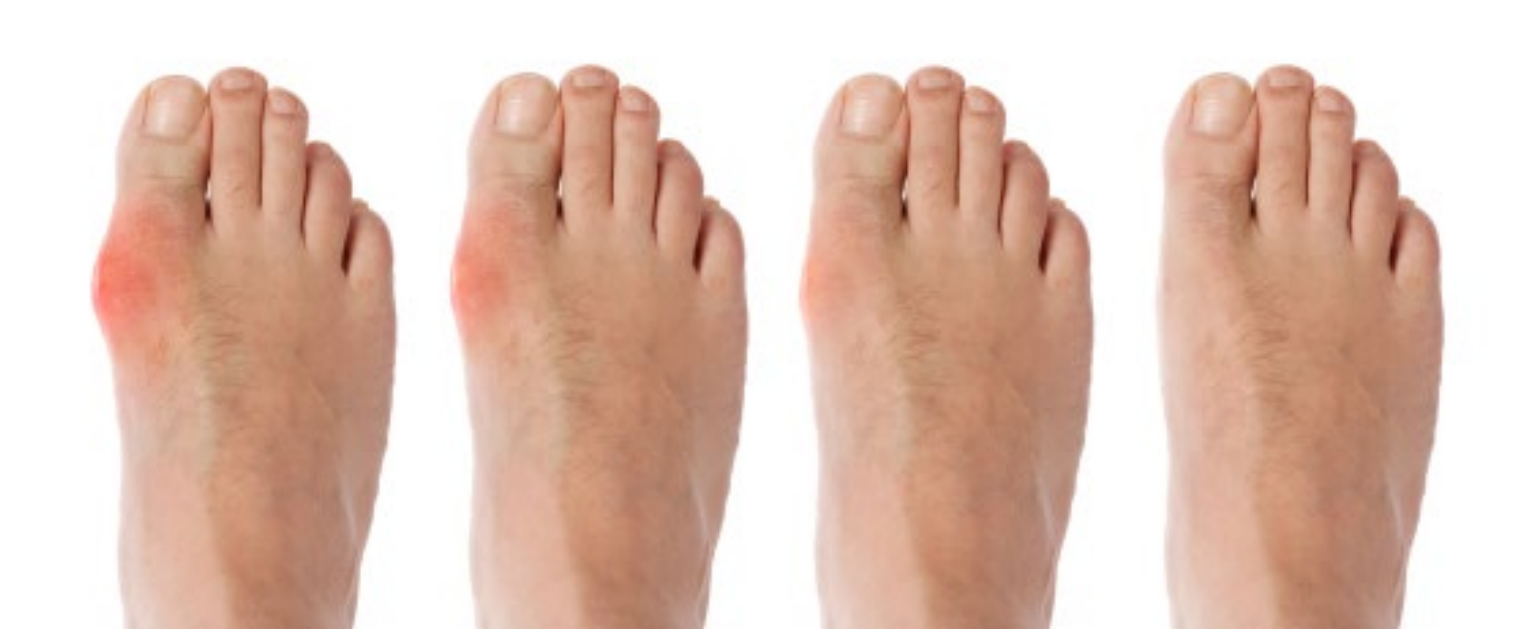

## Focus

## <span id="page-42-0"></span>1er congrès de Médecine Générale francophone de l'Océan Indien : une nouvelle expérience, le lancement de nouveaux défis.

#### Isabelle Ettori-Ajasse, Interne, ISNAR-MG

Ce premier congrès de l'Océan Indien a été organisé fin avril par le tout nouveau Département Universitaire de Médecine Générale de la Réunion, dirigé par le Dr Jean-Marc FRANCO, avec le soutien du CHU récemment créé sur l'île, et le financement de l'URML Océan Indien. C'est aussi le premier congrès intégralement financé sans le soutien de l'industrie pharmaceutique. Ce fut l'occasion pour nous de rencontrer des internes et des MSU réunionnais pour échanger autour d'un buffet ou d'un cocktail, dans un magnifique site aux ambiances créoles sur les hauteurs de la ville de Saint Denis de la Réunion.

sous Zotero®. Enfin, d'autres ateliers ont présenté la recherche en ambulatoire et le moyen pour les médecins d'y participer.

Bien que départements français, La Réunion et Mayotte ont gardé d'importantes particularités du fait de leur situation géographique, mais aussi de leur passé colonial de culture de la canne à sucre et de la vanille par des esclaves.

La société réunionnaise est passée en moins de trente ans de la misère à un mode de vie occidental. Ce bouleversement économique

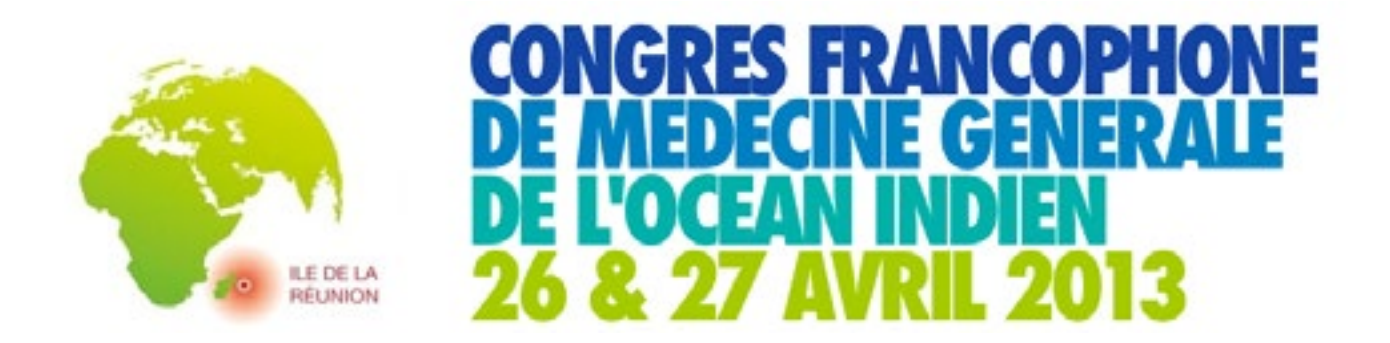

Sous l'égide du Collège de la Médecine Générale, les thèmes abordés étaient variés et englobaient les différentes facettes de notre spécialité, autant que les particularités locales. Plusieurs parcours étaient proposés : enseignement, recherche, actualités du soin et exercice professionnel.

En termes d'enseignement et de recherche, la volonté était de proposer des sujets adaptés aux presque 60 Maitres de Stages des Universités réunionnais. Ceux-ci ont pu découvrir les bases de l'apprentissage par compétences, mais aussi les intérêts de la direction de thèse lors d'ateliers dédiés. Les internes présents ont pu assister à des séances pratiques d'utilisation des outils de recherche concrets : analyse de données sous Excel®, bibliographie

et social très rapide se traduit aujourd'hui par des caractéristiques démographiques importantes. Le nombre de diabétiques est plus élevé. D'ailleurs, le taux de sucre dans les yaourts sera baissé en 2014 afin de s'aligner à celui de la métropole. Les patients n'ont pas toujours le réflexe de consulter même dans les contextes de périnatalité. Quinze pour cent des habitants sont illettrés et les violences conjugales sont 2 à 3 fois plus fréquentes. De grandes sessions ont donc été consacrées au diabète, à la périnatalité et aux violences conjugales.

Des sessions ont présenté la lutte contre les maladies émergeantes. On pense rapidement au Chikungunya, et aux maladies infectieuses tropicales. On pense moins qu'il faut s'adapter à l'inversion des saisons par rapport à la métropole, pour les épidémies

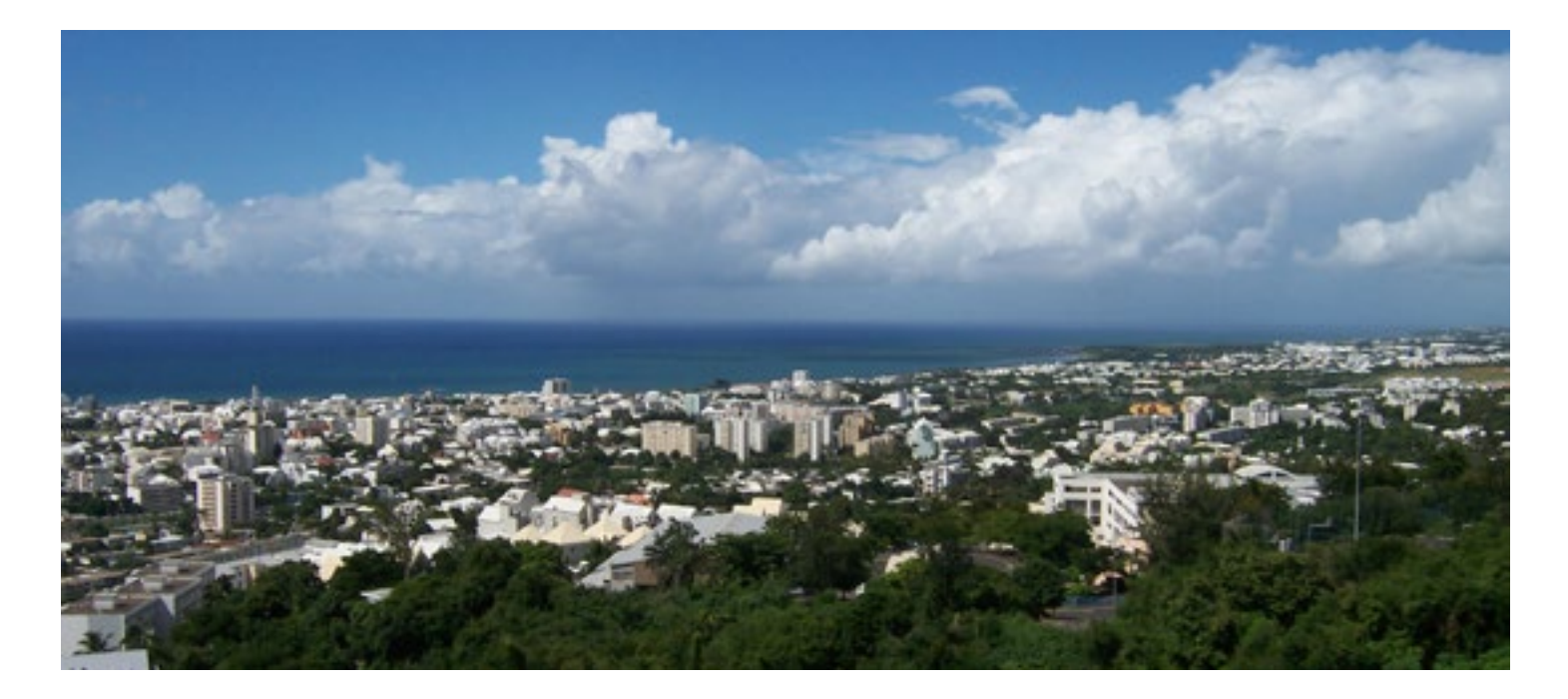

de grippe par exemple. Nos confrères Malgaches sont venus partager leurs expériences d'un pays soumis aux mêmes problèmes de santé mais sans les moyens à notre disposition pour y faire face.

L'exercice professionnel n'a pas été mis de coté. Le nouveau modèle de Développement Professionnel Continu a pu être expliqué sous toutes ses coutures. Nous sommes tous conscients de notre devoir de tenir nos connaissances médicales à jour tout au long de notre carrière, mais les modalités sont parfois un peu floues. Ce nouveau cadre, inspiré de la pratique réflexive met le patient au cœur des enseignements. Le médecin doit apprendre à s'auto-évaluer afin d'évoluer et de mieux réussir à intégrer ses nouveaux savoirs dans sa pratique quotidienne.

Le parcours de santé des patients permet une meilleure prise en charge, s'y est bien géré. Un travail sanitaire important est en développement, en coopération entre tous les acteurs de la vie sanitaire et sociale, mais aussi avec le CHU qui développe des réseaux ville-hôpital. De nouvelles technologies nous permettrons d'améliorer encore ces partages d'informations.

Un atelier sur la création de maisons de santé pluridisciplinaire a permis à ceux qui hésitaient de venir poser leurs questions. Loin d'être le seul type d'installation possible, ces maisons de santé sont prisées par les jeunes généralistes et offrent une unité de lieu pour une convivialité et une coopération accrues. De nombreux écueils sont à envisager et prendre en compte avant de se lancer dans un tel projet. Cet atelier, ainsi que le poster s'y rapportant ont pu être d'une grande aide.

En 2013, l'exercice de médecine générale doit est de qualité et se faire en toute sécurité. Pourtant le nombre de procès ne cesse de s'accroitre. Le risque professionnel a donc été développé au cours d'une table ronde autour d'experts et de juristes. Les particularités de ce risque dans le cadre des violences conjugales ont mêmes donnés lieux à une session à part entière.

Pour les internes et remplaçants, une session sur l'installation était prévue. Ce fut l'occasion pour l'ISNAR-IMG de présenter les résultats de son enquête nationale de 2011 sur les souhaits d'exercice, mais aussi au conseil de l'ordre des médecins de développer les différents statuts d'installation existants avec leurs aspects juridiques particuliers.

La subdivision Océan Indien a été créée en 2004, lors de la création des ECN, et restait dépendante de l'Université de Bordeaux II. Grâce à la création de l'UFR santé en 2010, et du CHU en 2011, son autonomie s'amorce progressivement. Dès l'année prochaine, les internes seront inscrits à l'université de la Réunion, et non plus à Bordeaux. Ils pourront y effectuer l'intégralité du 3e cycle, y compris la thèse. Le récent DUMG s'inscrit au cœur de ces bouleversements. L'Océan Indien sera-t-elle la première université à mettre la Médecine Générale à égalité avec les autres spécialités en termes d'Enseignement et de Recherche ?

La prochaine édition est prévue dans 2 ans. C'est l'occasion de prévoir de belles vacances au soleil sur cette merveilleuse île. <http://www.congresmgoi.com/>

En espérant vous y voir nombreux !

## <span id="page-44-0"></span>Lecture critique d'article

### RISQUE D'HEPATITE C LIE A DES PRATIQUES TRADITIONNELLES : UNE ETUDE CAS-TEMOINS A HO-CHI-MINH-VILLE, VIETNAM.

Risk of hepatitis C related to traditional medicine: a case control study in Ho Chi Minh City, Vietnam [Rev Epidemiol Sante Publique.](http://www.ncbi.nlm.nih.gov/pubmed/17442516%23)

Damien Driot, interne, Toulouse - Jean-Baptiste Bossard, externe, Toulouse Gérard LeRoux, médecin généraliste Créteil\*

#### 1. Quel est l'objectif de l'étude et sa justification ?

L'objectif de cette étude est de déterminer les facteurs de risque d'infection à VHC liés aux pratiques invasives qu'elles soient communautaires ou en milieu de soins, dans un échantillon de donneurs de sang à Hô-Chi-Minh-Ville (Vietnam).

Plusieurs raisons justifient cette étude : l'infection à VHC est un important problème de santé publique au Vietnam, avec une prévalence évaluée à 1,8% de la population. Les deux principales sources de contamination sont la transfusion sanguine et la toxicomanie IV mais dans 30% des cas le mode de transmission n'est pas identifié.

Au Vietnam les pratiques invasives traditionnelles (soins de beauté comme le piercing et le tatouage, et soins traditionnels comme l'acupuncture ou l'utilisation de ventouses scarifiées) sont fréquentes et réalisées en dehors de tout contrôle sanitaire. Elles exposent à la contamination hématogène par le biais des lésions de la peau.

#### 2. De quel type d'étude s'agit-il : précisez-en les caractéristiques ?

Les auteurs ont réalisé une étude épidémiologique (observationnelle) analytique rétrospective monocentrique de type cas-témoins, chez des sujets donneurs de sang, de 18 ans et plus, à l'hôpital d'hématologie et de transfusion de Hô-Chi-Minh-Ville. Les cas étaient des patients séropositifs pour le VHC. Ils ont été comparés à des patients tirés au sort parmi les donneurs séronégatifs (les témoins). Les cas et les témoins ont été appariés sur l'âge et sur le sexe.

Le recueil des données a été réalisé en aveugle du statut sérologique grâce à un questionnaire standardisé.

#### 3. Argumentez le choix fait par les auteurs concernant le type d'étude.

Si l'objectif est de détecter un ou plusieurs facteurs de risque de contamination par le VHC, le choix de faire une étude cas-témoins est bon (un ou plusieurs facteurs et une maladie). Une étude de cohorte prospective exposés/non-exposés dans laquelle on étudierait l'apparition d'une ou plusieurs maladies en rapport avec un facteur de risque ne conviendrait pas, l'obstacle important étant le suivi de la population et les perdus de vue.

Les études cas-témoins sont adaptées à des maladies rares, dont la prévalence n'excède pas, en général, 10% dans la population considérée.

Arguments de faisabilité, les études de cas témoins peuvent se mener sur une courte période de temps, avec un investissement financier peu important, et un échantillon de taille modérée. Un essai comparatif randomisé n'est pas envisageable sur le plan éthique, outre les difficultés méthodologiques de mise en place.

#### 4. Commentez le choix de la population étudiée (donneurs de sang). Précisez si la population vous semble représentative de la population Vietnamienne de 18 ans et plus. Quel(s) biais de sélection de la population identifiezvous ?

Les sujets ont été recrutés parmi des primo-donneurs de sang de 18 ans ou plus, à l'hôpital d'hématologie et de transfusion sanguine de Hô-Chi-Minh-Ville. La population sélectionnée n'est pas représentative de la population générale du Vietnam car elle concerne seulement celle d'une très grande ville.

Les populations rurales ne sont pas du tout représentées et il est vraisemblable qu'elles ont des pratiques différentes pour les soins

de beauté ou de santé, dans des conditions d'hygiène différentes et avec une prévalence de la maladie (hépatite C) inconnue. Il en est de même pour les risques liés à la toxicomanie. On ne pourra pas extrapoler les résultats de ce travail à l'ensemble de la population Vietnamienne

Le biais de sélection est celui du choix du don de sang rémunéré. Car il concerne les populations les plus pauvres avec des conditions de vie et de pratiques traditionnelles plus exposées (milieu social très défavorisé), associées à une toxicomanie qui majore le risque de contamination. Le risque d'être exclu du don (donc d'en retirer un bénéfice financier) pouvait inciter à ne pas reconnaître certaines pratiques à risque.

#### 5. Les cas et témoins sont-ils comparables. Quel est l'intérêt de l'appariement ? Pourquoi associer trois témoins à un cas ?

Les témoins ont été tirés au sort parmi les sujets ayant un test négatif pour le VHC dans une population issue du même centre de prélèvement sanguin que les cas. Ils sont comparables pour leurs caractéristiques sociodémographiques (tableau 1) (pas de différence significative).

L'appariement permet de rendre comparables les cas et les témoins pour certains facteurs de confusion, connus ou présumés, dont on veut neutraliser les effets. Dans cette étude, l'appariement se fait sur l'âge et le sexe, ce qui permet d'obtenir des groupes comparables pour ces deux variables.

On associe trois témoins à un cas afin d'augmenter le nombre de sujets inclus, ce qui augmente la puissance de l'étude.

#### 6. Pourquoi certains facteurs significativement associés à l'infection VHC dans les tableaux 2 et 3, ne le sont plus dans le tableau 4 ?

Les tableaux 2 et 3 montrent les résultats de l'analyse univariée, chaque facteur est analysé séparément.

Le tableau 4 présente les résultats de l'analyse multivariée qui prend en compte tous les facteurs simultanément. Ce type d'analyse permet d'étudier les interactions statistiques entre les multiples facteurs étudié et le phénomène observé (ici, l'infection à VHC). Il permet de réduire le risque lié à un biais de confusion.

Des facteurs très liés à d'autres disparaissent en analyse conjointe. Par exemple, l'intervention chirurgicale disparaît car probablement associée à la transfusion sanguine. Tout comme les soins hospitaliers pour les mêmes doubles raisons (intervention et transfusion).

#### 7. La pratique des ventouses scarifiées vous semble-telle plus à risque que la toxicomanie IV ? Justifiez votre réponse.

En analyse multivariée, les odd-ratio (OR) obtenus sont égaux à 6,6 (IC95 :1,26-26,4) pour les ventouses scarifiées et 3,5 (IC95 :1,7- 7,3) pour la toxicomanie IV. Ces intervalles de confiance se chevauchent et on ne peut donc pas exclure que les valeurs réelles des OR soient identiques ou très proches. On ne peut pas conclure à un risque plus élevé d'infection par un de ces 2 facteurs. La pratique de ventouses scarifiées ne semble pas plus à risque que la toxicomanie IV.

#### 8. Quels critères pourraient nous permettre d'affirmer un lien de causalité entre toxicomanie IV et séropositivité VHC ? Pour chacun d'entre eux, dites s'ils vous semblent applicables à ce facteur de risque identifié (Toxicomanie IV) ? Justifiez.

Les seules études pouvant affirmer un lien de causalité sont les études expérimentales, ou les études de cohortes prospectives. Toutefois, dans une étude cas-témoins, on peut tenter d'établir une relation causale entre les facteurs étudiés et la maladie en utilisant les critères de Bradford-Hill.

La force de l'association peut s'appliquer à ce facteur, puisque OR = 3,5 en analyse multivariée.

La cohérence (fiabilité des résultats) s'applique puisque l'association entre toxicomanie IV et VHC est retrouvée dans plusieurs autres études.

La temporalité ne peut pas s'appliquer dans cette étude puisqu'on ne peut pas savoir si l'infection par le VHC existait ou pas avant le début de la toxicomanie

La relation dose-effet ne peut pas s'appliquer puisque l'étude n'explore pas l'association entre différentes fréquences de consommation de drogue IV et le risque d'infection par le VHC.

La plausibilité biologique s'applique puisque le virus est présent dans le sang et dans le matériel souillé et échangé entre toxicomanes.

Cette association n'est pas spécifique, car plusieurs autres facteurs sont associés à un risque de contamination par le VHC mais n'altère pas son utilisation pour l'interprétation.

La preuve expérimentale du risque de contamination par le VHC secondaire à une toxicomanie IV n'est plus à faire.

*\*(Remerciements au Pr S. Bastuji-Garin. URC-Service de Santé Publique. Hopital H Mondor Créteil 94)*

## <span id="page-46-0"></span>Article en Anglais

### Round 2: France challenges the USA in telemedicine

#### Vincent Guion, interne - Inès Lakbar, externe - Jennifer Phillips, Médecin Généraliste

Telemedicine is expected to develop in France following a national program presented in different regional variations. Even though it sounds recent to French health professionals, it has been developed for a long time in English-speaking countries.

The World Health Organization adopted a definition of telemedicine in its 2010 Report on the second global survey on e-Health (1). More than a hundred definitions had been previously given <sup>(2)</sup> since the first use of the term in the 1970s. "Healing at a distance" broadened to "increasing access to care and medical information by the use of information and communication technologies to im-

prove patient outcomes". An extensive definition considers three main purposes and the preferable context to apply telemedicine to:

*"The delivery of health care services, where distance is a critical factor, by all health care professionals using information and communication technologies for the exchange of valid information for diagnosis, treatment and prevention of disease and injuries, research and evaluation, and for* 

*the continuing education of health care providers, all in the interests of advancing the health of individuals and their communities" (3).*

#### Telemedicine in the USA

The Federation of State Medical Boards identified 10 boards requiring a specific license to practice telemedicine within the state or from another state. All the other states require that the physician be licensed in the state in which the patient is located. Only Minnesota requires an annual registration from physicians who provide telemedicine (4).

In terms of cost coverage, the Social Security covers telemedicine as much as regular medicine (5). Fifteen states require private insurance companies to equally cover telemedicine and face-to-face services. Massachusetts allows coverage of telemedicine activity if its deductible amount does not exceed face-to-face deductible costs.

One single liability insurance provider was found to address specific risks associated with telemedicine.

The largest user of telemedicine in the U.S. is the Veteran Health Administration (VHA), via its Care Coordination/Home Telehealth program (6). It has been developed since the 1990s, reaching a total of 50,000 patients provided with care in 2011<sup>(7)</sup>. Its main field of action is chronic diseases i.e. chronic heart failure, diabetes,

> chronic obstructive pulmonary disease, hypertension and post-traumatic stress disorder. The strategy is to give patients a long distance but permanent care, by promoting self-management skills.

> The program initially targeted patients with the highest use of medical resource (chronic diseases such as those listed above) and included them for a long period. Then it opened to other areas such as palliative care, acute heart disease,

dementia and obesity, which led to shorter lengths of stay in the program.

New patients join the program either by themselves or after referral by a physician. The selection is subsequently done after assessing the global condition of the patient. If the patient is eligible, they are given the choice of the care they receive: home telehealth-based care, or other standard care. Their care pathways are defined on the basis of central guidelines adapted to the case of each patient in a comprehensive way.

Patients are given equipments to check on symptoms and monitor their vital signs at home. Video technology and messaging device are combined to enable the patient to contact a care coordinator. The nurse or social worker then puts the patients in touch with

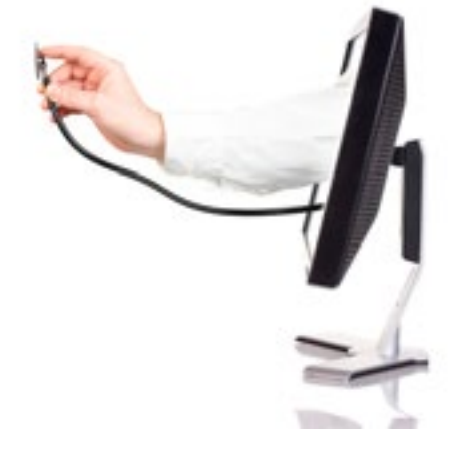

a physician if it is necessary to change the treatment or the follow-up. Thus, going to a nursing home becomes less systematic, and veterans appreciate staying longer in their homes.

#### Telemedicine in France

The latest major change in the French national health system (8) defines the legal framework of telemedicine without any mandatory licensing. In practice, most telemedicine activity is done between hospitals and/or between doctors. Individual care, as opposed here to care coordination or professional training, is the main usage of telemedicine.

The costs are covered by the Health Insurance system in wide development programs. No reference to telemedicine in primary care can be found in the national billing references (CCAM, NGAP), which excludes telemedicine from reimbursement. Private insurances do not currently cover such costs as the patients themselves do not support them.

The responsibility for the decisions taken is supposed to be shared between the expert and the requester, but very little jurisprudence exists. Therefore, liability insurances do not specifically address the risks of telemedicine.

The French ministry of Health has recently launched a national development program for telemedicine. Small initiatives have been implemented for decades. For example, in the field of geriatric primary care, but at a smaller scale than the VHA program, telemedicine is used in nursing homes (9), and especially for tele-expertise (10).

The nursing staff identifies patients who need a consultation, and contacts the coordinating physician of the structure. The physician immediately decides whether to visit the patient or use telemedicine from their office. If referral to a specialist is required, tele-expertise can be used. It makes communication easier between the specialist and the patient's environment (medical and paramedical staff), and avoids expensive and disturbing patient transfers (11).

#### Conclusion

The motto "Everything is bigger in America" definitely applies to telemedicine. Geographical challenges at a much larger scale must have helped telemedicine to find its place in the American health system. Inspired by such successful programs, France is more and more committed to promoting telemedicine. The initiatives remain short-aimed but may snowball in primary care if ethical and organizational issues can be tackled.

#### Références

1. WHO. Telemedicine. Opportunities and development in Member States, report on the second global survey on eHealth, 2010. <http://bit.ly/1867xkf> 2. Sood SP, et al. Differences in public and private sector adoption of telemedicine: Indian case study for sectoral adoption. Studies in Health

Technology and Informatics, 2007, 130:257–268 <http://1.usa.gov/1aYeAyV>

3. WHO. A health telematics policy in support of WHO's Health-For-All strategy for global health development: report of the WHO group consultation on health telematics, 11–16 December, Geneva, 1997. Geneva, World Health Organization, 1998. <http://bit.ly/1867DZc>

4. Federation of State Medical Boards. Telemedicine overview, Board-by-Board Approach, August 2012. <http://bit.ly/1867Hbj>

5. U.S. Social Security Administration. Special payment rules for particular items and service, 42 U.S.C. 1395m. <http://1.usa.gov/1867Jjw>

6. U.S. Department of Veterans Affairs, Veterans Health Administration. <http://1.usa.gov/1867NzG>

7. Cruickshank J, Winpenny E, 2020health (Think tank). Telehealth: what can the NHS learn from experience at the US Veterans Health Administration? 2012. <http://bit.ly/1867Prp>

8. Loi n° 2009-879 portant réforme de l'hôpital et relative aux patients, à la santé et aux territoires. Titre II  : Accès de tous à des soins de qualité. Article 78. juillet, 2009. <http://bit.ly/1867Tr6>

9. Vasquez C, Bismuth S, Université Paul Sabatier (Toulouse), Faculté des sciences médicales Rangueil. Evaluation d'un chariot de télémédecine en maison de retraite; 2007. <http://bit.ly/1867V2h>

10. Garcera N, Voisin T, Université Paul Sabatier (Toulouse), Faculté des sciences médicales Rangueil. La Télémédecine en maison de retraite à propos d'une expérience réalisée en présence de l'équipe soignante; 2002

#### <http://bit.ly/1867YLs>

11. Bensmail A, Bismuth S, Université Paul Sabatier (Toulouse), Faculté des sciences médicales Rangueil. Télémédecine; 2002. <http://bit.ly/18681qs>

*Proofreading: Ms Félicie Pastore. Please receive our warmest thanks.*

## <span id="page-48-0"></span>Les Associations ANEMF

#### Justine Cristante, Marine Jourdan, Jordane Chaix, Benjamin Birène, Amélie Sabzé, Brice Tregan Pauline Parent. Membres du bureau de l'ANEMF 2012-2013

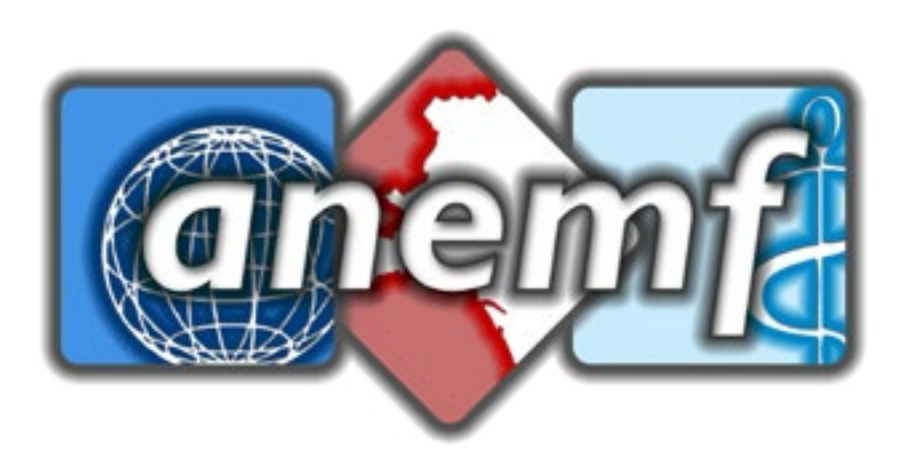

#### L'ANEMF, c'est quoi ?

L'Association Nationale des Etudiants en Médecine de France est une association loi 1901 fondée en 1965, qui travaille pour l'intérêt commun des étudiants en médecine. Elle réunit les associations locales des 37 UFR de médecine, représentant ainsi les 87 000 étudiants qui y sont rattachés.

L'ANEMF fonctionne selon le modèle associatif dit «ascendant», ainsi lors des conseils d'administration, les représentants des associations membres de l'ANEMF définissent les actions à mener et les positions qui seront celles de la structure.

Ses propositions sont portées tout au long de l'année auprès de ses différents interlocuteurs : ministères, Conférence des Doyens, syndicats professionnels, parlementaires ...

Le travail de représentation de l'ANEMF se répartit sur plusieurs volets :

- Un travail de fond sur les réformes des études médicales : PACES, réforme du deuxième cycle, ECN informatisées, orientation des lycéens...
- Le travail d'expertise dans le domaine des problématiques professionnelles permet de proposer des solutions aux problèmes de démographie auxquels notre génération va devoir faire face. Cela passe par les contrats d'engagement de

#### Adresse

Association Nationale des Etudiants en Médecine de France ANEMF c/o FAGE 5 rue Frederick Lemaître 75020 PARIS

service public (CESP), les maisons de santé pluridisciplinaires, l'accompagnement à l'installation, la télémédecine ...

- Nous avons aussi pour vocation d'apporter formations et soutien aux élus étudiants qui siègent dans les conseils des facultés, ceux des universités et au sein des conseils d'administration des CROUS.
- Nous voulons être moteurs sur les questions sociales et d'enseignement supérieur. Cette année, nous avons travaillé sur les conditions de travail des externes mais les dossiers sont variés et nécessitent le plus souvent de travailler avec les autres associations de la FAGE (Fédération des Associations Générales Etudiantes) car touchant plusieurs filières en un même temps. C'est ce que nous avons fait par exemple pour le projet de loi sur la réforme des universités.

Le Pôle Santé Globale et Solidarité de l'ANEMF travaille sur les problématiques de santé de façon globale, c'est-à-dire en prenant en compte tous les facteurs qui peuvent avoir un impact sur la santé : éducation/prévention, développement, économie, environnement, culture.

Il coordonne les différentes actions menées au local par les associations comme le Téléthon, le Défi Sang limites, action de promotion du don du sang, l'Hôpital des Nounours dont le but est de dédramatiser l'hospitalisation chez les jeunes enfants, ou encore les projets de solidarité internationale et d'éducation au développement.

Enfin, ce pôle travaille sur les problématiques de santé étudiante, notamment les missions des SUMPPS (service universitaire de médecine préventive et de promotion de la santé) ou le fonctionnement du système de santé étudiant.

L'ANEMF adhère à l'IFMSA (International Federation of Medical Students' Associations)

Elle donne l'opportunité aux étudiants de partir à l'étranger dans le cadre d'un stage de recherche ou d'un stage clinique (dès le DCEM2) !

L'ANEMF édite chaque année 4 guides :

- le Guide de l'Etudiant en Médecine : qui réunit toutes les informations utiles sur les études médicales.
- le Guide de l'étudiant en D4 : une mine d'information pour aider les étudiants à préparer l'ECN et appréhender le 3ème cycle des études.
- le Carabook : distribué au début de l'externat, il est utile aux étudiants en médecine car il reprend les bases séméiologiques de chaque appareil ; il est écrit en collaboration avec le Dr KIERZEK.
- le Guide des Urgences Médico-chirurgicales : un outil pour les étudiants lors de leurs gardes aux urgences qui rappelle toutes les notions indispensables de séméiologie et de thérapeutique ; il est écrit en collaboration avec l'APNET (Collège des Enseignants de Thérapeutique)

De plus, l'ANEMF publie un magazine trimestriel, à destination de tous les étudiants en médecine de France, et gratuit : le Sauv'GARDE.

[www.anemf.org](http://www.anemf.org/) : site officiel de l'association [www.e-carabin.net](http://www.e-carabin.net/forum.php) : forum official de l'association

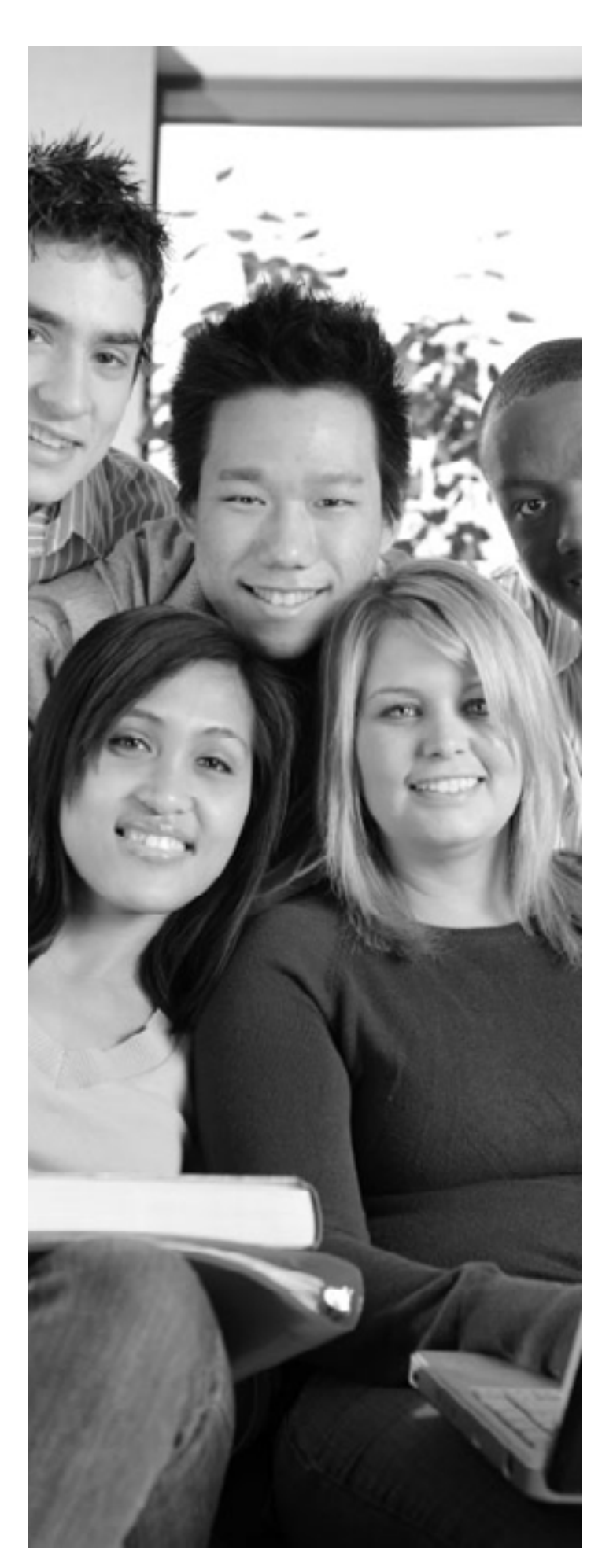

## Les Associations IFMSA, What else ?

Julien GOUTAY, externe Toulouse-Purpan

*Pas de conflit d'interet à déclarer*

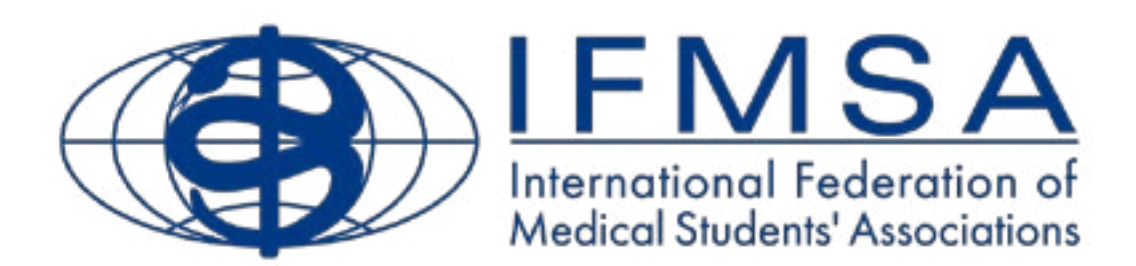

L'IFMSA (International Federation of Medical Students' Associations) est, comme son nom l'indique , une federation internationale d'associations nationales representatives des étudiants en medecine. C'est, en somme, l'ensemble des « ANEMF » du monde entier.

L'IFMSA représente plus de 3 millions d'étudiants en médecine au travers du globe. Elle fut créée à Copenhague (Danemark) en 1951, et collabore étroitement avec l'OMS et l'UNESCO dans ses différentes activités. Elle est dirigée par un bureau d'officiels composé de plus de 30 personnes provenant des 5 continents !

L'IFMSA s'articule autour de 6 grands axes de travail que l'on appelle « comités » :

- Un comité SCOME (pour Standing Comitee On Medical Education) qui travaille sur la valorisation des études médicales à travers le monde et la façon d'en améliorer le contenu. C'est l'un des piliers fondateur de l'association, déjà présent en 1951 !
- Un comité SCOPE (pour Standing Comitee On Professional Exchanges) qui coordonne les échanges internationaux entre étudiants qui souhaitent mener un stage hospitalier à l'étranger. En 2009 par exemple, plus de 9000 étudiants au travers du globe ont pu découvrir la médecine d'ailleurs, parmi 84 pays et avec la collaboration de plus de 1200 facultés de médecine !
- Un comité SCORE (Standing Comitee On Research Exchange) qui coordonne les échanges entre étudiants souhaitant effectuer un stage de recherche à l'étranger.
- Un comité SCORA (Standing Comitee On Reproductive health including AIDS) qui travaille sur les problématiques de la sexualité, des infections sexuellement transmissibles, ou encore de la tolérance vis-à-vis des altersexualités... Ce comité développe notamment de nombreuses techniques d'éducation, dont celle de l'éducation par les pairs.
- Un comité SCOPH (Standing Comitee On Public Health) qui développe des projets de lutte contre le paludisme, de lutte contre le cancer (testicule et sein notamment), ou encore de sensibilisation au handicap. C'est le comité qui mobilise le plus de participants à l'échelon national.

Bref, vous l'aurez compris, l'IFMSA est une immense structure dans laquelle chacun y trouve son compte ! Venez donc vous laisser tenter par l'expérience à l'occasion de l'un de ses deux congrès annuels, réunissant chacun plus de 800 personnes !

Plus d'informations sur [www.ifmsa.org](http://www.ifmsa.org/) ! Attention, tout est en anglais !